# **5 Estudios de simulación**

El modelado a través de MLG está disponible en muchos de los paquetes estadísticos más conocidos, como Stata, SAS, Limdep, S o R. De estos paquetes quizás sea Limdep (versión 7.0) uno de los más exhaustivos en cuanto a la incorporación de procedimientos de análisis de datos para variables de recuento. Sin embargo, Limdep no presenta la flexibilidad ni la extensibilidad de un entorno para el modelado como R o S. En cuanto a las diferencias entre S y R, este último es «*freeware*», consume menos recursos del sistema, presenta una mayor modularidad que, junto con los continuos desarrollos y aportaciones desinteresadas por parte de especialistas en cada uno de los ámbitos de la estadística, lo hacen más extensible y de una forma más inmediata. Estos han sido algunos de los motivos por los que se ha seleccionado el entorno R para llevar a cabo los estudios que se presentan a continuación.

## **5.1 Estudio de la tasa nominal de error de los tests diagnósticos de sobredispersión**

El objetivo de este experimento de simulación es comparar la tasa nominal de error de los siguientes tests estadísticos utilizados habitualmente en la literatura para valorar la presencia de sobredispersión en los datos de recuento:

- Razón de verosimilitud: LR <sup>2</sup>  $2, 2$
- Test de Wald: W  $2_{1,2}$
- Multiplicador de Lagrange basado en regresión (Negbin I): LMR I *t*<sup>n</sup>−1,
- Multiplicador de Lagrange basado en regresión (Negbin II): LMR II *t*<sup>n</sup>−1 ,
- <sup>2</sup> dividido por grados de libertad: <sup>2</sup><sup>2</sup><sub>n\_p</sub>,
- Discrepancia dividido por grados de libertad: *D* 2<br>n\_p,

Es importante tener en cuenta que, tal como indican diversos autores (Cameron y Trivedi, 1998; Long, 1997), las pruebas LR y W, se implementan como pruebas unilaterales debido a la restricción que no puede ser negativa. De esta forma

 $-95-$ 

los valores críticos de significación quedan establecidos a partir del criterio 2 en lugar de .

Puesto que el objetivo es estudiar el error de primera especie de estas pruebas, se ha procedido a la extracción aleatoria de 5,000 muestras de tamaños:

$$
n = 500
$$
,  $n = 100$ ,  $n = 50$  y  $n = 20$ 

a partir de distribuciones de Poisson con parámetros :

$$
= 0.3
$$
,  $= 1$ ,  $= 5$  y  $= 10$ 

De este modo se genera la distribución muestral de estas pruebas bajo la hipótesis de equidispersión (ausencia de sobredispersión) y, por consiguiente, la proporción de decisiones de significación estadística basadas en estas pruebas (en este caso con un nivel  $=0.05$ ) es la estimación empírica de la tasa nominal de error de las mismas. Las siguientes figuras muestran las distribuciones muestrales empíricas obtenidas para las pruebas LR y W.

 $-96-$ 

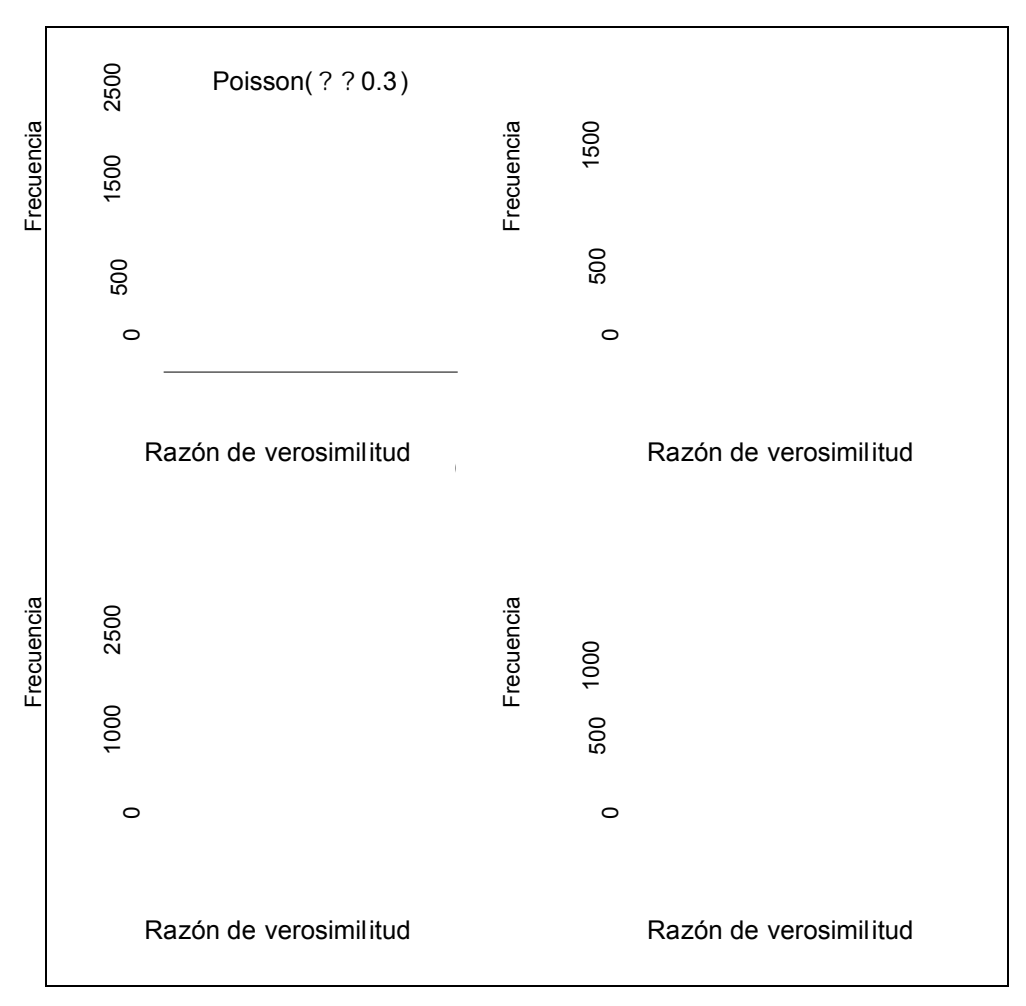

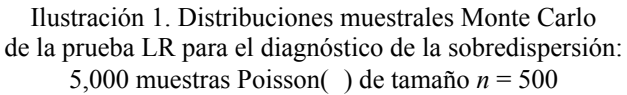

 $-97-$ 

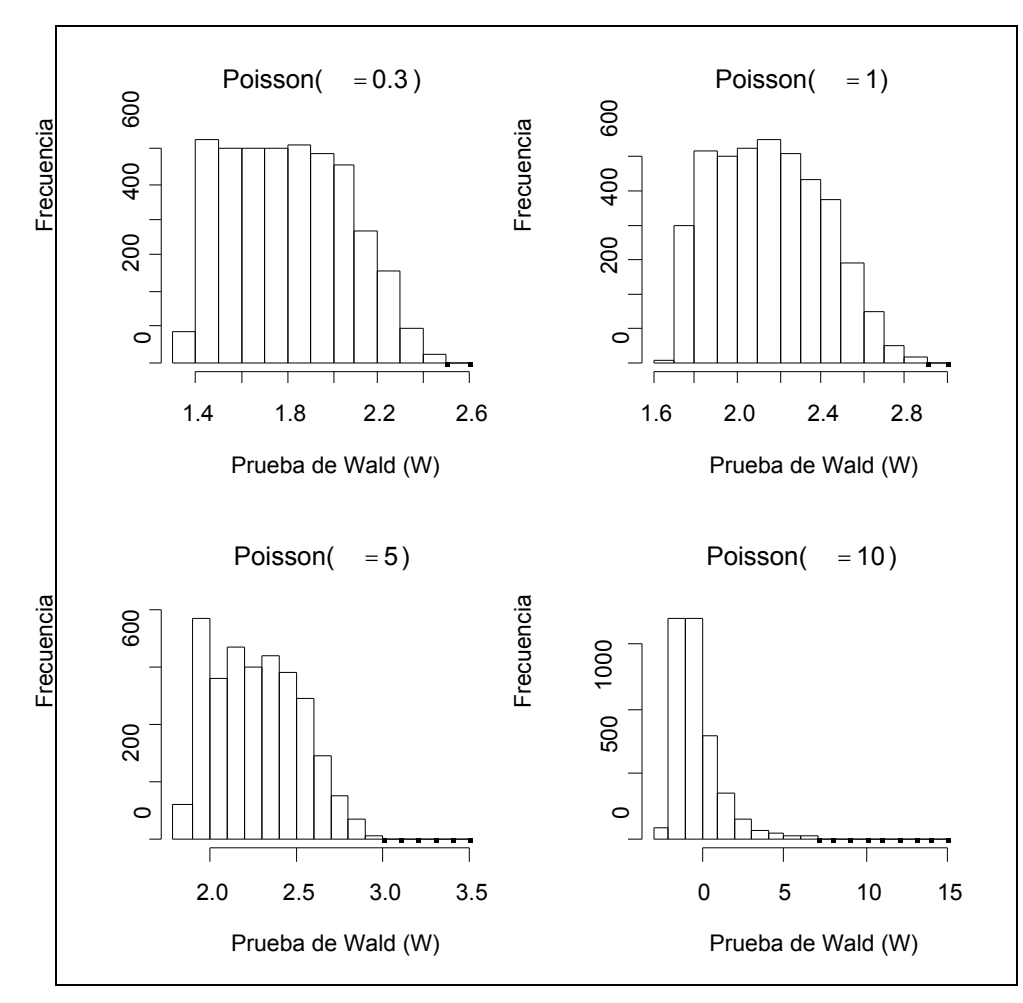

Ilustración 2. Distribuciones muestrales Monte Carlo de la prueba de Wald para el diagnóstico de la sobredispersión: 5,000 muestras Poisson( ) de tamaño *n* = 500

La Tabla 5 muestra los resultados de este primer experimento de simulación Monte Carlo.

En primer lugar, se observa que, en general, la tasa nominal de error es independiente de . Sin embargo, sí es importante el efecto de los tamaños muestrales:

• Para tamaños muestrales elevados, la tasa nominal de error se ajusta al criterio de significación establecido, mientras que ocurre lo contrario en los

 $-98-$ 

tamaños muestrales más bajos, especialmente *n* = 20, mostrando, por tanto, el fuerte carácter asintótico de la validez de estas pruebas.

|     | λ            |           | LR                   |                   |                | <b>Wald</b>  |                   |          | <b>LMR Negbin I</b> |                    |
|-----|--------------|-----------|----------------------|-------------------|----------------|--------------|-------------------|----------|---------------------|--------------------|
| n   |              | <b>LR</b> | $P_{2.5}$            | $P_{97.5}$        | W              | $P_{2.5}$    | $P_{97.5}$        | LMR I    | $P_{2.5}$           | $P_{97.5}$         |
| 20  | 0.3          | 0.012     | $-0.097$             | 1.991             | 0.000          | 0.424        | 0.887             | 0.006    | $-1.263$            | 1.295              |
| 20  | 1            | 0.019     | $-0.113$             | 2.260             | 0.000          | 0.490        | 1.018             | 0.093    | $-1.368$            | 1.370              |
| 20  | 5            | 0.023     | $-0.115$             | 2.580             | 0.000          | 0.509        | 1.159             | 0.166    | $-1.526$            | 1.370              |
| 20  | 10           | 0.021     | $-0.115$             | 2.474             | 0.000          | 0.507        | 1.156             | 0.171    | $-1.569$            | 1.339              |
| 50  | 0.3          | 0.023     | $-0.187$             | 2.622             | 0.000          | 0.593        | 1.106             | 0.080    | $-1.381$            | 1.379              |
| 50  | 1            | 0.031     | $-0.221$             | 3.001             | 0.000          | 0.683        | 1.291             | 0.090    | $-1.151$            | 1.519              |
| 50  | 5            | 0.027     | $-0.232$             | 2.810             | 0.000          | 0.707        | 1.341             | 0.100    | $-1.095$            | 1.443              |
| 50  | 10           | 0.025     | $-0.235$             | 2.699             | 0.000          | 0.717        | 1.328             | 0.105    | $-1.124$            | 1.471              |
| 100 | 0.3          | 0.031     | $-0.300$             | 3.017             | 0.000          | 0.764        | 1.303             | 0.091    | $-1.168$            | 1.463              |
| 100 | 1            | 0.035     | $-0.357$             | 3.265             | 0.000          | 0.893        | 1.457             | 0.078    | $-0.976$            | 1.555              |
| 100 | 5            | 0.030     | $-0.383$             | 2.974             | 0.000          | 0.951        | 1.465             | 0.081    | $-0.964$            | 1.509              |
| 100 | 10           | 0.036     | $-0.388$             | 3.213             | 0.000          | 0.959        | 1.511             | 0.084    | $-0.963$            | 1.608              |
| 500 | 0.3          | 0.041     | $-0.920$             | 3.530             | 0.000          | 1.589        | 2.297             | 0.066    | $-0.886$            | 1.625              |
| 500 | 1            | 0.040     | $-1.157$             | 3.376             | 0.012          | 1.939        | 2.643             | 0.053    | $-0.803$            | 1.718              |
| 500 | 5            | 0.044     | $-1.238$             | 3.608             | 0.045          | 2.065        | 2.764             | 0.055    | $-0.785$            | 1.740              |
| 500 | 10           | 0.040     | $-1.250$             | 3.421             | 0.046          | 2.076        | 2.758             | 0.051    | $-0.790$            | 1.728              |
| n   | λ            |           | <b>LMR Negbin II</b> |                   |                | Discrepancia |                   |          | $\chi^2$            |                    |
|     |              |           |                      |                   |                |              |                   |          |                     |                    |
|     |              | LMR II    | $P_{2.5}$            | P <sub>97.5</sub> | D              | $P_{2.5}$    | P <sub>97.5</sub> | $\chi^2$ | $P_{2.5}$           | P <sub>97.5</sub>  |
| 20  | 0.3          | 0.025     | $-1.353$             | 1.399             | 0.001          | 12.673       | 22.696            | 0.040    | 14.344              | 31.058             |
| 20  | 1            | 0.092     | $-1.374$             | 1.373             | 0.065          | 17.503       | 31.629            | 0.043    | 14.034              | 31.285             |
| 20  | 5            | 0.166     | $-1.518$             | 1.360             | 0.078          | 14.376       | 34.052            | 0.049    | 13.849              | 31.885             |
| 20  | 10           | 0.172     | $-1.569$             | 1.345             | 0.059          | 13.946       | 32.324            | 0.049    | 13.735              | 31.220             |
| 50  | 0.3          | 0.093     | $-1.347$             | 1.425             | 0.000          | 36.072       | 52.027            | 0.048    | 41.301              | 69.857             |
| 50  | 1            | 0.092     | $-1.154$             | 1.519             | 0.116          | 49.881       | 72.550            | 0.050    | 41.405              | 69.638             |
| 50  | 5            | 0.010     | $-1.093$             | 1.445             | 0.080          | 43.148       | 72.533            | 0.050    | 41.360              | 69.091             |
| 50  | 10           | 0.104     | $-1.117$             | 1.468             | 0.063          | 41.837       | 69.943            | 0.049    | 41.094              | 68.360             |
| 100 | 0.3          | 0.089     | $-1.175$             | 1.473             | 0.000          | 76.180       | 98.926            | 0.054    | 88.163              |                    |
| 100 | $\mathbf 1$  | 0.078     | $-0.977$             | 1.575             | 0.206          | 105.116      | 136.660           | 0.053    | 88.806              | 128.536<br>128.112 |
| 100 | 5            | 0.082     | $-0.961$             | 1.501             | 0.094          | 92.229       | 132.275           | 0.043    | 88.402              | 126.833            |
| 100 | 10           | 0.083     | $-0.959$             | 1.600             | 0.067          | 89.792       | 129.943           | 0.053    | 88.252              | 128.041            |
| 500 | 0.3          | 0.069     | $-0.891$             | 1.649             | 0.000          | 405.71       | 454.96            | 0.055    | 476.23              | 564.829            |
| 500 | $\mathbf{1}$ | 0.051     | $-0.799$             | 1.718             | 0.780          | 553.430      | 623.203           | 0.050    | 476.56              | 561.187            |
| 500 | 5            | 0.055     | $-0.788$             | 1.750             | 0.195<br>0.091 | 498.947      | 589.824           | 0.051    | 476.528             | 562.633            |

Tabla 5. Muestras Poisson: tasa nominal de error de los tests de sobredispersión.

 $-99-$ 

• Mientras que la prueba LR se muestra como la más eficiente, puesto que la convergencia de las proporciones de significación al criterio establecido es progresiva y constante, en la prueba de Wald ocurre lo contrario: infraestima sistemáticamente la sobredispersión para todos los tamaños muestrales excepto para n = 500, donde se acerca a la proporción 0.05. Por su parte, las pruebas LMR Negbin I, LMR Negbin II y Discrepancia se muestran algo más erráticas.

En general, la prueba que muestra más estabilidad bajo las diferentes condiciones experimentales (tamaño muestral y parámetro de localización de la distribución de Poisson) es la basada en el valor  $\frac{2}{g}$ l.

# **5.2 Estudio de diferentes aspectos relacionados con el diagnóstico de la sobredispersión y su modelado**

En este segundo grupo de experimentos de simulación el objetivo es estudiar los siguientes aspectos relacionados con la presencia de sobredispersión en el modelado de respuestas de recuento:

- Estimación empírica de la potencia estadística de los tests para el diagnóstico de la sobredispersión presentados en el apartado anterior*,* definida dicha potencia como la proporción de diagnósticos estadísticamente significativos siendo cierta la presencia de sobredispersión (se utilizará el criterio de significación  $=0.05$ ).
- Evaluación de la consistencia y de la eficiencia de las dos estimaciones del parámetro de dispersión más habituales en la práctica, a saber:
	- La estimación del parámetro de dispersión en la distribución Negbin II.
	- La estimación del parámetro de escala mediante quasi-Poisson.
- Evaluación de la consistencia y eficiencia de los coeficientes de regresión estimados mediante MRP, MR Negbin II y MRQP (quasi-Poisson).
- Evaluación de la precisión de las estimaciones de los errores estándar de los coeficientes de los modelos de regresión ajustados.

En estos experimentos, el aspecto clave es la definición de mecanismos estocásticos que generen muestras de datos con diferentes grados (conocidos) de sobredispersión. Concretamente, se han escogido los tres mecanismos siguientes por aparecer como los más habituales en la práctica (Cameron y Trivedi, 1998; Winkelmann, 2000):

 $-100-$ 

- Distribución binomial negativa.
- Mezcla de dos distribuciones de Poisson con diferente parámetro de localización .
- Exceso de ceros, mediante la mezcla de dos mecanismo generadores: un modelo logit de decisión ( $Y = 0 / Y \sim \text{Poisson}$  ()), y un modelo de Poisson para el segundo caso.

Para las diferentes muestras generadas bajo cada uno de los mecanismos estocásticos indicados y, como en el experimento anterior, para los tamaños muestrales:

$$
n = 500
$$
,  $n = 100$ ,  $n = 50$  y  $n = 20$ 

se calculan las mismas pruebas diagnósticas para la sobredispersión estudiadas en el primer experimento de simulación (LR <sup>2</sup>  $^{2}$ <sub>1, 2</sub> , W <sup>2</sup><sub>1,2</sub>, LMR I *t*<sub>n−1,</sub>, LMR II  $t_{n-1}$ , ,  $2 \t_{n-p}$ , y D <sup>2</sup><sub>n→p,</sub>), y se ajustan los modelos de regresión simple MRP, MR Negbin II y MRQP. Para cada muestra, la variable de respuesta *Y* será una variable de recuento distribuida según la ley o mecanismo de probabilidad correspondiente, y la única variable explicativa *X* no guardará ninguna relación con *Y*, de modo que es fácil conocer *a priori* los valores que deberán tomar los dos coeficientes  $b_0 \, y \, b_1$  estimados mediante los diferentes modelos de regresión:

$$
b_0 = \log( )
$$
  $\rightarrow$  exp( $b_0$ ) =  

$$
b_1 = 0
$$
  $\rightarrow$  exp( $b_1$ ) = 1

### *5.2.1 Presencia de sobredispersión simulada mediante un modelo Negbin II*

Se ha procedido a la extracción aleatoria de 5,000 muestras de tamaños:

$$
n = 500
$$
,  $n = 100$ ,  $n = 50$  y  $n = 20$ 

a partir de distribuciones de Poisson con parámetros :

$$
= 0.3
$$
,  $= 1 y$  = 5

Para la simulación de sobredispersión a través de la distribución binomial negativa, concretamente con la función variancia correspondiente a Negbin II, con las siguientes configuraciones de los parámetros (se indica la relación entre el valor de los parámetros y los valores esperados para el coeficiente  $b_0$  en los modelos de regresión que se ajustarán en cada muestra, así como el valor esperado del parámetro de escala que se estimará mediante quasi-Poisson):

 $-101-$ 

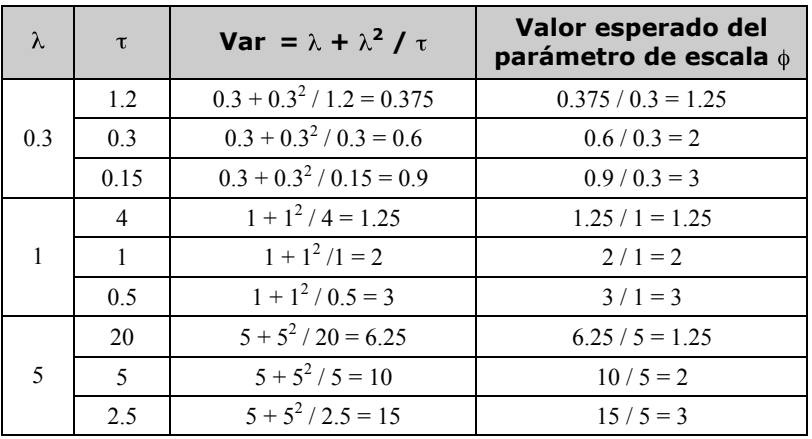

- 1. *Potencia estadística de las pruebas diagnósticas de sobredispersión*: se observa que, en general, todas las pruebas funcionan razonablemente bien para los diferentes niveles de sobredispersión simulados. Se observa que, en general, la potencia mejora a medida que aumenta la sobredispersión y el tamaño muestral (ver Tabla 6 y Tabla 7).
- 2. *Estimaciones de los parámetros de dispersión*: Con tamaño muestral  $n = 500$ las estimaciones de los parámetros de dispersión son casi idénticas a las esperadas, tanto de Negbin II como mediante quasi-Poisson (ver Tabla 8). Para el resto de tamaños muestrales ni ni se aproximan, en general, al valor esperado.
- 3. *Estabilidad de las estimaciones de* <sup>0</sup> *y* <sup>1</sup> *a lo largo de los diferentes modelos de regresión ajustados*: Tal como indican entre otros Gourieroux, Monfort y Trognon (1984a) las estimaciones del MRP de los coeficientes de regresión resultan generalmente insesgadas aún en presencia de sobredispersión. En efecto, tal como se muestra en la Tabla 9 y la Tabla 10, los valores de  $b_0$  y  $b_1$  obtenidos mediante MRP, MRQP y MR Negbin II son muy parecidos. La convergencia mutua de los valores de los parámetros se hace más evidente a medida que la muestra aumenta, hasta llegar a n =  $500$ en que dichos valores son casi idénticos.
- 4. *Estimaciones de los errores estándar de los coeficientes de regresión*: En la Tabla 11 y la Tabla 12 se presentan las estimaciones de los errores estándar de los coeficientes de regresión, y en la Tabla 13 las estimaciones Monte Carlo de los verdaderos errores estándar que sirven de referencia para valorar las estimaciones realizadas por los diferentes modelos. Se puede observar, en la línea de lo que señala Krzanowski (1998), una infraestimación general de los errores estándar por parte del MRP. Por otro lado, las estimaciones con MR Negbin II funcionan correctamente para muestras moderadamente grandes ( $n = 100$  y  $n = 500$ ) mientras que con MRQP las estimaciones son

 $-102-$ 

correctas para  $n = 500$  mientras que con  $n = 100$  pueden considerarse aceptables. En cualquier caso, las estimaciones procedentes de MRPQ producen errores estándar superiores al MRP, de forma que se muestra menos tendente a la infraestimación.

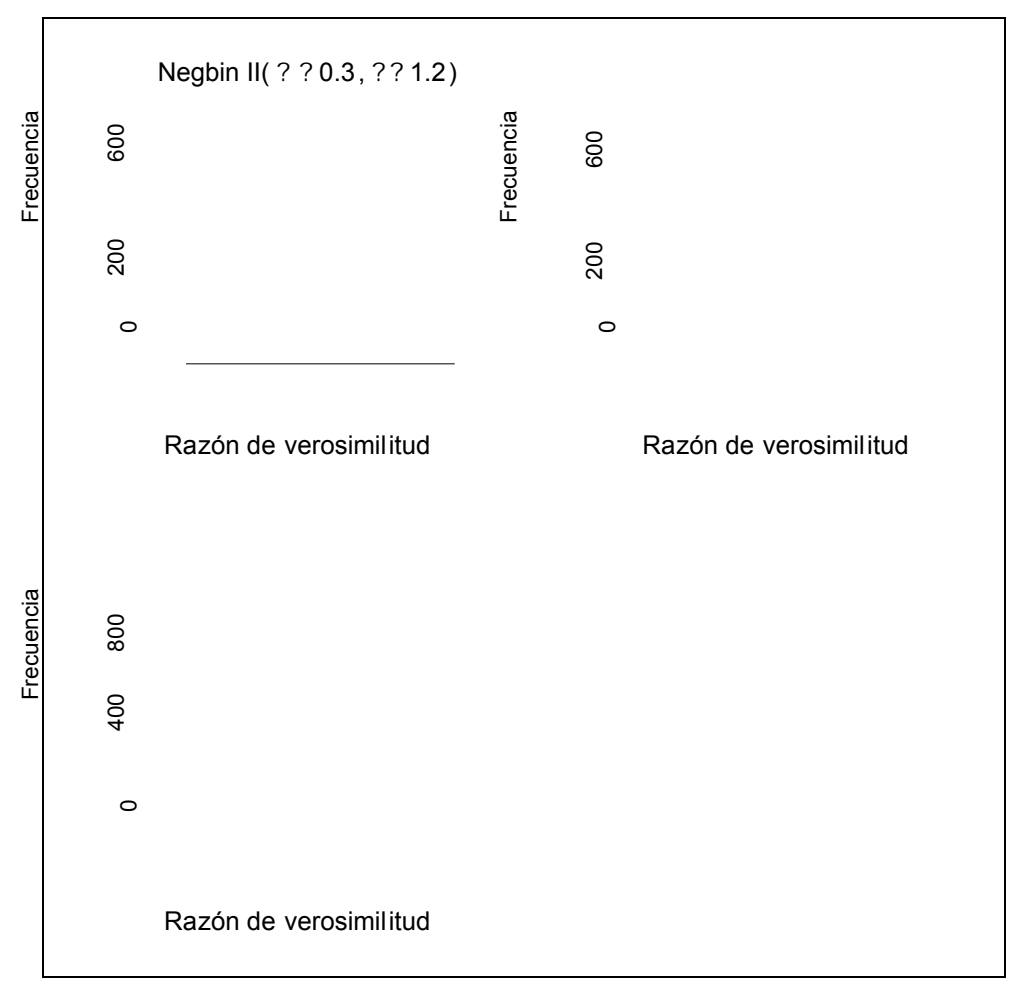

Ilustración 3. Distribuciones muestrales Monte Carlo de la prueba LR para el diagnóstico de la sobredispersión: 5,000 muestras Negbin( =0.3 ) de tamaño *n* = 500

 $-103-$ 

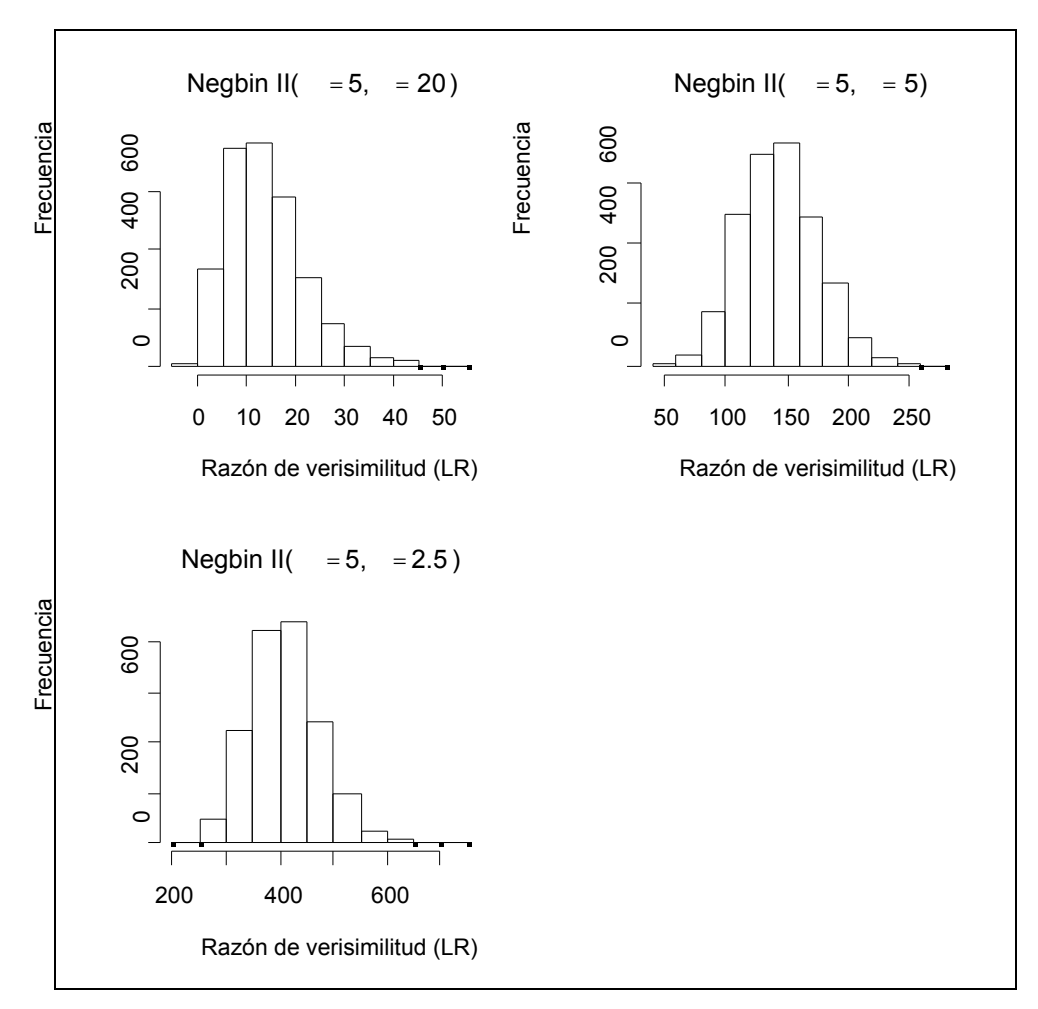

Ilustración 4. Distribuciones muestrales Monte Carlo de la prueba LR para el diagnóstico de la sobredispersión: 5,000 muestras Negbin( = 5 ) de tamaño  $n = 500$ 

 $-104-$ 

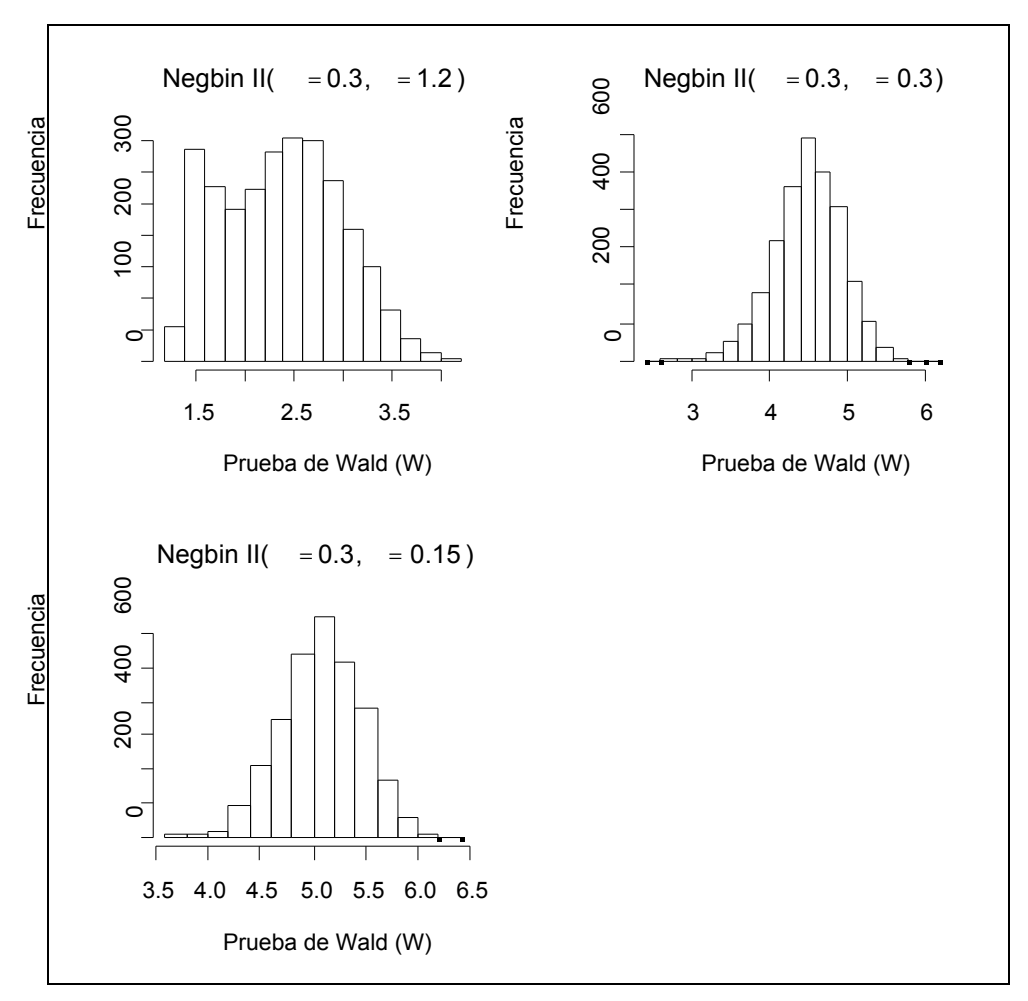

Ilustración 5. Distribuciones muestrales Monte Carlo de la prueba de Wald para el diagnóstico de la sobredispersión: 5,000 muestras Negbin( $=0.3$ ) de tamaño  $n = 500$ 

 $-105-$ 

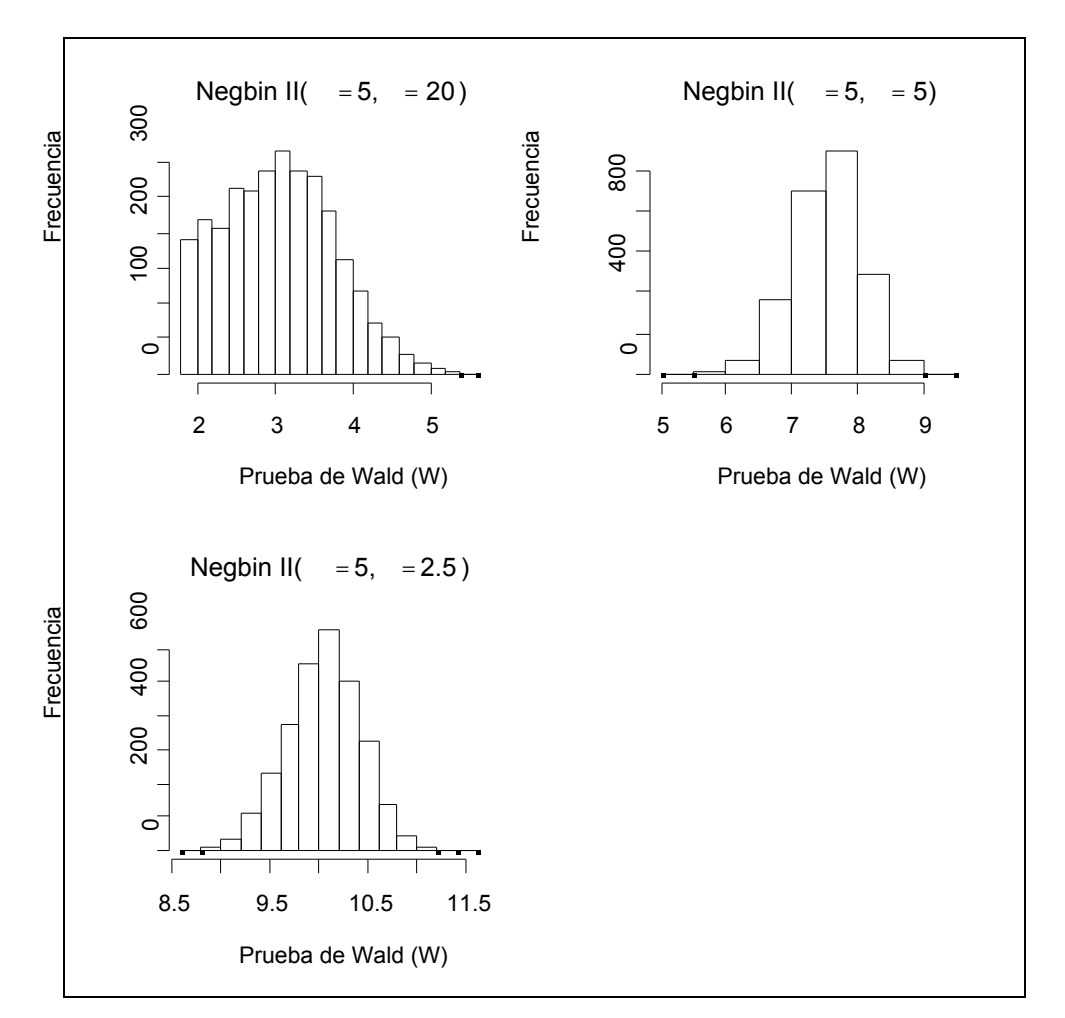

Ilustración 6. Distribuciones muestrales Monte Carlo de la prueba de Wald para el diagnóstico de la sobredispersión: 5,000 muestras Negbin( =5 ) de tamaño *n* = 500

 $-106-$ 

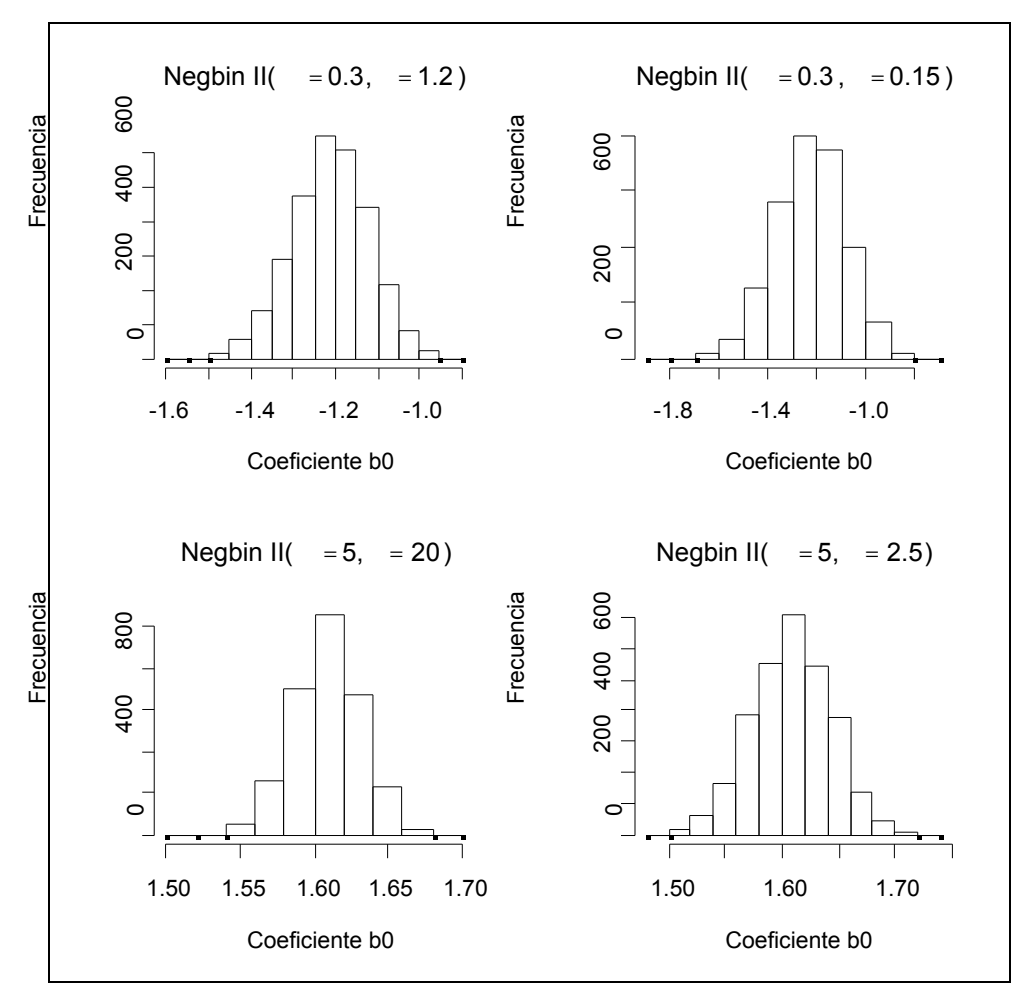

Ilustración 7. Distribuciones muestrales Monte Carlo del coeficiente de regresión MRP bo: 5,000 muestras Negbin( $=0.3 \text{ y } = 5$ ) de tamaño  $n = 500$ 

—  $107$ —

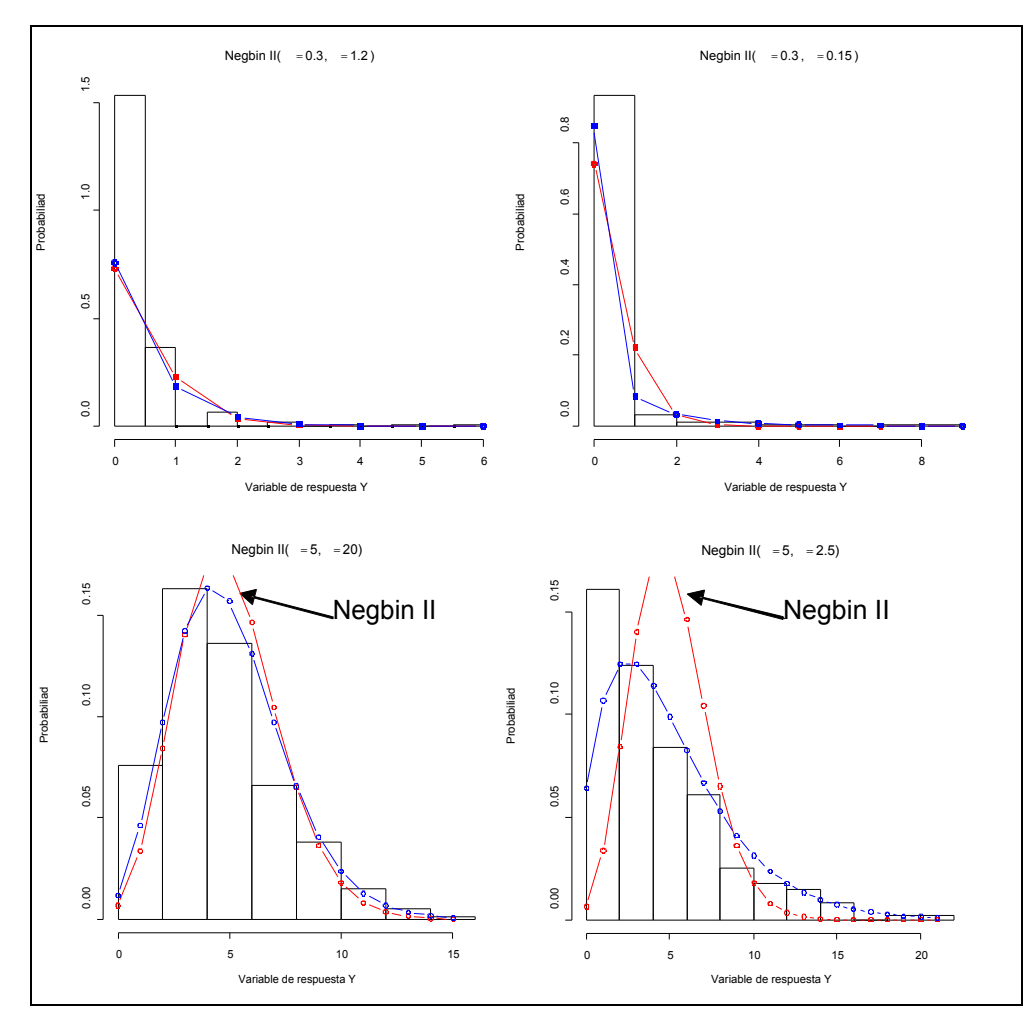

Ilustración 8. Histogramas de sendas muestras de tamaño *n* = 500 generadas bajo cuatro modelos Negbin II con las distribuciones teóricas Negbin y Poisson solapadas.

 $-108-$ 

|     |              |      |       | LR        |            |       | Wald      |            |       | <b>LMR Negbin I</b> |            |
|-----|--------------|------|-------|-----------|------------|-------|-----------|------------|-------|---------------------|------------|
| N   | λ            | τ    | Pot.  | $P_{2.5}$ | $P_{97.5}$ | Pot.  | $P_{2.5}$ | $P_{97.5}$ | Pot.  | $P_{2.5}$           | $P_{97.5}$ |
| 20  | 0.3          | 0.15 | 0.410 | $-0.01$   | 25.29      | 0.000 | 0.44      | 1.47       | 0.033 | $-0.19$             | 2.19       |
| 20  | 0.3          | 0.3  | 0.273 | $-0.02$   | 15.83      | 0.000 | 0.42      | 1.37       | 0.025 | $-0.50$             | 2.10       |
| 20  | 0.3          | 1.2  | 0.078 | $-0.08$   | 5.17       | 0.000 | 0.42      | 1.07       | 0.010 | $-0.99$             | 1.71       |
| 20  | 1            | 0.5  | 0.742 | 2.54      | 34.94      | 0.000 | 1.02      | 1.92       | 0.157 | 1.13                | 2.83       |
| 20  | 1            | 1    | 0.453 | 0.35      | 17.61      | 0.000 | 0.60      | 1.75       | 0.083 | 0.59                | 2.49       |
| 20  | 1            | 4    | 0.098 | $-0.09$   | 5.76       | 0.000 | 0.47      | 1.36       | 0.047 | $-0.72$             | 1.84       |
| 20  | 5            | 2.5  | 0.864 | 5.25      | 42.82      | 0.001 | 1.46      | 2.46       | 0.380 | 1.45                | 3.29       |
| 20  | 5            | 5    | 0.567 | 0.95      | 20.63      | 0.000 | 0.79      | 2.15       | 0.148 | 0.86                | 2.75       |
| 20  | 5            | 20   | 0.110 | $-0.08$   | 5.90       | 0.000 | 0.50      | 1.54       | 0.070 | $-0.55$             | 1.88       |
| 50  | 0.3          | 0.15 | 0.839 | 5.02      | 56.92      | 0.000 | 1.14      | 2.11       | 0.109 | 1.14                | 2.44       |
| 50  | 0.3          | 0.3  | 0.668 | 1.68      | 30.80      | 0.000 | 0.88      | 1.98       | 0.099 | 0.98                | 2.40       |
| 50  | 0.3          | 1.2  | 0.189 | $-0.08$   | 8.65       | 0.000 | 0.57      | 1.53       | 0.030 | $-0.21$             | 1.90       |
| 50  | 1            | 0.5  | 0.980 | 14.91     | 70.55      | 0.133 | 2.06      | 2.93       | 0.527 | 1.69                | 3.44       |
| 50  | $\mathbf{1}$ | 1    | 0.850 | 4.46      | 34.37      | 0.012 | 1.48      | 2.62       | 0.383 | 1.43                | 3.07       |
| 50  | 1            | 4    | 0.214 | $-0.05$   | 9.77       | 0.000 | 0.68      | 1.90       | 0.058 | $-0.00$             | 2.21       |
| 50  | 5            | 2.5  | 0.999 | 24.44     | 81.50      | 0.801 | 2.79      | 3.70       | 0.908 | 2.42                | 4.38       |
| 50  | 5            | 5    | 0.918 | 6.28      | 35.93      | 0.168 | 1.82      | 3.10       | 0.635 | 1.80                | 3.58       |
| 50  | 5            | 20   | 0.244 | $-0.01$   | 8.93       | 0.000 | 0.71      | 2.06       | 0.076 | 0.12                | 2.35       |
| 100 | 0.3          | 0.15 | 0.988 | 33.18     | 167.76     | 0.085 | 1.91      | 2.89       | 0.244 | 1.41                | 2.60       |
| 100 | 0.3          | 0.3  | 0.918 | 7.16      | 47.64      | 0.013 | 1.58      | 2.62       | 0.334 | 1.44                | 2.79       |
| 100 | 0.3          | 1.2  | 0.346 | 0.12      | 13.10      | 0.000 | 0.76      | 1.97       | 0.076 | 0.35                | 2.32       |
| 100 | 1            | 0.5  | 1.000 | 87.26     | 235.09     | 0.993 | 3.46      | 4.25       | 0.801 | 2.07                | 3.76       |
| 100 | $\mathbf{1}$ | 1    | 0.982 | 13.51     | 54.50      | 0.539 | 2.40      | 3.51       | 0.789 | 2.06                | 3.73       |
| 100 | 1            | 4    | 0.409 | 0.31      | 12.91      | 0.001 | 0.92      | 2.39       | 0.145 | 0.56                | 2.58       |
| 100 | 5            | 2.5  | 1.000 | 157.45    | 314.64     | 1.000 | 5.13      | 5.79       | 0.994 | 3.39                | 5.82       |
| 100 | 5            | 5    | 0.997 | 18.02     | 58.89      | 0.841 | 2.91      | 4.18       | 0.965 | 2.73                | 4.52       |
| 100 | 5            | 20   | 0.416 | 0.44      | 12.17      | 0.012 | 0.97      | 2.55       | 0.173 | 0.64                | 2.69       |
| 500 | 0.3          | 0.15 | 1.000 | 146.24    | 306.77     | 1.000 | 4.833     | 5.78       | 0.973 | 2.810               | 4.460      |
| 500 | 0.3          | 0.3  | 1.000 | 65.23     | 154.16     | 0.999 | 4.833     | 5.78       | 0.973 | 2.810               | 4.460      |
| 500 | 0.3          | 1.2  | 0.888 | 5.28      | 30.65      | 0.312 | 4.231     | 5.33       | 0.987 | 2.968               | 4.567      |
| 500 | 1            | 0.5  | 1.000 | 258.93    | 427.78     | 1.000 | 7.541     | 8.43       | 0.999 | 4.412               | 6.581      |
| 500 | 1            | 1    | 1.000 | 99.96     | 188.53     | 1.000 | 6.047     | 7.22       | 1.000 | 4.484               | 6.396      |
| 500 | 1            | 4    | 0.943 | 6.98      | 30.97      | 0.559 | 2.287     | 4.14       | 0.847 | 2.239               | 4.087      |
| 500 | 5            | 2.5  | 1.000 | 364.08    | 537.74     | 1.000 | 9.794     | 10.73      | 1.000 | 7.304               | 9.765      |
| 500 | 5            | 5    | 1.000 | 121.09    | 209.76     | 1.000 | 7.185     | 8.48       | 1.000 | 6.324               | 8.301      |
| 500 | 5            | 20   | 0.960 | 7.83      | 32.65      | 0.660 | 2.495     | 4.49       | 0.895 | 2.464               | 4.514      |

Tabla 6. Muestras Negbin II: potencia estadística de los tests diagnósticos de sobredispersión.

 $-109-$ 

|     | λ   |      |       | <b>LMR Negbin II</b> |                   |       | <b>Discrepancia</b> |                   |       | $\chi^2$  |            |
|-----|-----|------|-------|----------------------|-------------------|-------|---------------------|-------------------|-------|-----------|------------|
| N   |     | τ    | Pot.  | $P_{2.5}$            | P <sub>97.5</sub> | Pot.  | $P_{2.5}$           | P <sub>97.5</sub> | Pot.  | $P_{2.5}$ | $P_{97.5}$ |
| 20  | 0.3 | 0.15 | 0.152 | $-0.01$              | 3.34              | 0.200 | 11.08               | 51.79             | 0.492 | 17.24     | 99.67      |
| 20  | 0.3 | 0.3  | 0.097 | $-0.45$              | 2.98              | 0.121 | 11.94               | 40.89             | 0.353 | 17.19     | 71.07      |
| 20  | 0.3 | 1.2  | 0.036 | $-1.09$              | 1.99              | 0.015 | 12.58               | 27.48             | 0.125 | 15.50     | 39.31      |
| 20  | 1   | 0.5  | 0.227 | 1.13                 | 3.25              | 0.762 | 29.35               | 73.09             | 0.796 | 31.13     | 103.97     |
| 20  | 1   | 1    | 0.120 | 0.61                 | 2.80              | 0.568 | 24.80               | 53.68             | 0.548 | 23.27     | 67.36      |
| 20  | 1   | 4    | 0.050 | $-0.70$              | 1.92              | 0.205 | 19.78               | 37.81             | 0.165 | 16.76     | 40.62      |
| 20  | 5   | 2.5  | 0.394 | 1.45                 | 3.40              | 0.932 | 39.71               | 94.48             | 0.908 | 37.47     | 100.74     |
| 20  | 5   | 5    | 0.161 | 0.85                 | 2.82              | 0.728 | 28.20               | 64.22             | 0.674 | 26.65     | 66.97      |
| 20  | 5   | 20   | 0.071 | $-0.54$              | 1.91              | 0.239 | 18.13               | 40.87             | 0.195 | 17.27     | 40.39      |
| 50  | 0.3 | 0.15 | 0.210 | 1.18                 | 2.98              | 0.336 | 41.93               | 109.74            | 0.862 | 77.58     | 270.35     |
| 50  | 0.3 | 0.3  | 0.161 | 1.01                 | 2.83              | 0.177 | 40.00               | 86.43             | 0.713 | 63.03     | 166.55     |
| 50  | 0.3 | 1.2  | 0.050 | $-0.23$              | 2.07              | 0.014 | 37.96               | 62.12             | 0.268 | 48.22     | 93.68      |
| 50  | 1   | 0.5  | 0.555 | 1.72                 | 3.54              | 0.978 | 89.15               | 160.45            | 0.985 | 102.24    | 245.48     |
| 50  | 1   | 1    | 0.404 | 1.44                 | 3.20              | 0.913 | 74.06               | 120.75            | 0.884 | 74.29     | 157.99     |
| 50  | 1   | 4    | 0.063 | 0.00                 | 2.23              | 0.434 | 57.22               | 86.09             | 0.296 | 49.97     | 91.23      |
| 50  | 5   | 2.5  | 0.908 | 2.44                 | 4.41              | 1.000 | 120.74              | 200.93            | 0.999 | 117.33    | 222.84     |
| 50  | 5   | 5    | 0.638 | 1.79                 | 3.63              | 0.965 | 82.96               | 139.09            | 0.942 | 79.15     | 141.24     |
| 50  | 5   | 20   | 0.078 | 0.12                 | 2.35              | 0.398 | 53.47               | 89.32             | 0.317 | 51.08     | 86.87      |
| 100 | 0.3 | 0.15 | 0.300 | 1.44                 | 2.89              | 0.599 | 103.15              | 266.47            | 0.991 | 260.75    | 952.73     |
| 100 | 0.3 | 0.3  | 0.371 | 1.46                 | 2.95              | 0.227 | 90.44               | 152.91            | 0.933 | 147.28    | 312.84     |
| 100 | 0.3 | 1.2  | 0.086 | 0.37                 | 2.39              | 0.010 | 81.16               | 115.22            | 0.411 | 104.40    | 176.10     |
| 100 | 1   | 0.5  | 0.811 | 2.10                 | 3.82              | 1.000 | 241.04              | 414.29            | 1.000 | 353.65    | 812.98     |
| 100 | 1   | 1    | 0.795 | 2.07                 | 3.75              | 0.992 | 158.65              | 223.46            | 0.985 | 164.57    | 277.80     |
| 100 | 1   | 4    | 0.149 | 0.56                 | 2.59              | 0.723 | 120.98              | 160.47            | 0.473 | 108.15    | 166.08     |
| 100 | 5   | 2.5  | 0.994 | 3.40                 | 5.84              | 1.000 | 399.96              | 589.09            | 1.000 | 415.07    | 708.38     |
| 100 | 5   | 5    | 0.967 | 2.72                 | 4.55              | 0.100 | 178.35              | 257.47            | 0.998 | 173.22    | 262.32     |
| 100 | 5   | 20   | 0.176 | 0.64                 | 2.71              | 0.598 | 114.89              | 164.33            | 0.484 | 109.80    | 158.99     |
| 500 | 0.3 | 0.15 | 0.974 | 2.834                | 4.51              | 0.846 | 576.6               | 794.0             | 1.000 | 1253.7    | 2068.0     |
| 500 | 0.3 | 0.3  | 0.974 | 2.834                | 4.51              | 0.846 | 576.6               | 794.0             | 1.000 | 1253.7    | 2068.0     |
| 500 | 0.3 | 1.2  | 0.989 | 2.987                | 4.59              | 0.459 | 513.6               | 657.6             | 1.000 | 888.5     | 1322.1     |
| 500 | 1   | 0.5  | 0.999 | 4.434                | 6.60              | 1.000 | 1061.1              | 1285.5            | 1.000 | 1350.2    | 1866.5     |
| 500 | 1   | 1    | 1.000 | 4.489                | 6.40              | 1.000 | 854.5               | 1000.7            | 1.000 | 929.4     | 1204.9     |
| 500 | 1   | 4    | 0.850 | 2.232                | 4.07              | 1.000 | 641.4               | 727.6             | 0.953 | 590.2     | 712.8      |
| 500 | 5   | 2.5  | 1.000 | 7.308                | 9.78              | 1.000 | 1400.7              | 1649.8            | 1.000 | 1410.2    | 1737.0     |
| 500 | 5   | 5    | 1.000 | 6.329                | 8.31              | 1.000 | 964.5               | 1136.4            | 1.000 | 944.3     | 1137.3     |
| 500 | 5   | 20   | 0.894 | 2.466                | 4.49              | 0.994 | 618.9               | 731.3             | 0.967 | 593.9     | 708.2      |

Tabla 7. *(continuación...)* Muestras Negbin II: potencia estadística de los tests diagnósticos de sobredispersión.

 $-110-$ 

|     |              |                |          | <b>Negbin II</b> |            |       | Quasi-Poisson |            |
|-----|--------------|----------------|----------|------------------|------------|-------|---------------|------------|
| N   | λ            | $\tau$         | $\alpha$ | $P_{2.5}$        | $P_{97.5}$ | φ     | $P_{2.5}$     | $P_{97.5}$ |
| 20  | 0.3          | 0.15           | 41.82    | 0.2005           | 67.9925    | 1.863 | 0.9547        | 5.534      |
| 20  | 0.3          | 0.3            | 37.94    | 0.3306           | 44.8765    | 1.529 | 0.9532        | 3.831      |
| 20  | 0.3          | 1.2            | 8.755    | 1.1281           | 29.9268    | 1.135 | 0.8568        | 2.177      |
| 20  | 1            | 0.5            | 2.170    | 0.4340           | 17.6636    | 2.580 | 1.7283        | 5.755      |
| 20  | $\mathbf{1}$ | 1              | 6.387    | 0.8545           | 44.3369    | 1.825 | 1.2891        | 3.740      |
| 20  | 1            | 4              | 21.81    | 2.9333           | 78.4171    | 1.219 | 0.9269        | 2.254      |
| 20  | 5            | 2.5            | 6.436    | 2.2126           | 31.9874    | 2.880 | 2.0811        | 5.578      |
| 20  | 5            | 5              | 22.61    | 4.2096           | 184.0520   | 1.985 | 1.4807        | 3.718      |
| 20  | 5            | 20             | 103.5    | 13.3711          | 383.3493   | 1.262 | 0.9578        | 2.243      |
| 50  | 0.3          | 0.15           | 0.8883   | 0.1282           | 4.4340     | 2.428 | 1.6122        | 5.629      |
| 50  | 0.3          | 0.3            | 1.075    | 0.2490           | 7.7168     | 1.777 | 1.3113        | 3.455      |
| 50  | 0.3          | 1.2            | 4.491    | 0.8209           | 16.3733    | 1.217 | 1.0043        | 1.944      |
| 50  | 1            | 0.5            | 0.6743   | 0.4277           | 1.7679     | 2.798 | 2.1288        | 5.093      |
| 50  | 1            | $\mathbf 1$    | 1.898    | 0.8160           | 11.0765    | 1.923 | 1.5416        | 3.290      |
| 50  | 1            | $\overline{4}$ | 12.330   | 2.7257           | 46.4719    | 1.234 | 1.0369        | 1.894      |
| 50  | 5            | 2.5            | 2.996    | 2.1831           | 6.0811     | 2.960 | 2.4429        | 4.627      |
| 50  | 5            | 5              | 7.928    | 4.2920           | 26.6122    | 1.970 | 1.6485        | 2.941      |
| 50  | 5            | 20             | 58.150   | 13.7551          | 226.3825   | 1.252 | 1.0643        | 1.809      |
| 100 | 0.3          | 0.15           | 1.99e+07 | 0.0639           | 0.2745     | 4.081 | 2.6405        | 9.663      |
| 100 | 0.3          | 0.3            | 0.5004   | 0.2496           | 1.9420     | 1.882 | 1.5003        | 3.169      |
| 100 | 0.3          | 1.2            | 3.158    | 0.8326           | 12.7352    | 1.233 | 1.0649        | 1.794      |
| 100 | 1            | 0.5            | 0.2763   | 0.2218           | 0.4583     | 4.657 | 3.6011        | 8.235      |
| 100 | 1            | 1              | 1.265    | 0.8529           | 2.9072     | 1.958 | 1.6729        | 2.833      |
| 100 | 1            | 4              | 8.696    | 2.8206           | 34.1158    | 1.240 | 1.0984        | 1.687      |
| 100 | 5            | 2.5            | 1.321    | 1.1374           | 1.9447     | 4.920 | 4.2231        | 7.194      |
| 100 | 5            | 5              | 5.841    | 4.3742           | 11.3591    | 1.991 | 1.7674        | 2.676      |
| 100 | 5            | 20             | 39.94    | 14.9047          | 153.4430   | 1.246 | 1.1204        | 1.622      |
| 500 | 0.3          | 0.15           | 0.1579   | 0.1353           | 0.2254     | 2.879 | 2.505         | 4.099      |
| 500 | 0.3          | 0.3            | 0.3162   | 0.2646           | 0.4891     | 1.978 | 1.781         | 2.640      |
| 500 | 0.3          | 1.2            | 1.5540   | 0.9473           | 4.4668     | 1.247 | 1.166         | 1.485      |
| 500 | 1            | 0.5            | 0.5133   | 0.4642           | 0.6625     | 2.961 | 2.710         | 3.743      |
| 500 | 1            | 1              | 1.0276   | 0.9171           | 1.4042     | 1.995 | 1.865         | 2.419      |
| 500 | 1            | 4              | 4.7799   | 3.3406           | 11.0337    | 1.239 | 1.179         | 1.421      |
| 500 | 5            | 2.5            | 2.5366   | 2.3591           | 3.0871     | 2.998 | 2.830         | 3.485      |
| 500 | 5            | 5              | 5.1480   | 4.6398           | 6.7796     | 1.996 | 1.896         | 2.283      |
| 500 | 5            | 20             | 23.1751  | 16.7340          | 51.0008    | 1.250 | 1.193         | 1.422      |

Tabla 8. Muestras Negbin II: estimaciones del parámetro de dispersión.

 $-111-$ 

|     |              |                |                | <b>MR Negbin II</b> |                   |                | <b>MRP</b> |            |                | <b>MRQP</b> |                   |
|-----|--------------|----------------|----------------|---------------------|-------------------|----------------|------------|------------|----------------|-------------|-------------------|
| N   | λ            | τ              | $\mathbf{b}_0$ | $P_{2.5}$           | P <sub>97.5</sub> | b <sub>0</sub> | $P_{2.5}$  | $P_{97.5}$ | b <sub>0</sub> | $P_{2.5}$   | P <sub>97.5</sub> |
| 20  | 0.3          | 0.15           | $-4.448$       | $-2.423$            | $-0.333$          | $-2.918$       | $-2.365$   | $-0.316$   | $-2.918$       | $-2.365$    | $-0.316$          |
| 20  | 0.3          | 0.3            | $-2.831$       | $-2.025$            | $-0.435$          | $-2.122$       | $-1.971$   | $-0.431$   | $-2.122$       | $-1.971$    | $-0.431$          |
| 20  | 0.3          | 1.2            | $-1.995$       | $-1.755$            | $-0.563$          | $-1.681$       | $-1.757$   | $-0.558$   | $-1.681$       | $-1.757$    | $-0.558$          |
| 20  | $\mathbf{1}$ | 0.5            | $-0.167$       | $-0.432$            | 0.570             | $-0.163$       | $-0.431$   | 0.571      | $-0.163$       | $-0.431$    | 0.571             |
| 20  | 1            | 1              | $-0.108$       | $-0.317$            | 0.489             | $-0.106$       | $-0.316$   | 0.489      | $-0.106$       | $-0.316$    | 0.489             |
| 20  | 1            | 4              | $-0.065$       | $-0.227$            | 0.399             | $-0.064$       | $-0.227$   | 0.399      | $-0.064$       | $-0.227$    | 0.399             |
| 20  | 5            | 2.5            | 1.580          | 1.464               | 1.904             | 1.580          | 1.463      | 1.903      | 1.580          | 1.463       | 1.903             |
| 20  | 5            | 5              | 1.589          | 1.500               | 1.847             | 1.589          | 1.499      | 1.847      | 1.589          | 1.499       | 1.847             |
| 20  | 5            | 20             | 1.596          | 1.520               | 1.8077            | 1.596          | 1.519      | 1.808      | 1.596          | 1.519       | 1.808             |
| 50  | 0.3          | 0.15           | $-1.442$       | $-1.739$            | $-0.581$          | $-1.433$       | $-1.730$   | $-0.580$   | $-1.433$       | $-1.730$    | $-0.580$          |
| 50  | 0.3          | 0.3            | $-1.371$       | $-1.611$            | $-0.654$          | $-1.367$       | $-1.610$   | $-0.654$   | $-1.367$       | $-1.610$    | $-0.654$          |
| 50  | 0.3          | 1.2            | $-1.297$       | $-1.487$            | $-0.742$          | $-1.296$       | $-1.485$   | $-0.742$   | $-1.296$       | $-1.485$    | $-0.742$          |
| 50  | $\mathbf 1$  | 0.5            | $-0.063$       | $-0.228$            | 0.392             | $-0.062$       | $-0.228$   | 0.392      | $-0.062$       | $-0.228$    | 0.392             |
| 50  | $\mathbf{1}$ | $\mathbf{1}$   | $-0.047$       | $-0.176$            | 0.344             | $-0.047$       | $-0.176$   | 0.345      | $-0.047$       | $-0.176$    | 0.345             |
| 50  | 1            | 4              | $-0.030$       | $-0.137$            | 0.269             | $-0.029$       | $-0.137$   | 0.270      | $-0.029$       | $-0.137$    | 0.270             |
| 50  | 5            | 2.5            | 1.598          | 1.521               | 1.820             | 1.598          | 1.522      | 1.819      | 1.598          | 1.522       | 1.819             |
| 50  | 5            | 5              | 1.599          | 1.538               | 1.771             | 1.599          | 1.538      | 1.771      | 1.599          | 1.538       | 1.771             |
| 50  | 5            | 20             | 1.605          | 1.559               | 1.744             | 1.605          | 1.559      | 1.744      | 1.605          | 1.559       | 1.744             |
| 100 | 0.3          | 0.15           | $-1.376$       | $-1.662$            | $-0.602$          | $-1.366$       | $-1.634$   | $-0.602$   | $-1.366$       | $-1.634$    | $-0.602$          |
| 100 | 0.3          | 0.3            | $-1.276$       | $-1.454$            | $-0.798$          | $-1.275$       | $-1.500$   | $-0.799$   | $-1.275$       | $-1.450$    | $-0.799$          |
| 100 | 0.3          | 1.2            | $-1.249$       | $-1.385$            | $-0.865$          | $-1.249$       | $-1.385$   | $-0.865$   | $-1.249$       | $-1.385$    | $-0.865$          |
| 100 | 1            | 0.5            | $-0.045$       | $-0.185$            | 0.363             | $-0.044$       | $-0.186$   | 0.3647     | $-0.044$       | $-0.186$    | 0.365             |
| 100 | $\mathbf{1}$ | 1              | $-0.021$       | $-0.120$            | 0.257             | $-0.021$       | $-0.120$   | 0.257      | $-0.021$       | $-0.120$    | 0.257             |
| 100 | 1            | $\overline{4}$ | $-0.010$       | $-0.082$            | 0.196             | $-0.010$       | $-0.082$   | 0.196      | $-0.010$       | $-0.082$    | 0.196             |
| 100 | 5            | 2.5            | 1.600          | 1.532               | 1.791             | 1.600          | 1.532      | 1.793      | 1.600          | 1.532       | 1.793             |
| 100 | 5            | 5              | 1.607          | 1.565               | 1.730             | 1.607          | 1.565      | 1.730      | 1.607          | 1.565       | 1.730             |
| 100 | 5            | 20             | 1.607          | 1.573               | 1.704             | 1.607          | 1.573      | 1.704      | 1.606          | 1.573       | 1.704             |
| 500 | 0.3          | 0.15           | $-1.228$       | $-1.321$            | $-0.965$          | $-1.228$       | $-1.321$   | $-0.963$   | $-1.228$       | $-1.321$    | $-0.963$          |
| 500 | 0.3          | 0.3            | $-1.216$       | $-1.295$            | $-0.989$          | $-1.216$       | $-1.295$   | $-0.989$   | $-1.216$       | $-1.295$    | $-0.989$          |
| 500 | 0.3          | 1.2            | $-1.212$       | $-1.273$            | $-1.038$          | $-1.213$       | $-1.273$   | $-1.038$   | $-1.213$       | $-1.274$    | $-1.039$          |
| 500 | 1            | 0.5            | $-0.009$       | $-0.059$            | 0.142             | $-0.009$       | $-0.059$   | 0.142      | $-0.008$       | $-0.059$    | 0.142             |
| 500 | 1            | 1              | $-0.004$       | $-0.047$            | 0.120             | $-0.004$       | $-0.048$   | 0.119      | $-0.004$       | $-0.047$    | 0.119             |
| 500 | $\mathbf 1$  | 4              | $-0.002$       | $-0.036$            | 0.095             | $-0.003$       | $-0.036$   | 0.095      | $-0.003$       | $-0.036$    | 0.095             |
| 500 | 5            | 2.5            | 1.609          | 1.585               | 1.674             | 1.609          | 1.585      | 1.674      | 1.609          | 1.585       | 1.674             |
| 500 | 5            | 5              | 1.608          | 1.590               | 1.664             | 1.608          | 1.590      | 1.664      | 1.608          | 1.590       | 1.663             |
| 500 | 5            | 20             | 1.609          | 1.594               | 1.651             | 1.609          | 1.594      | 1.651      | 1.609          | 1.594       | 1.651             |

 Tabla 9. Muestras Negbin II: estimaciones del coeficiente  $b_0$  del modelo de regresión para recuentos.

 $-112-$ 

|     |              |              |                | <b>MRNegbin II</b> |            |                | <b>MRP</b> |            |                | <b>MRQP</b> |            |
|-----|--------------|--------------|----------------|--------------------|------------|----------------|------------|------------|----------------|-------------|------------|
| N   | λ            | τ            | b <sub>1</sub> | $P_{2.5}$          | $P_{97.5}$ | b <sub>1</sub> | $P_{2.5}$  | $P_{97.5}$ | b <sub>1</sub> | $P_{2.5}$   | $P_{97.5}$ |
| 20  | 0.3          | 0.15         | $-0.066$       | $-0.297$           | 1.423      | $-0.024$       | $-0.248$   | 1.281      | $-0.024$       | $-0.248$    | 1.281      |
| 20  | 0.3          | 0.3          | $-0.137$       | $-0.249$           | 1.075      | $-0.052$       | $-0.225$   | 0.894      | $-0.052$       | $-0.225$    | 0.894      |
| 20  | 0.3          | 1.2          | $-0.028$       | $-0.191$           | 0.728      | $-0.016$       | $-0.183$   | 0.660      | $-0.016$       | $-0.183$    | 0.660      |
| 20  | 1            | 0.5          | 0.005          | $-0.153$           | 0.515      | 0.003          | $-0.145$   | 0.478      | 0.003          | $-0.145$    | 0.478      |
| 20  | 1            | 1            | $-0.004$       | $-0.123$           | 0.376      | $-0.003$       | $-0.120$   | 0.367      | $-0.003$       | $-0.129$    | 0.367      |
| 20  | 1            | 4            | 0.004          | $-0.094$           | 0.306      | 0.003          | $-0.093$   | 0.305      | 0.003          | $-0.093$    | 0.305      |
| 20  | 5            | 2.5          | 0.002          | $-0.066$           | 0.192      | 0.002          | $-0.065$   | 0.187      | 0.002          | $-0.065$    | 0.187      |
| 20  | 5            | 5            | 0.000          | $-0.056$           | 0.160      | 0.001          | $-0.055$   | 0.159      | 0.000          | $-0.055$    | 0.159      |
| 20  | 5            | 20           | $-0.001$       | $-0.043$           | 0.124      | $-0.001$       | $-0.043$   | 0.123      | $-0.001$       | $-0.043$    | 0.123      |
| 50  | 0.3          | 0.15         | 0.005          | $-0.186$           | 0.650      | 0.005          | $-0.170$   | 0.616      | 0.005          | $-0.170$    | 0.616      |
| 50  | 0.3          | 0.3          | 0.005          | $-0.146$           | 0.513      | 0.006          | $-0.140$   | 0.493      | 0.006          | $-0.140$    | 0.493      |
| 50  | 0.3          | 1.2          | 0.000          | $-0.114$           | 0.371      | 0.001          | $-0.113$   | 0.366      | 0.001          | $-0.1127$   | 0.366      |
| 50  | $\mathbf{1}$ | 0.5          | $-0.002$       | $-0.096$           | 0.298      | $-0.002$       | $-0.094$   | 0.289      | $-0.002$       | $-0.094$    | 0.289      |
| 50  | 1            | 1            | 0.001          | $-0.076$           | 0.240      | 0.001          | $-0.075$   | 0.239      | 0.001          | $-0.075$    | 0.238      |
| 50  | 1            | 4            | $-0.001$       | $-0.065$           | 0.190      | $-0.001$       | $-0.065$   | 0.185      | $-0.001$       | $-0.065$    | 0.185      |
| 50  | 5            | 2.5          | 0.001          | $-0.041$           | 0.126      | 0.001          | $-0.041$   | 0.125      | 0.001          | $-0.041$    | 0.125      |
| 50  | 5            | 5            | $-0.001$       | $-0.034$           | 0.100      | $-0.001$       | $-0.034$   | 0.100      | $-0.001$       | $-0.034$    | 0.100      |
| 50  | 5            | 20           | $-0.001$       | $-0.027$           | 0.078      | $-0.001$       | $-0.027$   | 0.077      | $-0.001$       | $-0.027$    | 0.077      |
| 100 | 0.3          | 0.15         | 0.019          | $-0.291$           | 1.059      | 0.038          | $-0.235$   | 0.944      | 0.038          | $-0.236$    | 0.944      |
| 100 | 0.3          | 0.3          | 0.009          | $-0.171$           | 0.609      | 0.012          | $-0.163$   | 0.590      | 0.012          | $-0.163$    | 0.590      |
| 100 | 0.3          | 1.2          | 0.004          | $-0.143$           | 0.431      | 0.005          | $-0.144$   | 0.427      | 0.005          | $-0.144$    | 0.427      |
| 100 | $\mathbf{1}$ | 0.5          | 0.013          | $-0.150$           | 0.509      | 0.017          | $-0.139$   | 0.489      | 0.017          | $-0.139$    | 0.489      |
| 100 | $\mathbf{1}$ | $\mathbf{1}$ | 0.002          | $-0.099$           | 0.304      | 0.002          | $-0.097$   | 0.301      | 0.002          | $-0.097$    | 0.301      |
| 100 | 1            | 4            | 0.000          | $-0.076$           | 0.232      | 0.000          | $-0.076$   | 0.231      | 0.000          | $-0.076$    | 0.231      |
| 100 | 5            | 2.5          | 0.002          | $-0.071$           | 0.220      | 0.002          | $-0.071$   | 0.210      | 0.002          | $-0.071$    | 0.210      |
| 100 | 5            | 5            | 0.002          | $-0.044$           | 0.133      | 0.002          | $-0.044$   | 0.132      | 0.002          | $-0.044$    | 0.133      |
| 100 | 5            | 20           | 0.001          | $-0.034$           | 0.105      | 0.001          | $-0.035$   | 0.106      | 0.001          | $-0.035$    | 0.106      |
| 500 | 0.3          | 0.15         | $-0.001$       | $-0.056$           | 0.162      | $-0.001$       | $-0.056$   | 0.162      | $-0.001$       | $-0.056$    | 0.162      |
| 500 | 0.3          | 0.3          | 0.002          | $-0.044$           | 0.142      | 0.002          | $-0.044$   | 0.138      | 0.002          | $-0.044$    | 0.138      |
| 500 | 0.3          | 1.2          | 0.000          | $-0.034$           | 0.104      | 0.001          | $-0.034$   | 0.104      | 0.001          | $-0.034$    | 0.104      |
| 500 | 1            | 0.5          | $-0.000$       | $-0.031$           | 0.088      | $-0.001$       | $-0.031$   | 0.088      | $-0.001$       | $-0.031$    | 0.088      |
| 500 | $\mathbf{1}$ | 1            | 0.000          | $-0.022$           | 0.071      | 0.001          | $-0.023$   | 0.070      | 0.001          | $-0.023$    | 0.070      |
| 500 | $\mathbf{1}$ | 4            | 0.000          | $-0.019$           | 0.057      | 0.000          | $-0.019$   | 0.057      | 0.001          | $-0.019$    | 0.057      |
| 500 | 5            | 2.5          | $-0.000$       | $-0.014$           | 0.037      | $-0.001$       | $-0.014$   | 0.037      | $-0.001$       | $-0.014$    | 0.037      |
| 500 | 5            | 5            | $-0.000$       | $-0.011$           | 0.031      | $-0.000$       | $-0.011$   | 0.031      | $-0.000$       | $-0.011$    | 0.031      |
| 500 | 5            | 20           | 0.000          | $-0.008$           | 0.025      | 0.000          | $-0.008$   | 0.025      | 0.000          | $-0.008$    | 0.025      |

Tabla 10. Muestras Negbin II: estimaciones del coeficiente  $b_1$  del modelo de regresión para recuentos.

 $-113-$ 

|     |              |                         |                | <b>MR Negbin II</b> |            |                | <b>MRP</b> |            |                | <b>MRQP</b> |            |
|-----|--------------|-------------------------|----------------|---------------------|------------|----------------|------------|------------|----------------|-------------|------------|
| n   | λ            | τ                       | b <sub>0</sub> | $P_{2.5}$           | $P_{97.5}$ | b <sub>0</sub> | $P_{2.5}$  | $P_{97.5}$ | $\mathbf{b}_0$ | $P_{2.5}$   | $P_{97.5}$ |
| 20  | 0.3          | 0.15                    | 193.113        | 0.585               | 470.326    | 4.219          | 0.405      | 63.652     | 0.769          | 0.546       | 1.833      |
| 20  | 0.3          | 0.3                     | 89.040         | 0.493               | 6.105      | 1.972          | 0.388      | 6.046      | 0.666          | 0.478       | 1.660      |
| 20  | 0.3          | 1.2                     | 41.221         | 0.419               | 1.688      | 1.133          | 0.380      | 1.603      | 0.533          | 0.401       | 1.123      |
| 20  | 1            | 0.5                     | 0.392          | 0.323               | 0.643      | 0.260          | 0.213      | 0.437      | 0.395          | 0.325       | 0.657      |
| 20  | 1            | 1                       | 0.317          | 0.268               | 0.484      | 0.246          | 0.210      | 0.383      | 0.321          | 0.269       | 0.488      |
| 20  | 1            | 4                       | 0.261          | 0.228               | 0.372      | 0.237          | 0.211      | 0.320      | 0.257          | 0.218       | 0.379      |
| 20  | 5            | 2.5                     | 0.164          | 0.143               | 0.225      | 0.103          | 0.096      | 0.123      | 0.170          | 0.148       | 0.237      |
| 20  | 5            | 5                       | 0.135          | 0.118               | 0.185      | 0.102          | 0.097      | 0.118      | 0.140          | 0.123       | 0.195      |
| 20  | 5            | 20                      | 0.112          | 0.102               | 0.147      | 0.101          | 0.097      | 0.113      | 0.112          | 0.098       | 0.152      |
| 50  | 0.3          | 0.15                    | 0.479          | 0.389               | 0.824      | 0.319          | 0.244      | 0.594      | 0.464          | 0.376       | 0.807      |
| 50  | 0.3          | 0.3                     | 0.390          | 0.326               | 0.657      | 0.300          | 0.244      | 0.522      | 0.384          | 0.322       | 0.633      |
| 50  | 0.3          | 1.2                     | 0.310          | 0.269               | 0.461      | 0.281          | 0.244      | 0.414      | 0.306          | 0.263       | 0.455      |
| 50  | 1            | 0.5                     | 0.244          | 0.220               | 0.326      | 0.149          | 0.135      | 0.196      | 0.244          | 0.217       | 0.334      |
| 50  | $\mathbf{1}$ | 1                       | 0.200          | 0.179               | 0.262      | 0.147          | 0.136      | 0.186      | 0.201          | 0.179       | 0.268      |
| 50  | 1            | $\overline{\mathbf{4}}$ | 0.161          | 0.147               | 0.201      | 0.145          | 0.136      | 0.174      | 0.160          | 0.145       | 0.203      |
| 50  | 5            | 2.5                     | 0.107          | 0.099               | 0.132      | 0.064          | 0.061      | 0.071      | 0.109          | 0.100       | 0.136      |
| 50  | 5            | 5                       | 0.087          | 0.081               | 0.107      | 0.064          | 0.062      | 0.070      | 0.089          | 0.082       | 0.109      |
| 50  | 5            | 20                      | 0.070          | 0.066               | 0.085      | 0.064          | 0.062      | 0.068      | 0.071          | 0.065       | 0.086      |
| 100 | 0.3          | 0.15                    | 0.418          | 0.358               | 0.615      | 0.209          | 0.171      | 0.340      | 0.395          | 0.336       | 0.601      |
| 100 | 0.3          | 0.3                     | 0.264          | 0.237               | 0.356      | 0.194          | 0.173      | 0.264      | 0.261          | 0.233       | 0.358      |
| 100 | 0.3          | 1.2                     | 0.211          | 0.192               | 0.273      | 0.190          | 0.175      | 0.240      | 0.210          | 0.190       | 0.274      |
| 100 | 1            | 0.5                     | 0.223          | 0.206               | 0.277      | 0.104          | 0.095      | 0.132      | 0.220          | 0.198       | 0.285      |
| 100 | 1            | 1                       | 0.141          | 0.132               | 0.170      | 0.102          | 0.096      | 0.118      | 0.142          | 0.131       | 0.173      |
| 100 | 1            | 4                       | 0.113          | 0.106               | 0.133      | 0.101          | 0.097      | 0.113      | 0.112          | 0.104       | 0.134      |
| 100 | 5            | 2.5                     | 0.100          | 0.094               | 0.115      | 0.046          | 0.044      | 0.050      | 0.100          | 0.093       | 0.119      |
| 100 | $\sqrt{5}$   | $\sqrt{5}$              | 0.063          | 0.059               | 0.072      | 0.045          | 0.044      | 0.047      | 0.063          | 0.059       | 0.073      |
| 100 | 5            | 20                      | 0.050          | 0.047               | 0.057      | 0.045          | 0.044      | 0.047      | 0.050          | 0.047       | 0.057      |
| 500 | 0.3          | 0.15                    | 0.141          | 0.134               | 0.162      | 0.083          | 0.078      | 0.095      | 0.139          | 0.131       | 0.166      |
| 500 | 0.3          | 0.3                     | 0.115          | 0.110               | 0.130      | 0.082          | 0.079      | 0.092      | 0.115          | 0.109       | 0.133      |
| 500 | 0.3          | 1.2                     | 0.091          | 0.088               | 0.102      | 0.082          | 0.079      | 0.090      | 0.091          | 0.088       | 0.103      |
| 500 | 1            | 0.5                     | 0.077          | 0.074               | 0.084      | 0.045          | 0.043      | 0.048      | 0.077          | 0.074       | 0.086      |
| 500 | 1            | 1                       | 0.063          | 0.061               | 0.068      | 0.044          | 0.043      | 0.047      | 0.063          | 0.061       | 0.069      |
| 500 | $\mathbf{1}$ | 4                       | 0.049          | 0.048               | 0.053      | 0.044          | 0.043      | 0.047      | 0.049          | 0.048       | 0.053      |
| 500 | 5            | 2.5                     | 0.034          | 0.033               | 0.036      | 0.020          | 0.019      | 0.020      | 0.034          | 0.033       | 0.037      |
| 500 | 5            | 5                       | 0.028          | 0.027               | 0.030      | 0.020          | 0.019      | 0.020      | 0.028          | 0.027       | 0.030      |
| 500 | $\sqrt{5}$   | 20                      | 0.022          | 0.021               | 0.023      | 0.020          | 0.019      | 0.020      | 0.022          | 0.021       | 0.023      |

Tabla 11. Muestras Negbin II: estimaciones de los errores estándar del coeficiente b<sub>0</sub> del modelo de regresión para recuentos.

 $-114-$ 

#### Tabla 12. Muestras Negbin II: estimaciones de los errores estándar del coeficiente b<sub>1</sub> del modelo de regresión para recuentos.

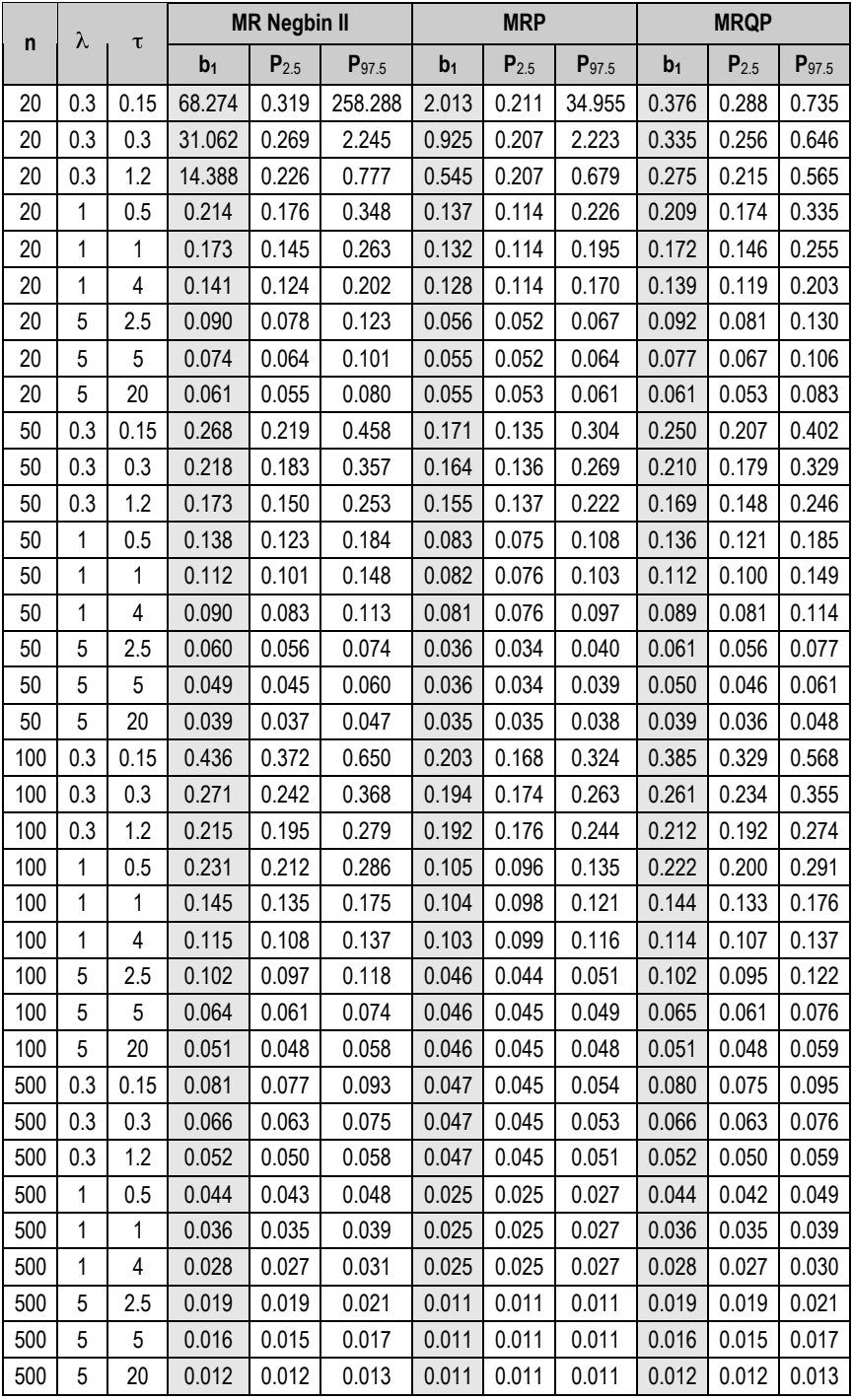

 $-115-$ 

|     | λ           | τ            |                     | $\mathbf{b}_0$ |             |                     | b <sub>1</sub> |             |
|-----|-------------|--------------|---------------------|----------------|-------------|---------------------|----------------|-------------|
| n   |             |              | <b>MR Negbin II</b> | <b>MRP</b>     | <b>MRQP</b> | <b>MR Negbin II</b> | <b>MRP</b>     | <b>MRQP</b> |
| 20  | 0.3         | 0.15         | 17.476              | 6.467          | 6.467       | 5.924               | 2.206          | 2.206       |
| 20  | 0.3         | 0.3          | 12.072              | 4.480          | 4.480       | 4.076               | 1.538          | 1.538       |
| 20  | 0.3         | 1.2          | 8.095               | 3.002          | 3.002       | 2.724               | 1.030          | 1.030       |
| 20  | 1           | 0.5          | 0.452               | 0.450          | 0.450       | 0.255               | 0.237          | 0.237       |
| 20  | $\mathbf 1$ | $\mathbf{1}$ | 0.360               | 0.359          | 0.359       | 0.195               | 0.188          | 0.188       |
| 20  | 1           | 4            | 0.274               | 0.274          | 0.274       | 0.147               | 0.145          | 0.145       |
| 20  | 5           | 2.5          | 0.179               | 0.179          | 0.179       | 0.098               | 0.096          | 0.096       |
| 20  | 5           | 5            | 0.143               | 0.143          | 0.143       | 0.079               | 0.079          | 0.079       |
| 20  | 5           | 20           | 0.113               | 0.113          | 0.113       | 0.063               | 0.062          | 0.062       |
| 50  | 0.3         | 0.15         | 0.571               | 0.562          | 0.562       | 0.325               | 0.298          | 0.298       |
| 50  | 0.3         | 0.3          | 0.470               | 0.464          | 0.464       | 0.250               | 0.237          | 0.237       |
| 50  | 0.3         | 1.2          | 0.333               | 0.332          | 0.332       | 0.182               | 0.180          | 0.180       |
| 50  | 1           | 0.5          | 0.254               | 0.255          | 0.255       | 0.147               | 0.142          | 0.142       |
| 50  | 1           | $\mathbf{1}$ | 0.209               | 0.209          | 0.209       | 0.119               | 0.117          | 0.117       |
| 50  | 1           | 4            | 0.167               | 0.167          | 0.167       | 0.094               | 0.093          | 0.093       |
| 50  | 5           | 2.5          | 0.111               | 0.111          | 0.111       | 0.063               | 0.062          | 0.062       |
| 50  | 5           | 5            | 0.091               | 0.091          | 0.091       | 0.051               | 0.051          | 0.051       |
| 50  | 5           | 20           | 0.071               | 0.071          | 0.071       | 0.039               | 0.039          | 0.039       |
| 100 | 0.3         | 0.15         | 0.523               | 0.450          | 0.450       | 0.594               | 0.410          | 0.410       |
| 100 | 0.3         | 0.3          | 0.280               | 0.279          | 0.279       | 0.287               | 0.273          | 0.273       |
| 100 | 0.3         | 1.2          | 0.220               | 0.219          | 0.219       | 0.219               | 0.216          | 0.216       |
| 100 | 1           | $0.5\,$      | 0.230               | 0.229          | 0.229       | 0.247               | 0.232          | 0.232       |
| 100 | 1           | $\mathbf 1$  | 0.147               | 0.147          | 0.147       | 0.150               | 0.148          | 0.148       |
| 100 | 1           | 4            | 0.111               | 0.111          | 0.111       | 0.116               | 0.116          | 0.116       |
| 100 | 5           | 2.5          | 0.100               | 0.100          | 0.100       | 0.107               | 0.105          | 0.105       |
| 100 | 5           | 5            | 0.064               | 0.064          | 0.064       | 0.066               | 0.065          | 0.065       |
| 100 | 5           | 20           | 0.051               | 0.051          | 0.051       | 0.051               | 0.051          | 0.051       |
| 500 | 0.3         | 0.15         | 0.142               | 0.142          | 0.142       | 0.083               | 0.082          | 0.082       |
| 500 | 0.3         | 0.3          | 0.118               | 0.118          | 0.118       | 0.069               | 0.069          | 0.069       |
| 500 | 0.3         | 1.2          | 0.092               | 0.092          | 0.092       | 0.053               | 0.053          | 0.053       |
| 500 | $\mathbf 1$ | 0.5          | 0.077               | 0.077          | 0.077       | 0.045               | 0.045          | 0.045       |
| 500 | 1           | 1            | 0.064               | 0.064          | 0.064       | 0.035               | 0.035          | 0.035       |
| 500 | 1           | 4            | 0.050               | 0.050          | 0.050       | 0.028               | 0.028          | 0.028       |
| 500 | 5           | 2.5          | 0.034               | 0.034          | 0.034       | 0.019               | 0.019          | 0.019       |
| 500 | 5           | 5            | 0.027               | 0.027          | 0.027       | 0.016               | 0.016          | 0.016       |
| 500 | 5           | 20           | 0.022               | 0.022          | 0.022       | 0.012               | 0.012          | 0.012       |

Tabla 13. Muestras Negbin II: estimaciones Monte Carlo de los errores estándar de los coeficientes de regresión.

 $-116-$ 

## *5.2.2 Heterogeneidad no observada simulada mediante la mezcla de dos distribuciones de Poisson*

Para simular la heterogeneidad se ha recurrido a una mezcla de dos distribuciones de Poisson con diferente parámetro de localización , para reproducir otro de los mecanismos generadores de heterogeneidad no observada más habituales (nótese que entre el segundo y el tercer caso existe la misma diferencia entre  $1 \times 2$ :

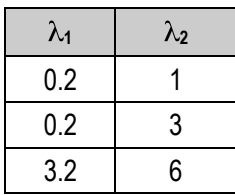

En cada una de las 5,000 muestras generadas, esta combinación de valores se repite para cada uno de los tamaños muestrales utilizados:

*n* = 500, *n* = 100, *n* = 50 y *n* = 20

- 1. *Potencia estadística de las pruebas diagnósticas de sobredispersión*: Se observa una cierta mejora en la potencia a medida que aumenta la sobredispersión y el tamaño muestral, sin embargo no es una tendencia constante sino que se muestra algo errática (ver Tabla 14). La excepción es la prueba de Wald en la que hay una evidente falta de potencia para cualquier combinación de n,  $1 \times 2$ .
- 2. *Estimaciones de los parámetros de dispersión*: En todos los tamaños muestrales las estimaciones de mediante quasi-Poisson son muy estables, mientras que las del parámetro de dispersión de Negbin II aparecen como más ineficientes (ver Tabla 15).
- 3. *Estabilidad de las estimaciones de* <sup>0</sup> *y* <sup>1</sup> *a lo largo de los diferentes modelos de regresión ajustados*: Las estimaciones de los modelos MRP y MRQP son idénticas en todos los valores y para ambos parámetros  $(\begin{bmatrix} 0 & y & z \end{bmatrix})$ . En cuanto a Negbin II muestra valores iguales a los otro dos modelos cuando  $1 = 3.2$  y  $2 = 6$ . Esto parece indicar que lo que influye en las estimaciones no es tanto la diferencia entre valores esperados de ambas distribuciones, sino los propios valores esperados (véase Tabla 16)
- 4. *Estimaciones de los errores estándar de los coeficientes de regresión*: En la Tabla 17 se presentan las estimaciones de los errores estándar de los coeficientes de regresión; en la Tabla 18 se presentan las estimaciones Monte Carlo de los verdaderos errores estándar que sirven de referencia para valorar las estimaciones realizadas por los diferentes modelos. Se puede observar

 $-117-$ 

que mientras que no se observa una tendencia clara a la infraestimación por parte de MRP, tanto MRQP como MR Negbin II tienden a la sobreestimación de los errores estándar

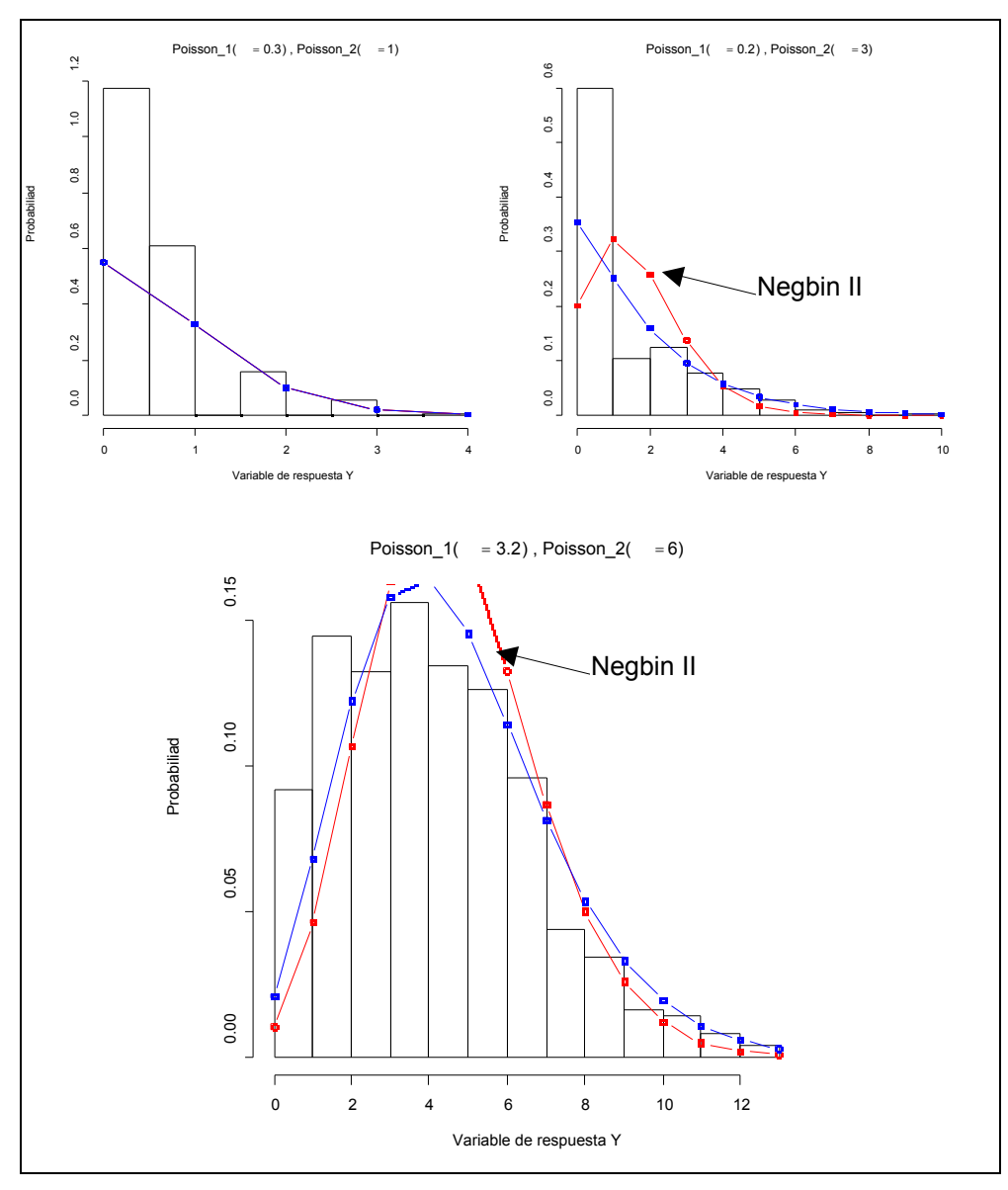

Ilustración 9. Histogramas de sendas muestras de tamaño *n* = 500 generadas como mezcla de dos modelos de Poisson con las distribuciones teóricas Negbin y Poisson solapadas.

 $-118-$ 

|     | $\lambda_1$ | $\lambda_2$ | LR<br><b>LR</b> |                      |                   |       | Wald      |            | <b>LMR Negbin I</b> |           |            |
|-----|-------------|-------------|-----------------|----------------------|-------------------|-------|-----------|------------|---------------------|-----------|------------|
| n   |             |             |                 | $P_{2.5}$            | P <sub>97.5</sub> | W     | $P_{2.5}$ | $P_{97.5}$ | LMR <sub>I</sub>    | $P_{2.5}$ | $P_{97.5}$ |
| 20  | 0.2         | 1           | 0.043           | $-0.13$              | 3.64              | 0.000 | 0.50      | 1.20       | 0.039               | $-1.13$   | 1.57       |
| 20  | 0.2         | 3           | 0.249           | $-0.04$              | 9.11              | 0.000 | 0.64      | 1.61       | 0.064               | 0.35      | 2.39       |
| 20  | 3.2         | 6           | 0.052           | $-0.11$              | 4.12              | 0.000 | 0.50      | 1.34       | 0.100               | $-1.01$   | 1.59       |
| 50  | 0.2         | 1           | 0.074           | $-0.23$              | 4.75              | 0.000 | 0.73      | 1.52       | 0.053               | $-0.69$   | 1.71       |
| 50  | 0.2         | 3           | 0.517           | 0.79                 | 15.22             | 0.000 | 0.99      | 2.28       | 0.247               | 1.12      | 2.82       |
| 50  | 3.2         | 6           | 0.094           | $-0.18$              | 5.38              | 0.000 | 0.72      | 1.69       | 0.053               | $-0.46$   | 1.89       |
| 100 | 0.2         | 1           | 0.110           | $-0.31$              | 6.09              | 0.000 | 0.98      | 1.80       | 0.043               | $-0.33$   | 1.91       |
| 100 | 0.2         | 3           | 0.775           | 3.05                 | 22.12             | 0.070 | 1.51      | 2.92       | 0.624               | 1.75      | 3.45       |
| 100 | 3.2         | 6           | 0.147           | $-0.19$              | 6.83              | 0.001 | 0.96      | 2.02       | 0.059               | $-0.13$   | 2.17       |
| 500 | 0.2         | 1           | 0.302           | $-0.22$              | 9.79              | 0.087 | 2.10      | 2.91       | 0.157               | 0.49      | 2.62       |
| 500 | 0.2         | 3           | 1.000           | 26.86                | 66.94             | 0.999 | 4.04      | 5.55       | 1.000               | 4.33      | 6.06       |
| 500 | 3.2         | 6           | 0.493           | 0.82                 | 12.61             | 0.072 | 2.03      | 3.03       | 0.307               | 0.90      | 3.14       |
|     |             |             |                 |                      |                   |       |           |            |                     |           |            |
|     |             |             |                 | <b>LMR Negbin II</b> |                   |       | D         |            |                     | $\chi^2$  |            |
| n   | $\lambda_1$ | $\lambda_2$ | LMR II          | $P_{2.5}$            | $P_{97.5}$        | D     | $P_{2.5}$ | $P_{97.5}$ | $\chi^2$            | $P_{2.5}$ | $P_{97.5}$ |
| 20  | 0.2         | 1           | 0.082           | $-1.19$              | 1.82              | 0.024 | 14.84     | 28.60      | 0.066               | 14.27     | 34.36      |
| 20  | 0.2         | 3           | 0.066           | $-0.00$              | 2.39              | 0.314 | 20.77     | 41.55      | 0.312               | 19.52     | 45.86      |
| 20  | 3.2         | 6           | 0.100           | $-0.97$              | 1.65              | 0.148 | 16.30     | 37.60      | 0.104               | 15.47     | 35.63      |
| 50  | 0.2         | 1           | 0.068           | $-0.73$              | 1.88              | 0.020 | 43.18     | 64.37      | 0.096               | 43.36     | 75.49      |
| 50  | 0.2         | 3           | 0.124           | 0.65                 | 2.64              | 0.567 | 59.48     | 92.46      | 0.539               | 57.76     | 101.61     |
| 50  | 3.2         | 6           | 0.054           | $-0.48$              | 1.90              | 0.229 | 48.54     | 81.05      | 0.153               | 45.87     | 77.35      |
| 100 | 0.2         | 1           | 0.051           | $-0.39$              | 2.02              | 0.019 | 91.72     | 120.82     | 0.123               | 93.41     | 139.07     |
| 100 | 0.2         | 3           | 0.304           | 1.16                 | 3.09              | 0.804 | 125.22    | 171.25     | 0.765               | 123.24    | 182.33     |
| 100 | 3.2         | 6           | 0.062           | $-0.12$              | 2.18              | 0.329 | 103.79    | 149.26     | 0.194               | 98.14     | 142.04     |
| 500 | 0.2         | 1           | 0.124           | 0.36                 | 2.60              | 0.021 | 483.79    | 548.33     | 0.249               | 503.50    | 602.10     |
| 500 | 0.2         | 3           | 0.992           | 3.13                 | 5.00              | 1.000 | 666.37    | 765.89     | 1.000               | 666.73    | 797.86     |

Tabla 14. Muestras por mezcla de dos distribuciones de Poisson: potencia estadística de los tests diagnósticos de sobredispersión.

 $-119-$ 

| n   | $\lambda_1$ | $\lambda_2$ |          | <b>Negbin II</b> |                   |       | Quasi-Poisson |            |
|-----|-------------|-------------|----------|------------------|-------------------|-------|---------------|------------|
|     |             |             | $\alpha$ | $P_{2.5}$        | P <sub>97.5</sub> | φ     | $P_{2.5}$     | $P_{97.5}$ |
| 20  | 0.2         | 1           | 15.542   | 3.471            | 43.027            | 1.036 | 0.788         | 1.907      |
| 20  | 0.2         | 3           | 14.358   | 2.487            | 57.768            | 1.428 | 1.081         | 2.541      |
| 20  | 3.2         | 6           | 121.824  | 21.373           | 386.298           | 1.126 | 0.858         | 1.979      |
| 50  | 0.2         | 1           | 10.886   | 3.501            | 28.370            | 1.055 | 0.895         | 1.570      |
| 50  | 0.2         | 3           | 7.640    | 2.712            | 32.735            | 1.414 | 1.196         | 2.116      |
| 50  | 3.2         | 6           | 81.695   | 21.646           | 233.860           | 1.119 | 0.955         | 1.611      |
| 100 | 0.2         | 1           | 9.242    | 3.942            | 22.134            | 1.055 | 0.944         | 1.419      |
| 100 | 0.2         | 3           | 5.587    | 2.900            | 20.351            | 1.403 | 1.251         | 1.860      |
| 100 | 3.2         | 6           | 65.989   | 24.497           | 178.949           | 1.114 | 1.001         | 1.449      |
| 500 | 0.2         | 1           | 7.780    | 5.287            | 14.239            | 1.052 | 1.000         | 1.209      |
| 500 | 0.2         | 3           | 3.975    | 3.256            | 6.475             | 1.401 | 1.332         | 1,602      |
| 500 | 3.2         | 6           | 48.447   | 30.758           | 104.318           | 1.112 | 1.064         | 1.251      |

Tabla 15. Muestras por mezcla de dos distribuciones de Poisson: estimaciones del parámetro de dispersión.

 $-120-$ 

|              | $\lambda_1$ | $\lambda_2$  |                | <b>MR Negbin II</b> |            |                | <b>MRP</b> |            |                | <b>MRQP</b> |                   |
|--------------|-------------|--------------|----------------|---------------------|------------|----------------|------------|------------|----------------|-------------|-------------------|
| $\mathsf{n}$ |             |              | b <sub>0</sub> | $P_{2.5}$           | $P_{97.5}$ | b <sub>0</sub> | $P_{2.5}$  | $P_{97.5}$ | b <sub>0</sub> | $P_{2.5}$   | $P_{97.5}$        |
| 20           | 0.2         | $\mathbf{1}$ | $-0.824$       | $-1.021$            | $-0.207$   | $-0.811$       | $-1.006$   | $-0.2010$  | $-0.811$       | $-1.006$    | $-0.201$          |
| 20           | 0.2         | 3            | 0.031          | $-0.113$            | 0.434      | 0.080          | $-0.060$   | 0.4737     | 0.080          | $-0.060$    | 0.473             |
| 20           | 3.2         | 6            | 1.478          | 1.406               | 1.678      | 1.478          | 1.407      | 1.6783     | 1.478          | 1.407       | 1.678             |
| 50           | 0.2         | 1            | $-0.739$       | $-0.875$            | $-0.347$   | $-0.733$       | $-0.867$   | $-0.3433$  | $-0.733$       | $-0.867$    | $-0.343$          |
| 50           | 0.2         | 3            | 0.063          | $-0.028$            | 0.326      | 0.108          | 0.016      | 0.3694     | 0.108          | 0.016       | 0.369             |
| 50           | 3.2         | 6            | 1.486          | 1.441               | 1.620      | 1.486          | 1.441      | 1.6209     | 1.486          | 1.441       | 1.620             |
| 100          | 0.2         | 1            | $-0.719$       | $-0.819$            | $-0.436$   | $-0.714$       | $-0.814$   | $-0.4334$  | $-0.714$       | $-0.814$    | $-0.433$          |
| 100          | 0.2         | 3            | 0.068          | 0.002               | 0.256      | 0.112          | 0.048      | 0.2948     | 0.112          | 0.048       | 0.294             |
| 100          | 3.2         | 6            | 1.488          | 1.455               | 1.579      | 1.488          | 1.455      | 1.5792     | 1.488          | 1.455       | 1.579             |
| 500          | 0.2         | 1            | $-0.705$       | $-0.749$            | $-0.576$   | $-0.702$       | $-0.745$   | $-0.5713$  | $-0.702$       | $-0.745$    | $-0.571$          |
| 500          | 0.2         | 3            | 0.075          | 0.045               | 0.158      | 0.119          | 0.090      | 0.2019     | 0.119          | 0.090       | 0.201             |
| 500          | 3.2         | 6            | 1.490          | 1.475               | 1.531      | 1.490          | 1.475      | 1.5312     | 1.490          | 1.475       | 1.531             |
| $\mathsf{n}$ | $\lambda_1$ | $\lambda_2$  | b <sub>1</sub> | $P_{2.5}$           | $P_{97.5}$ | b <sub>1</sub> | $P_{2.5}$  | $P_{97.5}$ | b <sub>1</sub> | $P_{2.5}$   | P <sub>97.5</sub> |
| 20           | 0.2         | $\mathbf{1}$ | 0.379          | 0.249               | 0.800      | 0.362          | 0.240      | 0.754      | 0.362          | 0.240       | 0.754             |
| 20           | 0.2         | 3            | 0.542          | 0.464               | 0.772      | 0.483          | 0.418      | 0.684      | 0.483          | 0.418       | 0.684             |
| 20           | 3.2         | 6            | 0.147          | 0.108               | 0.263      | 0.146          | 0.108      | 0.259      | 0.146          | 0.108       | 0.259             |
| 50           | 0.2         | 1            | 0.367          | 0.291               | 0.598      | 0.357          | 0.286      | 0.578      | 0.357          | 0.286       | 0.578             |
| 50           | 0.2         | 3            | 0.548          | 0.499               | 0.701      | 0.492          | 0.450      | 0.617      | 0.492          | 0.450       | 0.617             |
| 50           | 3.2         | 6            | 0.152          | 0.126               | 0.226      | 0.151          | 0.125      | 0.225      | 0.151          | 0.125       | 0.225             |
| 100          | 0.2         | 1            | 0.366          | 0.312               | 0.524      | 0.358          | 0.307      | 0.510      | 0.358          | 0.307       | 0.510             |
| 100          | 0.2         | 3            | 0.551          | 0.516               | 0.657      | 0.495          | 0.465      | 0.585      | 0.495          | 0.465       | 0.585             |
| 100          | 3.2         | 6            | 0.153          | 0.135               | 0.206      | 0.153          | 0.135      | 0.205      | 0.153          | 0.135       | 0.205             |
| 500          | 0.2         | 1            | 0.364          | 0.340               | 0.433      | 0.358          | 0.335      | 0.424      | 0.358          | 0.335       | 0.424             |
| 500          | 0.2         | 3            | 0.554          | 0.538               | 0.602      | 0.497          | 0.484      | 0.537      | 0.497          | 0.484       | 0.537             |
| 500          | 3.2         | 6            | 0.154          | 0.145               | 0.179      | 0.153          | 0.145      | 0.178      | 0.153          | 0.145       | 0.178             |

Tabla 16. Muestras por mezcla de dos distribuciones de Poisson: estimaciones de los coeficientes del modelo de regresión para recuentos.

 $-121-$ 

|     | $\lambda_1$ | $\lambda_2$ |                | <b>MR Negbin II</b> |                   |                | <b>MRP</b> |            |                | <b>MRQP</b> |            |
|-----|-------------|-------------|----------------|---------------------|-------------------|----------------|------------|------------|----------------|-------------|------------|
| n   |             |             | b <sub>0</sub> | $P_{2.5}$           | P <sub>97.5</sub> | b <sub>0</sub> | $P_{2.5}$  | $P_{97.5}$ | $\mathbf{b}_0$ | $P_{2.5}$   | $P_{97.5}$ |
| 20  | 0.2         | 1           | 0.405          | 0.32                | 0.71              | 0.379          | 0.30       | 0.64       | 0.375          | 0.30        | 0.61       |
| 20  | 0.2         | 3           | 0.287          | 0.25                | 0.39              | 0.248          | 0.22       | 0.32       | 0.289          | 0.25        | 0.40       |
| 20  | 3.2         | 6           | 0.116          | 0.10                | 0.14              | 0.108          | 0.10       | 0.12       | 0.114          | 0.10        | 0.15       |
| 50  | 0.2         | 1           | 0.235          | 0.21                | 0.31              | 0.223          | 0.20       | 0.30       | 0.227          | 0.20        | 0.31       |
| 50  | 0.2         | 3           | 0.178          | 0.16                | 0.21              | 0.153          | 0.14       | 0.18       | 0.180          | 0.16        | 0.22       |
| 50  | 3.2         | 6           | 0.072          | 0.06                | 0.08              | 0.068          | 0.06       | 0.07       | 0.072          | 0.06        | 0.08       |
| 100 | 0.2         | 1           | 0.162          | 0.15                | 0.19              | 0.155          | 0.14       | 0.19       | 0.158          | 0.14        | 0.19       |
| 100 | 0.2         | 3           | 0.125          | 0.11                | 0.14              | 0.108          | 0.10       | 0.12       | 0.127          | 0.12        | 0.14       |
| 100 | 3.2         | 6           | 0.051          | 0.04                | 0.05              | 0.048          | 0.04       | 0.05       | 0.050          | 0.04        | 0.05       |
| 500 | 0.2         | 1           | 0.071          | 0.06                | 0.07              | 0.068          | 0.06       | 0.07       | 0.070          | 0.06        | 0.07       |
| 500 | 0.2         | 3           | 0.055          | 0.05                | 0.05              | 0.048          | 0.04       | 0.05       | 0.056          | 0.05        | 0.06       |
| 500 | 3.2         | 6           | 0.022          | 0.02                | 0.02              | 0.021          | 0.02       | 0.02       | 0.022          | 0.02        | 0.02       |
| n   | $\lambda_1$ | $\lambda_2$ | b <sub>1</sub> | $P_{2.5}$           | $P_{97.5}$        | b <sub>1</sub> | $P_{2.5}$  | $P_{97.5}$ | b <sub>1</sub> | $P_{2.5}$   | $P_{97.5}$ |
| 20  | 0.2         | 1           | 0.207          | 0.17                | 0.34              | 0.191          | 0.16       | 0.30       | 0.189          | 0.16        | 0.30       |
| 20  | 0.2         | 3           | 0.147          | 0.12                | 0.20              | 0.121          | 0.11       | 0.15       | 0.142          | 0.12        | 0.19       |
| 20  | 3.2         | 6           | 0.063          | 0.05                | 0.08              | 0.058          | 0.05       | 0.06       | 0.061          | 0.05        | 0.08       |
| 50  | 0.2         | 1           | 0.125          | 0.11                | 0.16              | 0.117          | 0.10       | 0.15       | 0.120          | 0.10        | 0.15       |
| 50  | 0.2         | 3           | 0.094          | 0.08                | 0.11              | 0.077          | 0.07       | 0.09       | 0.091          | 0.08        | 0.11       |
| 50  | 3.2         | 6           | 0.040          | 0.03                | 0.04              | 0.038          | 0.03       | 0.04       | 0.040          | 0.03        | 0.04       |
| 100 | 0.2         | 1           | 0.088          | 0.08                | 0.10              | 0.082          | 0.07       | 0.09       | 0.084          | 0.07        | 0.10       |
| 100 | 0.2         | 3           | 0.067          | 0.06                | 0.07              | 0.055          | 0.05       | 0.06       | 0.065          | 0.06        | 0.07       |
| 100 | 3.2         | 6           | 0.028          | 0.02                | 0.03              | 0.027          | 0.02       | 0.02       | 0.028          | 0.02        | 0.03       |
| 500 | $0.2\,$     | 1           | 0.039          | 0.03                | 0.04              | 0.037          | 0.03       | 0.03       | 0.037          | 0.03        | 0.04       |
| 500 | 0.2         | 3           | 0.030          | 0.02                | 0.03              | 0.024          | 0.02       | 0.02       | 0.029          | 0.02        | 0.03       |
| 500 | 3.2         | 6           | 0.012          | 0.01                | 0.01              | 0.012          | 0.01       | 0.01       | 0.012          | 0.01        | 0.01       |

Tabla 17. Muestras por mezcla de dos distribuciones de Poisson: estimaciones de los errores estándar de los coeficientes del modelo de regresión para recuentos.

 $-122-$ 

| n   | $\lambda_1$ | $\lambda_2$ |                     | b <sub>0</sub> |             | b <sub>1</sub>      |            |             |  |
|-----|-------------|-------------|---------------------|----------------|-------------|---------------------|------------|-------------|--|
|     |             |             | <b>MR Negbin II</b> | <b>MRP</b>     | <b>MRQP</b> | <b>MR Negbin II</b> | <b>MRP</b> | <b>MRQP</b> |  |
| 20  | 0.2         | 1           | 0.439               | 0.427          | 0.427       | 0.200               | 0.188      | 0.188       |  |
| 20  | 0.2         | 3           | 0.230               | 0.226          | 0.226       | 0.113               | 0.095      | 0.095       |  |
| 20  | 3.2         | 6           | 0.107               | 0.107          | 0.107       | 0.057               | 0.057      | 0.057       |  |
| 50  | 0.2         | 1           | 0.229               | 0.228          | 0.228       | 0.112               | 0.108      | 0.108       |  |
| 50  | 0.2         | 3           | 0.143               | 0.141          | 0.141       | 0.072               | 0.062      | 0.062       |  |
| 50  | 3.2         | 6           | 0.068               | 0.068          | 0.068       | 0.038               | 0.037      | 0.037       |  |
| 100 | 0.2         | 1           | 0.154               | 0.153          | 0.153       | 0.078               | 0.075      | 0.075       |  |
| 100 | 0.2         | 3           | 0.103               | 0.100          | 0.100       | 0.052               | 0.044      | 0.044       |  |
| 100 | 3.2         | 6           | 0.048               | 0.048          | 0.048       | 0.026               | 0.026      | 0.026       |  |
| 500 | 0.2         | 1           | 0.067               | 0.067          | 0.067       | 0.034               | 0.033      | 0.033       |  |
| 500 | 0.2         | 3           | 0.044               | 0.043          | 0.043       | 0.023               | 0.019      | 0.019       |  |
| 500 | 3.2         | 6           | 0.021               | 0.021          | 0.021       | 0.012               | 0.012      | 0.012       |  |

Tabla 18. Muestras por mezcla de dos distribuciones de Poisson: estimaciones Monte Carlo de los errores estándar de los coeficientes de regresión.

## *5.2.3 Heterogeneidad observada simulada mediante un modelo ZIP (exceso de ceros)*

Exceso de ceros (modelo ZIP –heterogeneidad observada–) mediante la mezcla de dos mecanismos generadores: un modelo logit para predecir si *Y* = 0 o bien, si *Y* Poisson( ), y un modelo de Poisson para el segundo caso. Por tanto, en este caso el mecanismo generador maneja dos grupos de parámetros (Long, 1997): 0 y 1 para la parte *logit*, y 0 y 1 para la parte Poisson. Concretamente se generarán 5,000 muestras con los siguientes patrones muestrales:

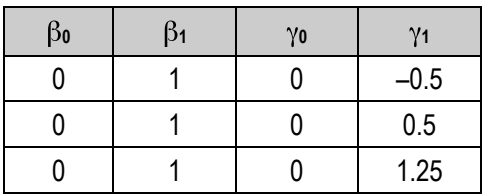

para cada uno de los tamaños muestrales utilizados:

$$
n = 500, n = 100, n = 50 \text{ y } n = 20
$$

 $-123-$ 

- 1. *Potencia estadística de las pruebas diagnósticas de sobredispersión*: Se observa que, para todas las pruebas, y al igual que en los experimentos anteriores, la potencia mejora a medida que aumenta la sobredispersión y el tamaño muestral (ver Tabla 19).
- 2. *Estimaciones de los parámetros de dispersión*: Con tamaños muestrales  $n = 20$  y  $n = 50$  las estimaciones de los parámetros de dispersión son menores a las esperadas, tanto de Negbin II como mediante quasi-Poisson (ver Tabla 20). Para los tamaños muestrales  $n = 100$  y  $n = 500$  tanto como se aproximan bien al valor esperado.
- 3. *Estabilidad de las estimaciones de* <sup>0</sup> *y* <sup>1</sup> *a lo largo de los diferentes modelos de regresión ajustados*: la Tabla 21 muestra que los valores de b<sub>0</sub> y b1 obtenidos mediante MRP, MRQP y MR Negbin II son muy parecidos. Al igual que ocurría en el primero de este grupo de estudios, la convergencia mutua de los valores de los parámetros se hace más evidente a medida que la muestra aumenta, hasta llegar a n  $\approx 500$  en que dichos valores son casi idénticos.

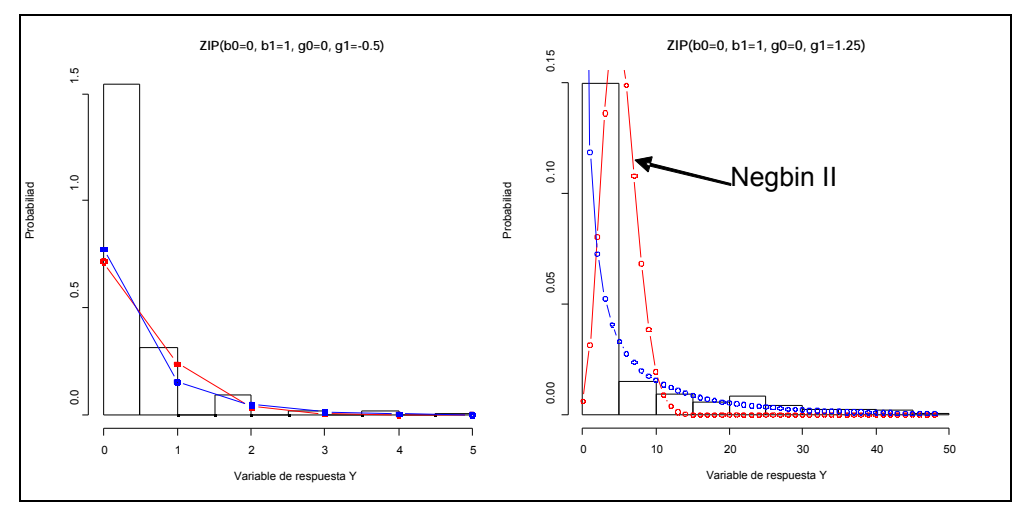

Ilustración 10. Histogramas de sendas muestras de tamaño *n* = 500 generadas a partir de dos modelos ZIP con las distribuciones teóricas Negbin y Poisson solapadas.

4. *Estimaciones de los errores estándar de los coeficientes de regresión*: En la Tabla 22 se presentan las estimaciones de los errores estándar de los coeficientes de regresión; en la Tabla 23 se presentan las estimaciones Monte Carlo de los verdaderos errores estándar que sirven de referencia para valorar las estimaciones realizadas por los diferentes modelos. Se puede observar que tanto MRP como MRPQ infraestiman los errores estándar, aunque esta diferencia entre errores estándar estimados y verdaderos se diluye a medida

 $-124-$ 

que el tamaño de la muestra aumenta. Por otro lado, las estimaciones con MR Negbin II funcionan correctamente para muestras moderadamente grandes  $(n = 100 \text{ y } n = 500).$ 

|     |                |                       |           | LR                   |                   |       | Wald      |                   | <b>LMR Negbin I</b> |           |                   |
|-----|----------------|-----------------------|-----------|----------------------|-------------------|-------|-----------|-------------------|---------------------|-----------|-------------------|
| n   | Y <sub>1</sub> | $\gamma$ <sub>2</sub> | <b>LR</b> | $P_{2.5}$            | P <sub>97.5</sub> | W     | $P_{2.5}$ | P <sub>97.5</sub> | LMR <sub>1</sub>    | $P_{2.5}$ | $P_{97.5}$        |
| 20  | 0              | $-0.5$                | 0.360     | 0.004                | 13.108            | 0.000 | 0.477     | 1.379             | 0.048               | 0.264     | 2.369             |
| 20  | 0              | 0.5                   | 0.118     | $-0.174$             | 6.389             | 0.000 | 0.617     | 1.494             | 0.046               | $-0.302$  | 2.113             |
| 20  | 0              | 1.25                  | 0.325     | $-0.454$             | 47.586            | 0.008 | 0.946     | 2.181             | 0.058               | 0.271     | 2.244             |
| 50  | $\mathbf{0}$   | $-0.5$                | 0.740     | 2.561                | 26.468            | 0.000 | 1.069     | 2.038             | 0.175               | 1.148     | 2.730             |
| 50  | 0              | 0.5                   | 0.261     | $-0.132$             | 10.036            | 0.007 | 0.940     | 2.143             | 0.108               | 0.643     | 2.454             |
| 50  | 0              | 1.25                  | 0.584     | $-0.057$             | 87.510            | 0.055 | 1.380     | 3.442             | 0.277               | 1.227     | 2.802             |
| 100 | 0              | $-0.5$                | 0.943     | 8.987                | 43.773            | 0.035 | 1.789     | 2.744             | 0.463               | 1.612     | 3.072             |
| 100 | 0              | 0.5                   | 0.446     | 0.389                | 14.245            | 0.026 | 1.356     | 2.720             | 0.336               | 1.250     | 2.991             |
| 100 | 0              | 1.25                  | 0.798     | 4.742                | 126.777           | 0.401 | 2.051     | 4.983             | 0.692               | 1.876     | 3.369             |
| 500 | 0              | $-0.5$                | 1.000     | 71.003               | 147.541           | 0.999 | 4.583     | 5.577             | 0.998               | 3.351     | 5.086             |
| 500 | 0              | 0.5                   | 0.961     | 9.203                | 36.800            | 0.986 | 3.152     | 4.643             | 0.994               | 3.294     | 5.020             |
| 500 | 0              | 1.25                  | 0.996     | 102.555              | 347.388           | 1.000 | 5.064     | 9.901             | 0.999               | 4.509     | 6.018             |
|     |                | $\gamma$ <sub>2</sub> |           | <b>LMR Negbin II</b> |                   | D     |           |                   | $\chi^2$            |           |                   |
|     |                |                       |           |                      |                   |       |           |                   |                     |           |                   |
| n   | $\gamma_1$     |                       | LMR II    | $P_{2.5}$            | P <sub>97.5</sub> | D     | $P_{2.5}$ | P <sub>97.5</sub> | $\chi^2$            | $P_{2.5}$ | P <sub>97.5</sub> |
| 20  | 0              | $-0.5$                | 0.137     | 0.139                | 3.349             | 0.176 | 14.72     | 38.90             | 0.444               | 19.46     | 55.86             |
| 20  | 0              | 0.5                   | 0.131     | $-0.796$             | 2.891             | 0.064 | 13.85     | 31.81             | 0.132               | 13.92     | 39.50             |
| 20  | 0              | 1.25                  | 0.188     | $-0.751$             | 7.565             | 0.358 | 15.66     | 86.72             | 0.301               | 13.45     | 72.51             |
| 50  | 0              | $-0.5$                | 0.264     | 1.053                | 3.317             | 0.291 | 47.61     | 87.26             | 0.811               | 69.03     | 137.62            |
| 50  | 0              | 0.5                   | 0.116     | 0.046                | 2.891             | 0.085 | 43.26     | 71.84             | 0.240               | 45.24     | 93.05             |
| 50  | 0              | 1.25                  | 0.290     | 0.208                | 6.224             | 0.588 | 53.63     | 166.09            | 0.459               | 47.61     | 135.74            |
| 100 | 0              | $-0.5$                | 0.472     | 1.500                | 3.565             | 0.436 | 105.44    | 161.35            | 0.967               | 158.08    | 262.42            |
| 100 | 0              | 0.5                   | 0.181     | 0.454                | 3.214             | 0.103 | 93.21     | 133.64            | 0.348               | 100.50    | 171.71            |
| 100 | 0              | 1.25                  | 0.500     | 0.985                | 6.370             | 0.791 | 127.73    | 280.57            | 0.620               | 111.00    | 226.93            |
| 500 | 0              | $-0.5$                | 0.992     | 3.255                | 5.457             | 0.899 | 579.06    | 705.58            | 1.000               | 903.15    | 1138.63           |
| 500 | 0              | 0.5                   | 0.681     | 1.790                | 4.412             | 0.243 | 506.42    | 593.99            | 0.837               | 565.52    | 720.06            |

Tabla 19. Muestras con exceso de ceros: potencia estadística de los tests diagnósticos de sobredispersión.

 $-125-$ 

|     |            |                |          | <b>Negbin II</b> |                   | Quasi-Poisson |           |                   |  |
|-----|------------|----------------|----------|------------------|-------------------|---------------|-----------|-------------------|--|
| n   | $\gamma$ 0 | Y <sub>1</sub> | $\alpha$ | $P_{2.5}$        | P <sub>97.5</sub> | φ             | $P_{2.5}$ | P <sub>97.5</sub> |  |
| 20  | 0          | $-0.5$         | 4.377    | 0.319            | 23.974            | 1.585         | 1.079     | 3.083             |  |
| 20  | 0          | 0.5            | 17.986   | 2.821            | 61.280            | 1.103         | 0.769     | 2.188             |  |
| 20  | 0          | 1.25           | 89.874   | 1.946            | 161.119           | 1.433         | 0.746     | 4.012             |  |
| 50  | 0          | $-0.5$         | 1.039    | 0.299            | 7.919             | 1.774         | 1.436     | 2.838             |  |
| 50  | 0          | 0.5            | 9.101    | 2.738            | 32.729            | 1.168         | 0.936     | 1.935             |  |
| 50  | 0          | 1.25           | 19.509   | 1.907            | 95.209            | 1.412         | 0.989     | 2.816             |  |
| 100 | 0          | $-0.5$         | 0.537    | 0.309            | 1.631             | 1.859         | 1.609     | 2.652             |  |
| 100 | 0          | 0.5            | 6.614    | 2.931            | 20.375            | 1.183         | 1.016     | 1.750             |  |
| 100 | 0          | 1.25           | 9.760    | 2.078            | 57.535            | 1.403         | 1.129     | 2.299             |  |
| 500 | 0          | $-0.5$         | 0.394    | 0.337            | 0.585             | 1.921         | 1.806     | 2.263             |  |
| 500 | 0          | 0.5            | 4.670    | 3.474            | 8.706             | 1.201         | 1.123     | 1.445             |  |
| 500 | $\Omega$   | 1.25           | 3.797    | 2.490            | 9.603             | 1.406         | 1.287     | 1.760             |  |

Tabla 20. Muestras con exceso de ceros: estimaciones del parámetro de dispersión.

 $-126-$ 

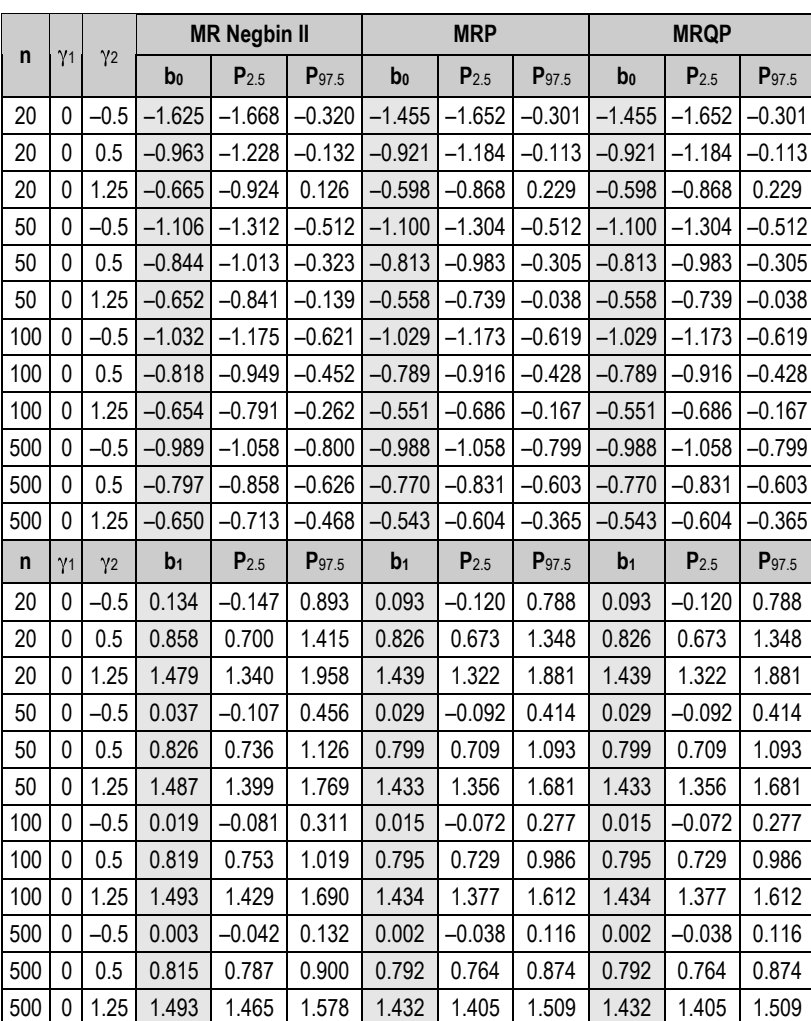

#### Tabla 21. Muestras con exceso de ceros: estimaciones de los coeficientes del modelo de regresión para recuentos.

 $-127-$ 

|     |                | $\gamma$ <sub>2</sub> | <b>MR Negbin II</b> |           |            | <b>MRP</b>     |           |                   | <b>MRQP</b>    |           |                   |
|-----|----------------|-----------------------|---------------------|-----------|------------|----------------|-----------|-------------------|----------------|-----------|-------------------|
| n   | Y <sub>1</sub> |                       | b <sub>0</sub>      | $P_{2.5}$ | $P_{97.5}$ | B <sub>0</sub> | $P_{2.5}$ | P <sub>97.5</sub> | b <sub>0</sub> | $P_{2.5}$ | P <sub>97.5</sub> |
| 20  | 0              | $-0.5$                | 20.742              | 0.454     | 1.555      | 0.982          | 0.348     | 1.414             | 0.575          | 0.443     | 1.128             |
| 20  | 0              | 0.5                   | 0.499               | 0.388     | 0.941      | 0.457          | 0.358     | 0.835             | 0.457          | 0.362     | 0.794             |
| 20  | 0              | 1.25                  | 0.447               | 0.340     | 0.829      | 0.348          | 0.305     | 0.498             | 0.399          | 0.282     | 0.841             |
| 50  | 0              | $-0.5$                | 0.342               | 0.295     | 0.504      | 0.256          | 0.218     | 0.402             | 0.333          | 0.290     | 0.480             |
| 50  | 0              | 0.5                   | 0.290               | 0.254     | 0.420      | 0.267          | 0.234     | 0.383             | 0.284          | 0.245     | 0.423             |
| 50  | 0              | 1.25                  | 0.291               | 0.239     | 0.444      | 0.219          | 0.202     | 0.270             | 0.255          | 0.212     | 0.395             |
| 100 | 0              | $-0.5$                | 0.233               | 0.213     | 0.301      | 0.170          | 0.154     | 0.223             | 0.230          | 0.210     | 0.295             |
| 100 | 0              | 0.5                   | 0.201               | 0.183     | 0.259      | 0.185          | 0.169     | 0.235             | 0.200          | 0.181     | 0.261             |
| 100 | 0              | 1.25                  | 0.208               | 0.183     | 0.284      | 0.155          | 0.146     | 0.179             | 0.182          | 0.161     | 0.250             |
| 500 | 0              | $-0.5$                | 0.103               | 0.099     | 0.115      | 0.073          | 0.070     | 0.081             | 0.101          | 0.097     | 0.113             |
| 500 | 0              | 0.5                   | 0.088               | 0.085     | 0.099      | 0.081          | 0.078     | 0.091             | 0.089          | 0.085     | 0.101             |
| 500 | 0              | 1.25                  | 0.094               | 0.089     | 0.108      | 0.069          | 0.067     | 0.074             | 0.082          | 0.078     | 0.094             |
| n   | Y1             | Y <sub>2</sub>        | b <sub>1</sub>      | $P_{2.5}$ | $P_{97.5}$ | b <sub>1</sub> | $P_{2.5}$ | P <sub>97.5</sub> | b <sub>1</sub> | $P_{2.5}$ | P <sub>97.5</sub> |
| 20  | 0              | $-0.5$                | 7.602               | 0.245     | 0.776      | 0.493          | 0.185     | 0.669             | 0.297          | 0.237     | 0.565             |
| 20  | 0              | 0.5                   | 0.230               | 0.183     | 0.404      | 0.200          | 0.164     | 0.334             | 0.201          | 0.163     | 0.333             |
| 20  | 0              | 1.25                  | 0.204               | 0.139     | 0.415      | 0.136          | 0.122     | 0.188             | 0.156          | 0.111     | 0.320             |
| 50  | 0              | $-0.5$                | 0.192               | 0.166     | 0.280      | 0.141          | 0.122     | 0.214             | 0.184          | 0.162     | 0.262             |
| 50  | 0              | 0.5                   | 0.141               | 0.125     | 0.199      | 0.122          | 0.110     | 0.167             | 0.130          | 0.114     | 0.187             |
| 50  | 0              | 1.25                  | 0.140               | 0.103     | 0.233      | 0.088          | 0.083     | 0.106             | 0.103          | 0.086     | 0.159             |
| 100 | 0              | $-0.5$                | 0.133               | 0.121     | 0.172      | 0.096          | 0.088     | 0.125             | 0.130          | 0.119     | 0.165             |
| 100 | 0              | 0.5                   | 0.099               | 0.091     | 0.127      | 0.086          | 0.080     | 0.105             | 0.093          | 0.085     | 0.118             |
| 100 | 0              | 1.25                  | 0.102               | 0.085     | 0.148      | 0.063          | 0.060     | 0.072             | 0.074          | 0.066     | 0.102             |
| 500 | 0              | $-0.5$                | 0.059               | 0.057     | 0.066      | 0.042          | 0.040     | 0.046             | 0.058          | 0.056     | 0.065             |
| 500 | 0              | 0.5                   | 0.044               | 0.042     | 0.049      | 0.038          | 0.037     | 0.042             | 0.042          | 0.040     | 0.047             |
| 500 | 0              | 1.25                  | 0.047               | 0.044     | 0.056      | 0.028          | 0.028     | 0.030             | 0.034          | 0.032     | 0.039             |

Tabla 22. Muestras con exceso de ceros: estimaciones de los errores estándar de los coeficientes del modelo de regresión para recuentos.

 $-128-$ 

Tabla 23. Muestras con exceso de ceros: estimaciones Monte Carlo de los errores estándar de los coeficientes del modelo de regresión para recuentos.

| n   | Y1 |                |                     | bo         |             |                     | b <sub>1</sub> |             |  |  |  |  |  |
|-----|----|----------------|---------------------|------------|-------------|---------------------|----------------|-------------|--|--|--|--|--|
|     |    | Y <sub>2</sub> | <b>MR Negbin II</b> | <b>MRP</b> | <b>MRQP</b> | <b>MR Negbin II</b> | <b>MRP</b>     | <b>MRQP</b> |  |  |  |  |  |
| 20  | 0  | $-0.5$         | 5.642               | 2.236      | 2.236       | 1.882               | 0.749          | 0.749       |  |  |  |  |  |
| 20  | 0  | 0.5            | 0.592               | 0.573      | 0.573       | 0.237               | 0.229          | 0.229       |  |  |  |  |  |
| 20  | 0  | 1.25           | 0.527               | 0.513      | 0.513       | 0.213               | 0.209          | 0.209       |  |  |  |  |  |
| 50  | 0  | $-0.5$         | 0.371               | 0.368      | 0.368       | 0.212               | 0.192          | 0.192       |  |  |  |  |  |
| 50  | 0  | 0.5            | 0.313               | 0.309      | 0.309       | 0.135               | 0.133          | 0.133       |  |  |  |  |  |
| 50  | 0  | 1.25           | 0.311               | 0.295      | 0.295       | 0.128               | 0.124          | 0.124       |  |  |  |  |  |
| 100 | 0  | $-0.5$         | 0.238               | 0.237      | 0.237       | 0.145               | 0.131          | 0.131       |  |  |  |  |  |
| 100 | 0  | 0.5            | 0.213               | 0.209      | 0.209       | 0.094               | 0.092          | 0.092       |  |  |  |  |  |
| 100 | 0  | 1.25           | 0.222               | 0.211      | 0.211       | 0.091               | 0.088          | 0.088       |  |  |  |  |  |
| 500 | 0  | $-0.5$         | 0.103               | 0.103      | 0.103       | 0.064               | 0.058          | 0.058       |  |  |  |  |  |
| 500 | 0  | 0.5            | 0.093               | 0.092      | 0.092       | 0.041               | 0.041          | 0.041       |  |  |  |  |  |
| 500 | 0  | 1.25           | 0.098               | 0.093      | 0.093       | 0.041               | 0.039          | 0.039       |  |  |  |  |  |

 $-129-$ 

# **5.3 Comparación de procedimientos para la corrección del error estándar de las estimaciones de los coeficientes del MRP en presencia de sobredispersión**

Para cada muestra generada en el experimento 2 con el generador Negbin II, se comparan los siguientes procedimientos para la corrección del EE de los coeficientes de regresión MRP:

- EE estimado por MRP y multiplicado por  $\sqrt{\frac{2/gl}{g}}$
- EE estimado por MRP y multiplicado por  $\sqrt{D/gl}$
- EE estimado por MRP y multiplicado por parámetro de dispersión estimado, por ejemplo, por quasi-verosimilitud (quasi-Poisson)
- Estimación bootstrap no paramétrica del EE
- Estimación jackknife del EE

Para este estudio, se extraen 3,000 muestras cuyos tamaños son únicamente de  $n = 20$  y  $n = 100$ , puesto que el objetivo es comparar muestras de tamaño medio con muestras pequeñas.

Los resultados de las estimaciones mostrados en la Tabla 24 y la Tabla 25 muestran en general que los valores de las estimaciones del error estándar dependen no tan sólo del tamaño muestral sino también del parámetro de dispersión ( ).

Cabe destacar que las correcciones del error estándar que mejor se ajustan al valor verdadero del error estándar son las basadas en Jacknife y Bootstrap. Lo especialmente destacable de ambos procedimientos es que tal efectividad en las correcciones se da, tal como indican Cameron y Trivedi (Cameron y Trivedi, 1998), incluso en muestras pequeñas y parámetros de dispersión pequeños. En este sentido, las estimaciones basadas en los dos métodos anteriores son mejores que las basadas en discrepancia,  $2y$ , los cuales se caracterizan por una infraestimación del error estándar, sobretodo en muestras pequeñas. Tal infraestimación es más pronunciada en la corrección basada en la discrepancia, que en las basadas en  $\frac{2}{y}$ , siendo estas dos últimas casi idénticas en los valores de corrección que proporcionan.

 $-130-$
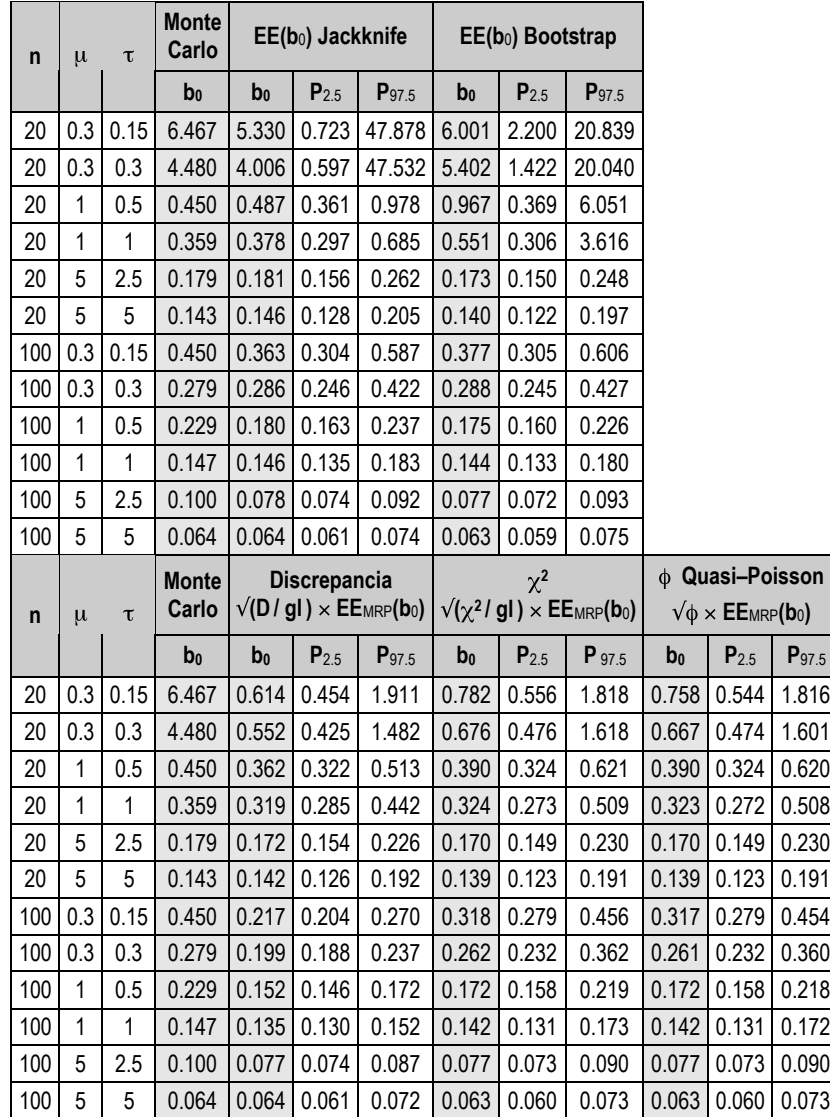

Tabla 24. Muestras Negbin II: comparación de diferentes correcciones del error estándar del coeficiente bo.

 $-131-$ 

#### Tabla 25. Muestras Negbin II: comparación de diferentes correcciones del error estándar del coeficiente b<sub>1</sub>.

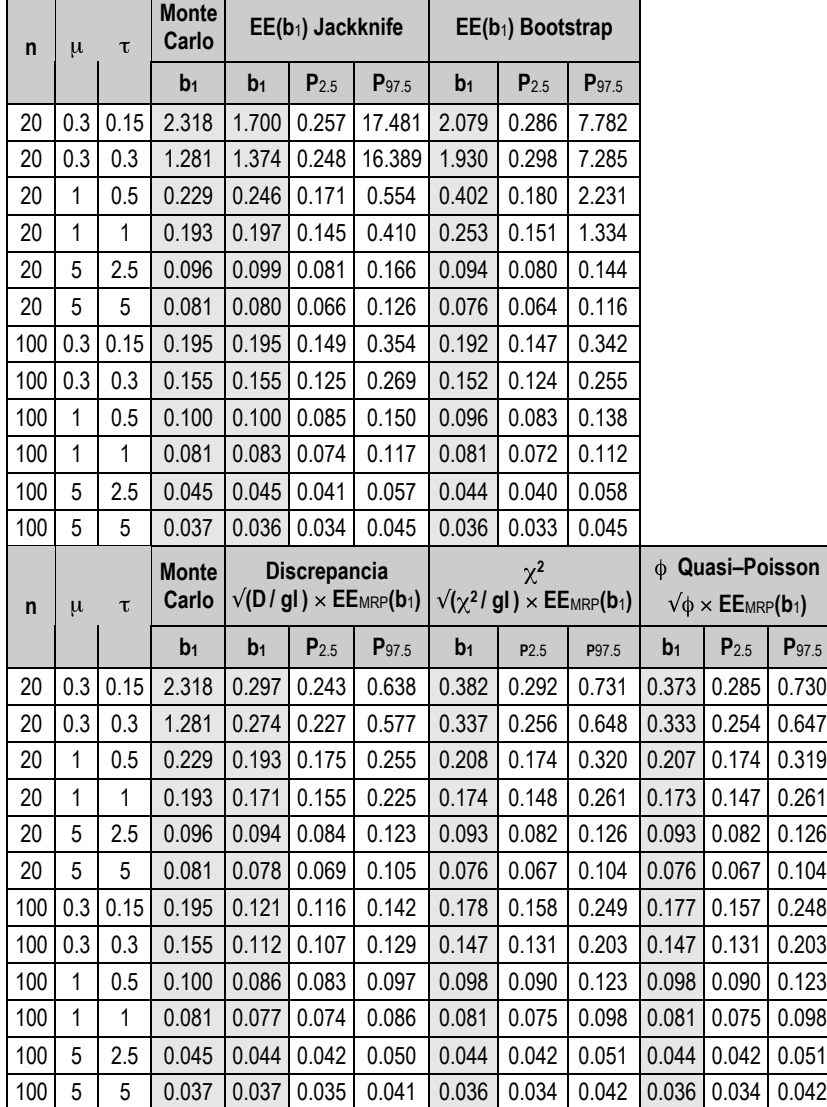

 $-132-$ 

# **6 Conclusiones**

Este trabajo se enmarca en una incipiente línea de trabajo con una clara vocación aplicada: investigar en las condiciones de uso de las técnicas de modelado estadístico específicas y no específicas para datos de recuento, así como ampliar y divulgar las herramientas informáticas que requiere un investigador para el análisis de datos de recuento. De acuerdo con este punto de vista eminentemente práctico, este trabajo no empezó a tomar forma hasta que se evaluó la necesidad de tal entorno de análisis. Esto implicó el estudio de la frecuencia de uso de variables de recuento y del tipo de análisis que se aplica a las mismas.

Los recuentos son un tipo de variables que frecuentemente son objeto de estudio en ámbitos como las Ciencias Sociales o las Ciencias de la Salud. Tal como se ha podido comprobar a través del primer objetivo planteado en el estudio bibliométrico, la Psicología no es una excepción: las variables de recuento tienen una presencia importante en nuestra disciplina, especialmente en ciertos ámbitos aplicados de la misma.

Tal como se ha indicado en repetidas ocasiones en este y otros trabajos, el conocimiento acerca de la naturaleza de una variable así como de sus características distribucionales constituyen la base a partir de la cual se justifica la aplicación de un modelo estadístico determinado. En este sentido, la naturaleza entera y no negativa de una variable de recuento, hace que requiera modelos estadísticos específicos para su análisis. En esta misma línea, el segundo objetivo planteado en el marco del estudio bibliométrico, hacía referencia al estudio de la frecuencia de uso de modelos estadísticos adecuados para el análisis de variables de recuento. Los resultados no dejan lugar a duda: no se ha podido detectar en ninguna investigación la aplicación de un modelo específico para datos de recuento. Siguiendo la estela de muchas otras disciplinas (Ciencias Políticas, Ciencias Económicas, Medicina, etc.), en Psicología el análisis de datos aplicado con mayor frecuencia en estudios con variables de recuento es el análisis de la variancia o la regresión lineal.

Tal como se apuntaba en el estudio bibliométrico, el uso del modelo lineal general como herramienta de análisis multipropósito puede responder a diferentes motivos como, por ejemplo:

- el desconocimiento de la naturaleza idiosincrásica de las variables de recuento,
- el desconocimiento de las implicaciones asociadas al uso de un modelo estadístico inadecuado como el modelo lineal general,

 $-133-$ 

- el desconocimiento de modelos específicos para este tipo de variables,
- la creencia de que los modelos estadísticos específicos para las variables de recuento están todavía en una fase de desarrollo teórico y, por tanto, no son todavía utilizables en la práctica,
- o también, la escasa accesibilidad a programas informáticos para análisis de datos que incorporen dichos modelos.

Si es el desconocimiento el que puede explicar la falta de aplicación de modelos estadístico adecuados, entonces una tarea importante a realizar es la de aportar la información necesaria para que, al menos, el investigador sea consciente de que está aplicando un modelo de análisis de datos inadecuado y de las consecuencias que ello comporta. En este sentido, el contexto en el cual nos encontramos, el universitario, debe ser sin duda el principal medio de transmisión de esta información; especialmente para las futuras generaciones de investigadores aplicados.

Tal como se ha indicado en el primer capítulo, los cimientos de este trabajo se encuentran en el modelado estadístico como procedimiento de análisis de datos y en el modelo lineal generalizado como marco teórico estadístico. El objetivo de la aplicación conjunta de ambos aspectos es poder disponer de las herramientas de análisis adecuadas para cada tipo de datos y que tal análisis se lleve a cabo siguiendo un procedimiento según las características enunciadas en el primer capítulo. Se trata, en definitiva, de ajustar el modelo a los datos.

De acuerdo con esta vocación de ajuste del modelo a los datos, se ha presentado el que es considerado el modelo de referencia en el análisis de datos de recuento: el modelo de regresión de Poisson. El hecho de que el modelo de regresión de Poisson reconozca la naturaleza de las variables de recuento hace de él un candidato idóneo para el análisis de este tipo de variables, al menos *a priori*. Sin embargo, tal como se ha expuesto, la propia restrictividad del modelo como consecuencia de las asunciones de las que parte, hacen que su aplicabilidad se vea seriamente restringida a, básicamente, una situación de equidispersión. Situación esta que, tal como señalan diversos autores (Long, 1997; Winkelmann, 2000), es considerada más la excepción que la norma. Asimismo, en ausencia de equidispersión, la situación resultante más habitual es la sobredispersión.

La evaluación de la presencia de sobredispersión requiere, habitualmente, de la aplicación de pruebas para su diagnóstico. De las pruebas disponibles para el diagnóstico de la sobredispersión, se han seleccionado aquellas que se aplican con mayor frecuencia (razón de verosimilitud, prueba de Wald, prueba multiplicador de Lagrange (basada en Negbin I y Negbin II), <sup>2</sup>/gl y *D*/gl.), y se han llevado a cabo diferentes experimentos de simulación con el objetivo de estudiar su tasa nominal de error y su potencia bajo diferentes tamaños muestrales y diferentes tipos y grados de sobredispersión. Nuestros resultados muestran que el único factor que parece incidir claramente en la tasa nominal de error es el tamaño de la muestra. En cuanto a la potencia, ésta depende tanto del tamaño de la muestra como del tamaño del efecto, en este caso la

 $-134-$ 

sobredispersión, de forma que la proporción de decisiones de significación estadística aumenta a medida que lo hace el tamaño muestral y la magnitud de sobredispersión. Por tanto, estos resultados muestran que los tests analizados se comportan coherentemente con la teoría estadística asintótica y paramétrica que los sustenta.

En cuanto al segundo objetivo, los datos van en la misma dirección de lo ya observado por otros autores (Gourieroux et al., 1984a; Long, 1997): en presencia de sobredispersión las estimaciones de los coeficientes en el MRP son insesgadas, aunque las estimaciones de los errores estándar sí presentan un sesgo hacia la infravaloración, bajo cualquier mecanismo generador de sobredispersión, aunque de nuevo, el tamaño muestral y el grado de sobredispersión inciden directamente sobre el nivel de infraestimación de la dispersión de los parámetros del modelo de regresión.

Por último, en cuanto a los procedimientos de corrección y estimación del error estándar de los coeficientes de regresión por Poisson, claramente los resultados indican la superioridad de las estimaciones no paramétricas *bootstrap* (y también *jackknife*, aunque ligeramente menos eficientes), sobre la corrección directa del error estándar infraestimado mediante su producto por la raíz de alguna forma de estimación del parámetro de dispersión (procedimientos éstos que, como hemos visto, no son válidos para tamaños muestrales *n* = 20, pero sí para *n* = 100).

En general, respecto a los resultados de las simulaciones, las líneas de trabajo más inmediatas son:

- Ampliar las condiciones bajo las que se llevan a cabo las mismas, para poder estudiar el comportamiento de las pruebas de diagnóstico bajo un mayor número de situaciones.
- Ampliar el número de pruebas de detección de sobredispersión, incluyendo las pruebas para modelos no anidados. De todas formas, cabe recordar que, tal como indica Winkelmann (2000), muchas de estas pruebas están aún en fase de desarrollo.
- Profundizar en la aplicación de las estimaciones *bootstrap* del error estándar de los coeficientes del MRP, especialmente sus versiones paramétricas y semi-paramétricas, en la línea apuntada por autores como Cameron y Trivedi (1998).

El objetivo de tales ampliaciones sería ir construyendo el criterio de selección de una u otra prueba diagnóstica, en función de aspectos como el tamaño de la muestra, el valor esperado, o el valor de algún indicador de dispersión.

Tal como se indicaba al principio de este apartado, el objetivo que aparece en el horizonte es el desarrollo de un entorno integrado y coherente de herramientas para el análisis de datos de recuento. En este sentido, cabe recordar que, en general, el investigador aplicado concibe el análisis estadístico como un medio a través del cual poder obtener resultados que permitan derivar conclusiones. De esta forma, resulta imprescindible que los procedimientos de análisis de datos

 $-135-$ 

sean aplicables en un tiempo razonable. Ello implica que el procedimiento debe estar disponible y en un entorno que facilite su implementación o su parametrización. El entorno al que nos referimos es, lógicamente, un entorno de software para el análisis estadístico. Sin embargo, el problema que presenta el software estadístico para datos de recuento quizás sea el hecho de que no exista un paquete que ponga al alcance del investigador la «caja de herramientas» para el modelado de recuentos, sino que, habitualmente estas herramientas se presentan sin caja, esto es, algo dispersas, e incompletas. En este sentido, uno de los objetivos que nos planteamos para el futuro es la implementación de esta «caja de herramientas» en un entorno intuitivo y orientado al modelado, es decir, coherente en la forma en que se indican los modelos y en la información que éstos retornan para su interpretación; sin duda el enfoque orientado a objetos que implementan entornos modernos como R y S-PLUS son el referente a seguir y a potenciar.

 $-136-$ 

### **Anexos**

1. 地名美国布莱

1. 医皮肤病 医皮肤病 医皮肤病

i<br>Samuan di Santa Bandara<br>Santa Bandara

**CONTRACTOR** 

**CONTRACTOR** 

**Contract Contract** 

```
Listado 1. Programa R para la Simulación 1.
```

```
# ====================================================== #
  # SIMULACIÓN 1: Muestras Poisson #
  \## Estudio comparativo de la tasa nominal de error de los #
 # tests diagnósticos de sobredispersión de uso habitual #
  # ====================================================== #
 # Carga de funciones para el ajuste de modelos y
 # tests de sobredispersión.
 source("c:/simula/modelos.r")
 source("c:/simula/tests.r")
 library( MASS )
 # Inicialización de parámetros de la simulación
 set.seed(30)
 tpo <– Sys.time()
 n <– c( 500, 100, 50, 20 )
 nN \leftarrow length(n)<br>
mu \leftarrow c(0.5, 1,
  mu <– c( 0.5, 1, 5, 10 )
  nB <– length(mu)
  nSim <– 5000
  rEqui <– matrix(NA,nN*nB*nSim,14)
  rcto <– 0
 plot.new()
  # Simulación
 for (i in 1:nN)
  {
       # Generación de la variable independiente X
     x \le - seq( from=-3, to=3, length=n[i] )
      for (j in 1:nB)
       {
          for (k in 1:nSim)
          {
              # Contador de muestras generadas
              rcto <– rcto + 1
              title(rcto,col.main="blue")
              # Generación de la variable de respuesta Y bajo
              # distribución de Poisson
              y <– rpois( n[i],lambda=mu[j] )
              # Ajuste de modelos para recuentos (MRP y Negbin II)
             poi \langle -\text{glm.poisson}(\gamma, x) \rangle<br>nb \langle -\text{glm.neqbin}(\gamma, x) \rangle\leftarrow glm.negbin( y, x )
```
 $-137-$ 

```
 # Tests de sobredispersión
             o.lr <– LR( poi$LL, nb$LL )
             o.w <– W( nb$modelo$theta, nb$modelo$SE.theta )
             o.lm <– LM( y, poi$modelo$fit )
             o.lmr <– LMR( y, poi$modelo$fit )
             # Almacena vector de resultados
   rEqui[rcto,1] <– n[i]
   rEqui[rcto,2] <– mu[j]
   rEqui[rcto,3] <– o.lr$val
   rEqui[rcto,4] <– o.lr$sig
   rEqui[rcto,5] <– o.w$val
   rEqui[rcto,6] <– o.w$sig
   rEqui[rcto,7] <– o.lmr$val[1]
   rEqui[rcto,8] <– o.lmr$sig[1]
   rEqui[rcto,9] <– o.lmr$val[2]
   rEqui[rcto,10] <– o.lmr$sig[2]
             rEqui[rcto,11] <– poi$modelo$dev
             rEqui[rcto,12] <– (1 – pchisq( poi$modelo$dev,
                                 poi$modelo$df.res )) <= 0.05
   rEqui[rcto,13] <– poi$X2
   rEqui[rcto,14] <– (1 – pchisq( poi$X2,
                                 poi$modelo$df.res )) <= 0.05
             # Borra número de iteración
             title(rcto,col.main="white")
          }
      }
 }
 print( difftime(Sys.time(),tpo) )
  # Almacena en disco las matrices de resultados para cada n
  write(t(rEqui[1:(nN*nSim*1),]),
   "c:/simula/sim1_n500.res", ncolumns=14)
 write(t(rEqui[(nN*nSim*1+1):(nN*nSim*2),]),
        "c:/simula/sim1_n100.res", ncolumns=14)
 write(t(rEqui[(nN*nSim*2+1):(nN*nSim*3),]),
        "c:/simula/sim1_n50.res", ncolumns=14)
 write(t(rEqui[(nN*nSim*3+1):(nN*nSim*4),]),
        "c:/simula/sim1_n20.res", ncolumns=14)
 # Resumen estadístico de la simulación
 archivos <– c( "c:/simula/sim1_n20.res",
                "c:/simula/sim1_n50.res",
                "c:/simula/sim1_n100.res",
                "c:/simula/sim1_n500.res" )
 sim1 <– list(n20=0, n50=0, n100=0, n500=0)
 medias <– list(n20=0, n50=0, n100=0, n500=0)
 ci.inf <– list(n20=0, n50=0, n100=0, n500=0)
 ci.sup <– list(n20=0, n50=0, n100=0, n500=0)
 plot.new()
 for ( i in 1:length(archivos) )
     \left\{ \right. title(i,col.main="blue")
      rEqui <– scan( archivos[i] )
 dim(rEqui) <– c( 20, 20000 )
```
1. 医皮肤病的 医皮肤病的 医皮肤病的

**Contract Contract** 

**Contract Contract** 

 $-138-$ 

#### A NEXOS

```
 rEqui <– t( rEqui )
      medias[[i]] <– aggregate(rEqui, list(n=rEqui[,1], mu=rEqui[,2]),
                             mean.na.rm)
      ci.inf[[i]] <– aggregate(rEqui, list(n=rEqui[,1],mu=rEqui[,2]),
                             q2.5)
     ci.sup[[i]] <- aggregate(rEqui, list(n=rEqui[,1], mu=rEqui[,2]),
                             q97.5)
      sim1[[i]] <– rEqui
      title(i,col.main="white")
       }
 medias <– rbind(medias$n20[3:22],medias$n50[3:22],
                 medias$n100[3:22],medias$n500[3:22])
  ci.inf <– rbind(ci.inf$n20[3:22],ci.inf$n50[3:22],
                 ci.inf$n100[3:22],ci.inf$n500[3:22])
 ci.sup <– rbind(ci.sup$n20[3:22],ci.sup$n50[3:22],
                 ci.sup$n100[3:22],ci.sup$n500[3:22])
  names(medias) <– c( "n", "mu", "LR.val", "LR", "W.val", "W",
   "LMR1.val", "LMR1", "LMR2.val", "LMR2",
                     "D.val", "D", "X2.val", "X2" )
 names(ci.inf) <– names(medias)
 names(ci.sup) <– names(medias)
 tabla <– cbind( medias[,c("n","mu","LR","W","LMR1","LMR2","D","X2")],
   ci.inf[,c("LR.val","W.val","LMR1.val","LMR2.val",
   "D.val","X2.val")],
   ci.sup[,c("LR.val","W.val","LMR1.val","LMR2.val",
                           "D.val","X2.val")] )
 options(digits=4)
  # Guardar resultados: Pruebas diagnósticas de sobredispersión
 write.table( tabla, file="c:/simula/sim1 res.txt", quote=FALSE )
 # Representación gráfica de las distribuciones muestrales de LR
 plot.new() ; split.screen(c(2,2))
 screen(1)
 hist(rEqui[rEqui[,2]==0.3,3],
      main=expression(paste("Poisson(",lambda==0.3,")")),
       xlab="Razón de verisimilitud (LR)",ylab="Frecuencia")
 screen(2)
  hist(rEqui[rEqui[,2]==1,3],
   main=expression(paste("Poisson(",lambda==1,")")),
       xlab="Razón de verisimilitud (LR)",ylab="Frecuencia")
  screen(3)
 hist(rEqui[rEqui[,2]==5,3],
      main=expression(paste("Poisson(",lambda==5,")")),
       xlab="Razón de verisimilitud (LR)",ylab="Frecuencia")
 screen(4)
  hist(rEqui[rEqui[,2]==10,3],
   main=expression(paste("Poisson(",lambda==10,")")),
       xlab="Razón de verisimilitud (LR)",ylab="Frecuencia")
```
**THE REPORT OF A REPORT OF A REPORT** 

**Contract Contract** 

 $-139-$ 

#### EL DIAGNÓSTICO DE LA SOBREDISPERSIÓN EN MODELOS DE ANÁLISIS DE DATOS DE RECUENTO

```
# Representación gráfica de las distribuciones muestrales de LR
 plot.new() ; split.screen(c(2,2))
  screen(1)
  hist(rEqui[rEqui[,2]==0.3,5],
     main=expression(paste("Poisson(",lambda==0.3,")")),
      xlab="Prueba de Wald (W)",ylab="Frecuencia")
 screen(2)
  hist(rEqui[rEqui[,2]==1,5],
   main=expression(paste("Poisson(",lambda==1,")")),
      xlab="Prueba de Wald (W)",ylab="Frecuencia")
  screen(3)
  hist(rEqui[rEqui[,2]==5,5],
     main=expression(paste("Poisson(",lambda==5,")")),
      xlab="Prueba de Wald (W)",ylab="Frecuencia")
 screen(4)
  hist(rEqui[rEqui[,2]==10,3],
   main=expression(paste("Poisson(",lambda==10,")")),
      xlab="Prueba de Wald (W)",ylab="Frecuencia")
 # Guardar entorno R para futuras sesiones
  options(digits=7)
  save.image("C:/Simula/sim1.RData")
```
 $-140-$ 

#### **Listado 2. Programa R para la Simulación 2.**

**【中国語》中的《中国語》中的《中国語》中的《中国》中的《中国》中的《中国》中的《中国》中的《中国》中的《中国》中的《中国》中的《中国》中的《中国》中的《中国》** 

```
# =============================================== #
  # SIMULACIÓN 2: Muestras Negbin II #
   \## Estudio comparativo de la potencia de los tests #
  # diagnósticos de sobredispersión de uso habitual #
  # =============================================== #
  # Carga de funciones para el ajuste de modelos y
  # tests de sobredispersión.
 source("c:/simula/modelos.r")
 source("c:/simula/tests.r")
  library( MASS )
 # Inicialización de parámetros de la simulación
 set.seed(30)
  tpo <– Sys.time()
 plot.new()
   n <– c( 500, 100, 50, 20 )
   nN <– length( n )
 mu <-c(0.3, 1, 5)nB <– length(mu)
  a \leftarrow rbind( c(1.2, 0.3, 0.15), c(4, 1, 0.5), c(20, 5, 2.5))
  nA <– ncol( a )
  nSim <– 5000
 rBN2 <– matrix(NA,nN*nB*nA*nSim,30)
 rcto <– 0
 # Simulación
  for (h in 1:nN)
  {
      # Generación de la variable independiente X
     x \leftarrow \text{seq}(\text{from}=-3, \text{to}=3, \text{length}=n[h]) for (i in 1:nB)
        {
            for (j in 1:nA)
            {
                for (k in 1:nSim)
   \left\{ \begin{array}{cc} 0 & 0 & 0 \\ 0 & 0 & 0 \\ 0 & 0 & 0 \\ 0 & 0 & 0 \\ 0 & 0 & 0 \\ 0 & 0 & 0 \\ 0 & 0 & 0 \\ 0 & 0 & 0 \\ 0 & 0 & 0 \\ 0 & 0 & 0 \\ 0 & 0 & 0 \\ 0 & 0 & 0 & 0 \\ 0 & 0 & 0 & 0 \\ 0 & 0 & 0 & 0 \\ 0 & 0 & 0 & 0 & 0 \\ 0 & 0 & 0 & 0 & 0 \\ 0 & 0 & 0 & 0 & 0 \\ 0 & 0 & 0 & 0 & 0 & 0 \\ 0 & 0 & 0 & 0 # Contador de muestras generadas
                rcto <– rcto + 1
                title(rcto,col.main="blue")
                # Generación de la variable de respuesta Y bajo
                # distribución Negbin II
                       y <– rnbinom( n[h], mu=mu[i], size=a[i,j] )
                # Ajuste de modelos para recuentos
                # (MRP, Negbin II y MRQP)
                       \leftarrow glm.poisson( y, x)
                spoi <– summary(poi$modelo)
                nb <– glm.negbin( y, x )
                snb <– summary(nb$modelo)
                qpoi <– glm.quasipoisson( y, x )
                sqpoi <– summary(qpoi$modelo)
```
 $-141-$ 

```
 # Tests de sobredispersión
                  o.lr <- LR( poi$LL, nb$LL )<br>o.w <- W( nb$modelo$theta,
                   o.w <– W( nb$modelo$theta, nb$modelo$SE.theta )
                             o.lm <– LM( y, poi$modelo$fit )
                   o.lmr <– LMR( y, poi$modelo$fit )
                   # Almacena vector de resultados
                  rBN2[rcto,1] \leftarrow n[h]
    rBN2[rcto,2] <– mu[i]
   rBN2[rcto,3] \leq a[i,j]rBN2[rcto, 4] <- o.lr$val<br>rBN2[rcto, 5] <- o.lr$siq
                  rBN2[rcto,5]rBN2[rcto, 6] <- o.w$val<br>rBN2[rcto, 7] <- o.w$sig
                                    rBN2[rcto,7] <– o.w$sig
                  rBN2[rcto, 8] <- o.lmr$val[1]
                   rBN2[rcto,9] <– o.lmr$sig[1]
                  rBN2[rcto,10] \leftarrow \text{o.lmr$val[2]}rBN2[rcto,11] <- o.lmr$siq[2]
                   rBN2[rcto,12] <– poi$modelo$dev
                   rBN2[rcto,13] <– (1 – pchisq( poi$modelo$dev,
                                                poi$modelo$df.res )) <= 0.05
                   rBN2[rcto,14] <– poi$X2
                  rBN2[rcto,15] < -11 - \text{pchisq}(\text{poi$X2}, poi$modelo$df.res )) <= 0.05
                   rBN2[rcto,16] <– nb$modelo$theta
                   rBN2[rcto,17] <– nb$modelo$SE.theta
                  rBN2[rcto,18] \leftarrow nb$modelo$coef[1] # b0
                  rBN2[rcto,19] \leftarrow nb$modelo$coef[2] # b1<br>rBN2[rcto,20] \leftarrow snb$coef[1,2] # SE b0
                  rBN2[rcto,20] \leq -snb\%coef[1,2] # SE b0<br>rBN2[rcto,21] \leq -snb\%coef[2,2] # SE b1
                  rBN2[rcto, 21] \leftarrow \text{snb}\$coef[2, 2] \qquad # SE<br>rBN2[rcto, 22] \leftarrow \text{po}3 \text{model}\0 \text{Scoef}[11] \qquad # b0rBN2[{\text{rcto}},22] <- poi$modelo$coef[1]
                  rBN2[rcto,23] \leftarrow \text{poi$modelo$coeff[2] # b1<br>rBN2[rcto,24] \leftarrow \text{spoi$coeff[1,2]} # SE b0
                  rBN2[rcto,24] \leftarrow spoi\coef[1,2] # SE b0<br>rBN2[rcto,25] \leftarrow spoi\coef[2,2] # SE b1
                  rBN2[rcto,25] \leq - \text{ spoi}\coef[2,2] # SE<br>rBN2[rcto,26] \leq - \text{qpoi}\modelo$coef[1] # b0
                  rBN2[rcto,26] \leq qpoi$modelo$coef[1] \# b0<br>rBN2[rcto,27] \leq qpoi$modelo$coef[2] \# b1
                  rBN2[rcto,27] \leftarrow qpoi$modelo$coef[2] # b1<br>rBN2[rcto.28] \leftarrow sqpoi$coef[1.2] # SE b0
                  rBN2[rcto,28] \leftarrow \text{sgpoi$;} \text{coeff}[1,2] # SE b0<br>rBN2[rcto,29] \leftarrow \text{sgpoi$;} \text{coeff}[2,2] # SE b1
                  rBN2[rcto,29] \leftarrow \text{sgpoi}\{\text{coeff}[2,2] \} rBN2[rcto,30] <– sqpoi$dispersion
                   # Borra número de iteración
                   title(rcto,col.main="white")
    }
              }
         }
  }
  print( TotTpo[1] <– difftime(Sys.time(),tpo) )
  # Almacena en disco la matriz de resultados
  write(t(rBN2[1:(nN*nA*nSim*1),]),
            "c:/simula/sim2_n500.res",ncolumns=30)
  write(t(rBN2[(nN*nA*nSim*1+1):(nN*nA*nSim*2),]),
            "c:/simula/sim2_n100.res",ncolumns=30)
  write(t(rBN2[(nN*nA*n\overline{Sim}^{\star}2+1):(nN*nA*nSim*3),]),
            "c:/simula/sim2_n50.res",ncolumns=30)
   write(t(rBN2[(nN*nA*nSim*3+1):(nN*nA*nSim*4),]),
            "c:/simula/sim2_n20.res",ncolumns=30)
```
**PERSONAL PROPERTY** 

 $-142-$ 

```
# Resumen estadístico de la simulación
                                                                    archivos <– c( "c:/simula/sim2_n20.res",
                "c:/simula/sim2_n50.res",
   "c:/simula/sim2_n100.res",
   "c:/simula/sim2_n500.res")
 sim2 <– list(n20=0, n50=0, n100=0, n500=0)
 medias <– list(n20=0, n50=0, n100=0, n500=0)
                                                                    Contract Contract
  desvia <– list(n20=0, n50=0, n100=0, n500=0)
  ci.inf <– list(n20=0, n50=0, n100=0, n500=0)
 ci.sup <– list(n20=0, n50=0, n100=0, n500=0)
 plot.new()
                                                                    Contract
 for ( i in 1:length(archivos) )
       {
      title(i,col.main="blue")
                                                                    i<br>Samuan di Santa Bandara<br>Santa Bandara
      rBN2 <– scan( archivos[i] )
      dim(rBN2) <– c( 40, 9000 )
     rBN2 < - t(rBN2)sim2[[i]] \leq rBN2 medias[[i]] <– aggregate(rBN2,list(n=rBN2[,1],mu=rBN2[,2],
                            shape=rBN2[,3]), mean.na.rm)
      desvia[[i]] <– aggregate(rBN2,list(n=rBN2[,1],mu=rBN2[,2],
                             shape=rBN2[,3]),sd.na.rm)
     ci.inf[[i]] \leq aggregate(rBN2, list(n=rBN2[,1], mu=rBN2[,2],
                            shape=rBN2[,3]),q2.5)ci.sup[[i]] \leq aggregate(rBN2, list(n=rBN2[,1], mu=rBN2[,2],
                             shape=rBN2[,3]),q97.5)
      title(i,col.main="white")
      \mathbf{1}medias < -rbind(medias$n20[c(1:3,7:33)], medias$n50[c(1:3,7:33)],
                 medias$n100[c(1:3,7:33)],medias$n500[c(1:3,7:33)])
  desvia <– rbind(desvia$n20[c(1:3,7:33)],desvia$n50[c(1:3,7:33)],
                  desvia$n100[c(1:3,7:33)],desvia$n500[c(1:3,7:33)])
  ci.inf <– rbind(ci.inf$n20[c(1:3,7:33)],ci.inf$n50[c(1:3,7:33)],
                  ci.inf$n100[c(1:3,7:33)],ci.inf$n500[c(1:3,7:33)])
  ci.sup <– rbind(ci.sup$n20[c(1:3,7:33)],ci.sup$n50[c(1:3,7:33)],
                  ci.sup$n100[c(1:3,7:33)],ci.sup$n500[c(1:3,7:33)])
  names(medias) <– c( "n", "mu", "shape", "LR.val", "LR", "W.val", "W",
   "LMR1.val", "LMR1", "LMR2.val", "LMR2", "D.val",
   "D", "X2.val", "X2", "theta", "SE.theta",
   "nb.b0", "nb.b1", "nb.se.b0", "nb.se.b1",
   "poi.b0", "poi.b1", "poi.se.b0", "poi.se.b1",
   "qpoi.b0", "qpoi.b1", "qpoi.se.b0", "qpoi.se.b1",
   "qpoi.disp")
                                                                    names(desvia) <– names(medias)
 names(ci.inf) <– names(medias)
 names(ci.sup) <– names(medias)
 options(digits=4)
```
 $-143-$ 

#### EL DIAGNÓSTICO DE LA SOBREDISPERSIÓN EN MODELOS DE ANÁLISIS DE DATOS DE RECUENTO

```
# Resultados: Pruebas diagnósticas de sobredispersión
 tabla1 \leq cbind( medias[, c("n","mu","shape","LR","W",
                           "LMR1","LMR2","D","X2")],
   ci.inf[, c("LR.val","W.val",
   "LMR1.val","LMR2.val","D.val","X2.val")],
                 ci.sup[, c("LR.val","W.val",
                           "LMR1.val","LMR2.val","D.val","X2.val")])
 write.table( tabla1, file="c:/simula/sim2 res1.txt", quote=FALSE )
  # Resultados: Estimación del parámetro de dispersión
  tabla2 <– cbind( medias[, c("n","mu","shape","theta","qpoi.disp")],
   ci.inf[, c("theta","qpoi.disp")],
                                                               in the control
   ci.sup[, c("theta","qpoi.disp")] )
 write.table( tabla2, file="c:/simula/sim2 res2.txt", quote=FALSE )
  # Resultados: Estimación de los coeficientes del modelo de regresión
  tabla3 <– cbind( medias[, c("n","mu","shape","nb.b0","poi.b0",
                                                               Contract
   "qpoi.b0", "nb.b1","poi.b1","qpoi.b1")],
   ci.inf[, c("nb.b0","poi.b0",
   "qpoi.b0","nb.b1","poi.b1","qpoi.b1")],
   ci.sup[, c("nb.b0","poi.b0",
   "qpoi.b0","nb.b1","poi.b1","qpoi.b1")] )
 write.table( tabla3, file="c:/simula/sim2_res3.txt", quote=FALSE )
 # Resultados: Estimación del error estándar de los coeficientes
  # del modelo de regresión
 tabla4 <– cbind( medias[, c("n","mu","shape","nb.se.b0","poi.se.b0",
                  "qpoi.se.b0","nb.se.b1","poi.se.b1","qpoi.se.b1")],
                 ci.inf[, c("nb.se.b0","poi.se.b0",
                  "qpoi.se.b0","nb.se.b1","poi.se.b1","qpoi.se.b1")],
                 ci.sup[, c("nb.se.b0","poi.se.b0",
                  "qpoi.se.b0","nb.se.b1","poi.se.b1","qpoi.se.b1")])
                                                               Contract
 write.table( tabla4, file="c:/simula/sim2 res4.txt", quote=FALSE )
  # Resultados: Estimación empírica del error estándar de los
  # coeficientes a partir de la distribución muestral por Monte Carlo
  tabla5 <– desvia[, c("n","mu","shape","nb.b0","poi.b0",
   "qpoi.b0","nb.b1","poi.b1","qpoi.b1")]
 write.table( tabla5, file="c:/simula/sim2 res5.txt", quote=FALSE )
 # Guardar entorno R para futuras sesiones
 options(digits=7)
 save.image("C:/Simula/sim2.RData")
```

```
-144-
```
#### **Listado 3. Programa R para la Simulación 3.**

**Contract Contract** 

1. 医皮肤炎

**Contract Contract** 

```
# ================================================= #
  # SIMULACIÓN 3: Muestras por mezcla de dos Poisson #
  \## Estudio comparativo de la potencia de los tests #
  # diagnósticos de sobredispersión de uso habitual #
  # ================================================= #
  # Carga de funciones para el ajuste de modelos y
  # tests de sobredispersión.
 source("c:/simula/modelos.r")
 source("c:/simula/tests.r")
 library( MASS )
  # Inicialización de parámetros de la simulación
 set.seed(30)
 tpo <– Sys.time()
 plot.new()
 n \leq -c(500, 100, 50, 20)nN <– length( n )
 mu <- rbind(c(0.2, 1), c(0.2, 3), c(3.2, 6))
 nB <– nrow(mu)
 nSim <– 5000
 r2Poi <– matrix(NA,nN*nB*nSim,30)
 rcto <– 0
  # Simulación
  for (i in 1:nN)
  {
      # Generación de la variable independiente X
     x \le - seq( from=-3, to=3, length=n[i] )
      for (j in 1:nB)
       {
           for (k in 1:nSim)
           {
               # Contador de muestras generadas
               rcto <– rcto + 1
               title(rcto,col.main="blue")
               # Generación de la variable de respuesta Y bajo
               # dos distribuciones de Poisson con lambdas distintas
               y <– c( rpois( n[i]/2,lambda=mu[j,1] ),
                           rpois(n[i]/2, lambda=mu[j, 2]))
               # Ajuste de modelos para recuentos
              # (MRP, Negbin II y MRQP)
             poi <- glm.poisson( y, x)<br>spoi <- summary(poi$modelo)
                      spoi <– summary(poi$modelo)
              nb <– glm.negbin( y, x )
              snb <– summary(nb$modelo)
              qpoi <– glm.quasipoisson( y, x )
              sqpoi <– summary(qpoi$modelo)
               # Tests de sobredispersión
               o.lr <– LR( poi$LL, nb$LL )
             o.w <– W( nb$modelo$theta, nb$modelo$SE.theta )<br>o.lm <- LM( y, poi$modelo$fit )
             o.lm \left\{\n \begin{array}{l}\n -\text{LM}(y, \text{poi$$modelo$} \text{fit})\n \end{array}\n \right.\leftarrow LMR( \bar{y}, poi$modelo$fit )
```
 $-145-$ 

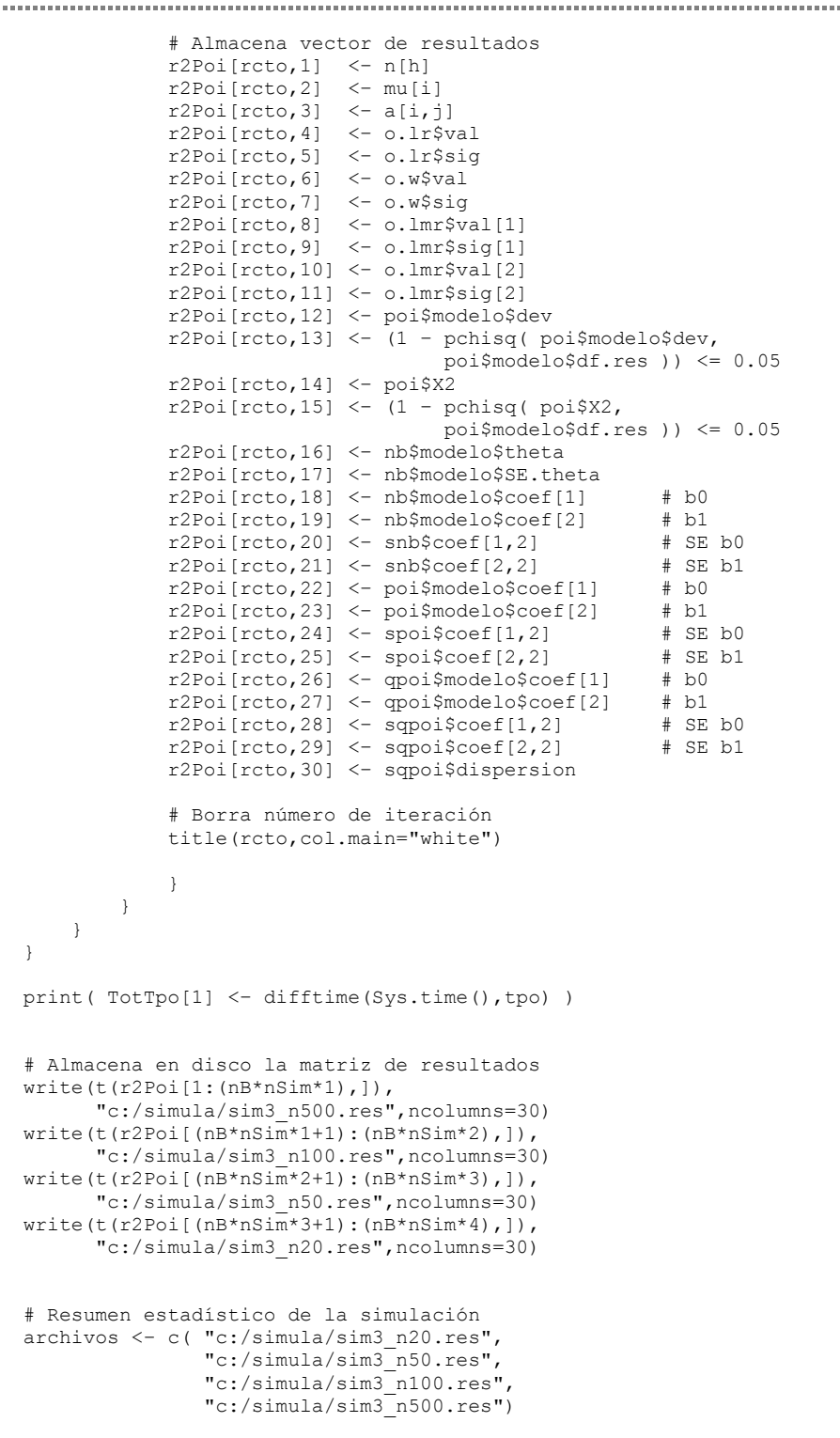

 $-146-$ 

A NEXOS

```
sim3 <– list(n20=0, n50=0, n100=0, n500=0)
                                                                      【中国語》中的《中国語》中的《中国語》中的《中国》中的《中国》中的《中国》中的《中国》中的《中国》中的《中国》中的《中国》中的《中国》中的《中国》中的《中国》
 medias <– list(n20=0, n50=0, n100=0, n500=0)
 desvia <– list(n20=0, n50=0, n100=0, n500=0)
  ci.inf <– list(n20=0, n50=0, n100=0, n500=0)
  ci.sup <– list(n20=0, n50=0, n100=0, n500=0)
  plot.new()
  for ( i in 1:length(archivos) )
                                                                      Contract
       {
                                                                      1. 医皮肤病的 医皮肤病的 医皮肤病的
       title(i,col.main="blue")
      r2Poi <– scan( archivos[i] )
     dim(r2Poi) \leftarrow c(40, 9000) r2Poi <– t(r2Poi)
      sim3[[i]] <– r2Poi
      medias[[i]] <– aggregate(r2Poi,list(n=r2Poi[,1],mu=r2Poi[,2],
                             shape=r2Poi[,3]), mean.na.rm)
      desvia[[i]] <– aggregate(r2Poi,list(n=r2Poi[,1],mu=r2Poi[,2],
                             shape=r2Poi[,3]), sd.na.rm)
      ci.inf[[i]] <– aggregate(r2Poi,list(n=r2Poi[,1],mu=r2Poi[,2],
                              shape=r2Poi[,3]),q2.5)
      ci.sup[[i]] <– aggregate(r2Poi,list(n=r2Poi[,1],mu=r2Poi[,2],
                              shape=r2Poi[,3]),q97.5)
       title(i,col.main="white")
   }
  medias <– rbind(medias$n20[c(1:3,7:33)],medias$n50[c(1:3,7:33)],
                  medias$n100[c(1:3,7:33)],medias$n500[c(1:3,7:33)])
  desvia <– rbind(desvia$n20[c(1:3,7:33)],desvia$n50[c(1:3,7:33)],
                  desvia$n100[c(1:3,7:33)],desvia$n500[c(1:3,7:33)])
  ci.inf \leq rbind(ci.inf$n20[c(1:3,7:33)],ci.inf$n50[c(1:3,7:33)],
                  ci.inf$n100[c(1:3,7:33)],ci.inf$n500[c(1:3,7:33)])
  ci.sup <– rbind(ci.sup$n20[c(1:3,7:33)],ci.sup$n50[c(1:3,7:33)],
                  ci.sup$n100[c(1:3,7:33)],ci.sup$n500[c(1:3,7:33)])
  names(medias) <– c( "n", "mu", "shape", "LR.val", "LR", "W.val", "W",
   "LMR1.val", "LMR1", "LMR2.val", "LMR2", "D.val",
   "D", "X2.val", "X2", "theta", "SE.theta",
   "nb.b0", "nb.b1", "nb.se.b0", "nb.se.b1",
   "poi.b0", "poi.b1", "poi.se.b0", "poi.se.b1",
   "qpoi.b0", "qpoi.b1", "qpoi.se.b0", "qpoi.se.b1",
                                                                       "qpoi.disp")
 names(desvia) <– names(medias)
 names(ci.inf) <– names(medias)
 names(ci.sup) <– names(medias)
 options(digits=4)
  # Resultados: Pruebas diagnósticas de sobredispersión
  tabla1 <– cbind( medias[, c("n","mu","shape","LR","W",
   "LMR1","LMR2","D","X2")],
                   ci.inf[, c("LR.val","W.val",
                              "LMR1.val","LMR2.val","D.val","X2.val")],
                   ci.sup[, c("LR.val","W.val",
                             "LMR1.val","LMR2.val","D.val","X2.val")])
 write.table( tabla1, file="c:/simula/sim3_res1.txt", quote=FALSE )
```
 $-147-$ 

#### EL DIAGNÓSTICO DE LA SOBREDISPERSIÓN EN MODELOS DE ANÁLISIS DE DATOS DE RECUENTO

in a state of

医皮肤病 医皮肤病 医皮肤病

1. 医皮肤炎

**Contract** 

**CONTRACTOR** 

1. 医皮肤病的 医皮肤病的 医皮肤病的

```
# Resultados: Estimación del parámetro de dispersión
  tabla2 <– cbind( medias[, c("n","mu","shape","theta","qpoi.disp")],
                modiate(, c("theta", "qpoi.disp")],
   ci.sup[, c("theta","qpoi.disp")] )
  write.table( tabla2, file="c:/simula/sim3_res2.txt", quote=FALSE )
  # Resultados: Estimación de los coeficientes del modelo de regresión
  tabla3 <– cbind( medias[, c("n","mu","shape","nb.b0","poi.b0",
   "qpoi.b0", "nb.b1","poi.b1","qpoi.b1")],
   ci.inf[, c("nb.b0","poi.b0",
   "qpoi.b0","nb.b1","poi.b1","qpoi.b1")],
                 ci.sup[, c("nb.b0","poi.b0",
                          "qpoi.b0","nb.b1","poi.b1","qpoi.b1")] )
 write.table( tabla3, file="c:/simula/sim3 res3.txt", quote=FALSE )
  # Resultados: Estimación del error estándar de los coeficientes
  # del modelo de regresión
  tabla4 <– cbind( medias[, c("n","mu","shape","nb.se.b0","poi.se.b0",
   "qpoi.se.b0","nb.se.b1","poi.se.b1","qpoi.se.b1")],
                 ci.inf[, c("nb.se.b0","poi.se.b0",
                  "qpoi.se.b0","nb.se.b1","poi.se.b1","qpoi.se.b1")],
   ci.sup[, c("nb.se.b0","poi.se.b0",
   "qpoi.se.b0","nb.se.b1","poi.se.b1","qpoi.se.b1")])
 write.table( tabla4, file="c:/simula/sim3 res4.txt", quote=FALSE )
 # Resultados: Estimación empírica del error estándar de los
 # coeficientes a partir de la distribución muestral por Monte Carlo
  tabla5 <– desvia[, c("n","mu","shape","nb.b0","poi.b0",
   "qpoi.b0","nb.b1","poi.b1","qpoi.b1")]
 write.table( tabla5, file="c:/simula/sim3 res5.txt", quote=FALSE )
 # Guardar entorno R para futuras sesiones
 options(digits=7)
 save.image("C:/Simula/sim3.RData")
```
 $-148-$ 

#### **Listado 4. Programa R para la Simulación 4.**

120111-012

**Contract Contract** 

1. 医皮肤炎

**Contract Contract** 

```
# =============================================== #
  # SIMULACIÓN 4: Muestras con exceso de ceros #
  \## Estudio comparativo de la potencia de los tests #
  # diagnósticos de sobredispersión de uso habitual #
  # =============================================== #
 # Carga de funciones para el ajuste de modelos,
  # tests de sobredispersión y generación de muestras
 source("c:/simula/modelos.r")
 source("c:/simula/tests.r")
 source("c:/simula/muestreo.r")
 library( MASS )
  # Inicialización de parámetros de la simulación
 set.seed(30)
 tpo <– Sys.time()
 plot.new()
 n \leq -c(500, 100, 50, 20)nN <– length( n )
 mu <- rbind(c(0, -0.5), c(0, 0.5), c(0, 1.25))
 nB <– nrow(mu)
 nSim <– 5000
 rZIP <– matrix(NA,nN*nB*nSim,30)
 rcto <-0# Simulación
  for (i in 1:nN)
  {
      # Generación de la variable independiente X
     x \le - seq( from=-3, to=3, length=n[i] )
      for (j in 1:nB)
       {
           for (k in 1:nSim)
           {
               # Contador de muestras generadas
               rcto <– rcto + 1
               title(rcto,col.main="blue")
               # Generación de la variable de respuesta Y bajo
               # dos distribuciones de Poisson con lambdas distintas
               y <– gm.zip(n[i],b0=0,b1=1,
                               q0=mu[j,1], q1=mu[j,2], x) # Ajuste de modelos para recuentos
              # (MRP, Negbin II y MRQP)
             poi <- glm.poisson( y, x)<br>spoi <- summary(poi$modelo)
                      spoi <– summary(poi$modelo)
              nb <– glm.negbin( y, x )
              snb <– summary(nb$modelo)
              qpoi <– glm.quasipoisson( y, x )
              sqpoi <– summary(qpoi$modelo)
              # Tests de sobredispersión
               o.lr <– LR( poi$LL, nb$LL )
             o.w <– W( nb$modelo$theta, nb$modelo$SE.theta )<br>o.lm <- LM( y, poi$modelo$fit )
             o.lm \left\{\n \begin{array}{l}\n -\text{LM}(y, \text{poi$$modelo$} \text{fit})\n \end{array}\n \right.\leftarrow LMR( \bar{y}, poi$modelo$fit )
```
 $-149-$ 

120111-012

**Contract Contract** 

**CONTRACTOR** 

**Contract** 

**Contract Contract** 

in the company of the company of the company of the company of the company of the company of the company of the company of the company of the company of the company of the company of the company of the company of the compa

```
 # Almacena vector de resultados
                 rZIP[rcto,1] <– n[h]
                 rZIP[rcto,2] <– mu[i]
   rZIP[rcto,3] \leq a[i,j] rZIP[rcto,4] <– o.lr$val
                rZIP[rcto,5] <- o.lr$sig<br>rZIP[rcto,6] <- o.w$val
                rZIP[rcto, 6] <- o.w$val<br>rZIP[rcto, 7] <- o.w$sig
                rZIP[rcto,7]
    rZIP[rcto,8] <– o.lmr$val[1]
    rZIP[rcto,9] <– o.lmr$sig[1]
                 rZIP[rcto,10] <– o.lmr$val[2]
                 rZIP[rcto,11] <– o.lmr$sig[2]
                 rZIP[rcto,12] <– poi$modelo$dev
                 rZIP[rcto,13] <– (1 – pchisq( poi$modelo$dev,
                                           poi$modelo$df.res )) <= 0.05
                 rZIP[rcto,14] <– poi$X2
                rZIP[rcto,15] <- (1 - \text{pchisq}(\text{poi$X2}, poi$modelo$df.res )) <= 0.05
                 rZIP[rcto,16] <– nb$modelo$theta
                 rZIP[rcto,17] <– nb$modelo$SE.theta
                rZIP[rcto,18] \leq nb$modelo$coef[1] # b0<br>rZIP[rcto,19] \leq nb$modelo$coef[2] # b1
                rZIP(rcto,19] \leftarrow nb$modelo$coef[2] # b1<br>rZIP(rcto,201 \leftarrow shbScoef[1,21] \qquad # $E b0
                rZIP[rcto,20] \leftarrow snb$coef[1,2] # SE b0<br>rZIP[rcto.21] \leftarrow snb$coef[2.2] # SE b1
                rZIP[rcto,21] \leftarrow \text{snb}\$coef[2,2] # SE<br>rZIP[rcto,22] \leftarrow \text{poi}\$modelo\$coef[1] # b0
                rZIP[rcto,22] \leq poi$modelo$coef[1] # b0<br>rZIP[rcto,23] \leq poi$modelo$coef[2] # b1
                rZIP(rcto, 23] \leq - poi$modelo$coef[2] \qquad # b1<br>rZIP(rcto, 24] \leq - spoi$coef[1,2] \qquad # SE b0
                rZIP[rcto, 24] <- spoi\{soef}[1,2]
                rZIP[rcto, 25] \leq - spoi$coef[2,2] # SE b1
                rZIP(rcto,26] \leq - qpoi$modelo$coef[1] \# b0<br>rZIP(rcto,27] \leq - qpoi$modelo$coef[2] \# b1
                rZIP[recto,27] \leftarrow \text{qpoi$modelo$coeff[2] # b1\nrZIP[recto.28] \leftarrow \text{sgnoi$coeff[1,2] # S5 b0}rZIP[rcto,28] <- sqpoi$coef[1,2]
                rZIP[rcto,29] <- sqpoi$coef[2,2] # SE b1
                 rZIP[rcto,30] <– sqpoi$dispersion
                 # Borra número de iteración
                 title(rcto,col.main="white")
    }
            }
        }
  }
 print( TotTpo[1] <– difftime(Sys.time(),tpo) )
  # Almacena en disco la matriz de resultados
  write(t(rZIP[1:(nB*nSim*1),]),
           "c:/simula/sim4_n500.res",ncolumns=30)
  write(t(rZIP[(nB*nSim*1+1):(nB*nSim*2),]),
          "c:/simula/sim4_n100.res",ncolumns=30)
  write(t(rZIP[(nB*nSim*2+1):(nB*nSim*3),]),
           "c:/simula/sim4_n50.res",ncolumns=30)
  write(t(rZIP[(nB*nSim*3+1):(nB*nSim*4),]),
           "c:/simula/sim4_n20.res",ncolumns=30)
  # Resumen estadístico de la simulación
  archivos <– c( "c:/simula/sim4_n20.res",
                     "c:/simula/sim4_n50.res",
                     "c:/simula/sim4_n100.res",
                     "c:/simula/sim4_n500.res")
```
 $-150-$ 

**ANFXOS** 

```
sim4 <– list(n20=0, n50=0, n100=0, n500=0)
                                                                    120111-012
 medias <– list(n20=0, n50=0, n100=0, n500=0)
 desvia <– list(n20=0, n50=0, n100=0, n500=0)
  ci.inf <– list(n20=0, n50=0, n100=0, n500=0)
  ci.sup <– list(n20=0, n50=0, n100=0, n500=0)
  plot.new()
  for ( i in 1:length(archivos) )
                                                                    Contract
       {
                                                                    1. 医皮肤病的 医皮肤病的 医皮肤病的
      title(i,col.main="blue")
      rZIP <– scan( archivos[i] )
     dim(rZIP) \leftarrow c(40, 9000) rZIP <– t(rZIP)
      sim4[[i]] <– rZIP
      medias[[i]] <– aggregate(rZIP,list(n=rZIP[,1],mu=rZIP[,2],
                            shape=rZIP[,3]), mean.na.rm)
      desvia[[i]] <– aggregate(rZIP,list(n=rZIP[,1],mu=rZIP[,2],
                            shape=rZIP[,3]), sd.na.rm)
      ci.inf[[i]] <– aggregate(rZIP,list(n=rZIP[,1],mu=rZIP[,2],
                            shape=rZIP[,3]),q2.5)
     ci.sup[[i]] \leq aggregate(rZIP, list(n=rZIP[,1], mu=rZIP[,2],
                            shape=rZIP[,3]),q97.5)
      title(i,col.main="white")
   }
  medias <– rbind(medias$n20[c(1:3,7:33)],medias$n50[c(1:3,7:33)],
                  medias$n100[c(1:3,7:33)],medias$n500[c(1:3,7:33)])
  desvia <– rbind(desvia$n20[c(1:3,7:33)],desvia$n50[c(1:3,7:33)],
                  desvia$n100[c(1:3,7:33)],desvia$n500[c(1:3,7:33)])
  ci.inf \leq rbind(ci.inf$n20[c(1:3,7:33)],ci.inf$n50[c(1:3,7:33)],
                  ci.inf$n100[c(1:3,7:33)],ci.inf$n500[c(1:3,7:33)])
  ci.sup <– rbind(ci.sup$n20[c(1:3,7:33)],ci.sup$n50[c(1:3,7:33)],
                  ci.sup$n100[c(1:3,7:33)],ci.sup$n500[c(1:3,7:33)])
  names(medias) <– c( "n", "mu", "shape", "LR.val", "LR", "W.val", "W",
   "LMR1.val", "LMR1", "LMR2.val", "LMR2", "D.val",
   "D", "X2.val", "X2", "theta", "SE.theta",
   "nb.b0", "nb.b1", "nb.se.b0", "nb.se.b1",
   "poi.b0", "poi.b1", "poi.se.b0", "poi.se.b1",
   "qpoi.b0", "qpoi.b1", "qpoi.se.b0", "qpoi.se.b1",
                                                                     "qpoi.disp")
 names(desvia) <– names(medias)
 names(ci.inf) <– names(medias)
 names(ci.sup) <– names(medias)
 options(digits=4)
  # Resultados: Pruebas diagnósticas de sobredispersión
  tabla1 <– cbind( medias[, c("n","mu","shape","LR","W",
   "LMR1","LMR2","D","X2")],
                  ci.inf[, c("LR.val","W.val",
                             "LMR1.val","LMR2.val","D.val","X2.val")],
                  ci.sup[, c("LR.val","W.val",
                             "LMR1.val","LMR2.val","D.val","X2.val")])
 write.table( tabla1, file="c:/simula/sim4 res1.txt", quote=FALSE )
```
 $-151-$ 

#### EL DIAGNÓSTICO DE LA SOBREDISPERSIÓN EN MODELOS DE ANÁLISIS DE DATOS DE RECUENTO

in a state of

医皮肤病 医皮肤病 医皮肤病

1. 医皮肤炎

**Contract** 

**CONTRACTOR** 

1. 医皮肤病的 医皮肤病的 医皮肤病的

```
# Resultados: Estimación del parámetro de dispersión
  tabla2 <– cbind( medias[, c("n","mu","shape","theta","qpoi.disp")],
                modiate(, c("theta", "qpoi.disp")],
   ci.sup[, c("theta","qpoi.disp")] )
  write.table( tabla2, file="c:/simula/sim4_res2.txt", quote=FALSE )
  # Resultados: Estimación de los coeficientes del modelo de regresión
  tabla3 <– cbind( medias[, c("n","mu","shape","nb.b0","poi.b0",
   "qpoi.b0", "nb.b1","poi.b1","qpoi.b1")],
   ci.inf[, c("nb.b0","poi.b0",
   "qpoi.b0","nb.b1","poi.b1","qpoi.b1")],
                 ci.sup[, c("nb.b0","poi.b0",
                          "qpoi.b0","nb.b1","poi.b1","qpoi.b1")] )
 write.table( tabla3, file="c:/simula/sim4 res3.txt", quote=FALSE )
  # Resultados: Estimación del error estándar de los coeficientes
  # del modelo de regresión
  tabla4 <– cbind( medias[, c("n","mu","shape","nb.se.b0","poi.se.b0",
   "qpoi.se.b0","nb.se.b1","poi.se.b1","qpoi.se.b1")],
                 ci.inf[, c("nb.se.b0","poi.se.b0",
                  "qpoi.se.b0","nb.se.b1","poi.se.b1","qpoi.se.b1")],
   ci.sup[, c("nb.se.b0","poi.se.b0",
   "qpoi.se.b0","nb.se.b1","poi.se.b1","qpoi.se.b1")])
 write.table( tabla4, file="c:/simula/sim4 res4.txt", quote=FALSE )
 # Resultados: Estimación empírica del error estándar de los
 # coeficientes a partir de la distribución muestral por Monte Carlo
  tabla5 <– desvia[, c("n","mu","shape","nb.b0","poi.b0",
   "qpoi.b0","nb.b1","poi.b1","qpoi.b1")]
 write.table( tabla5, file="c:/simula/sim4 res5.txt", quote=FALSE )
 # Guardar entorno R para futuras sesiones
 options(digits=7)
 save.image("C:/Simula/sim3.RData")
```
 $-152-$ 

#### **Listado 5. Programa R para la Simulación 5.**

in a state of

```
# ================================================ #
  # SIMULACIÓN 5: Muestras Negbin II +
  \## Comparación técnicas para la corrección del EE #
  # estimado por MRP en presencia de sobredispersión #
       # ================================================ #
  # Carga de funciones para el ajuste de modelos,
  # tests de sobredispersión y procedimientos de
 # corrección del EE estimado por MRP
 source("c:/simula/modelos.r")
  source("c:/simula/tests.r")
 source("c:/simula/correc_ee.r")
  library( MASS )
  # Inicialización de parámetros de la simulación
 set.seed(30)
  tpo <– Sys.time()
  plot.new()
 n <– c( 500, 100, 50, 20 )
  nN <– length( n )
 mu \leq -c(0.3, 1, 5)nB <– length(mu)
  a \leftarrow rbind( c(1.2, 0.3, 0.15), c(4, 1, 0.5), c(20, 5, 2.5))
 nA \leq -ncol(a)nSim <– 5000
  rBN2 <– matrix(NA,nN*nB*nA*nSim,31)
 rcto <– 0
  # Simulación
  for (h in 1:nN)
  {
       # Generación de la variable independiente X
     x \le - seq( from=-3, to=3, length=n[h] )
       for (i in 1:nB)
       {
           for (j in 1:nA) {
                for (k in 1:nSim)
  \left\{ \begin{array}{cc} 0 & 0 & 0 \\ 0 & 0 & 0 \\ 0 & 0 & 0 \\ 0 & 0 & 0 \\ 0 & 0 & 0 \\ 0 & 0 & 0 \\ 0 & 0 & 0 \\ 0 & 0 & 0 \\ 0 & 0 & 0 \\ 0 & 0 & 0 \\ 0 & 0 & 0 \\ 0 & 0 & 0 & 0 \\ 0 & 0 & 0 & 0 \\ 0 & 0 & 0 & 0 \\ 0 & 0 & 0 & 0 & 0 \\ 0 & 0 & 0 & 0 & 0 \\ 0 & 0 & 0 & 0 & 0 \\ 0 & 0 & 0 & 0 & 0 & 0 \\ 0 & 0 & 0 & 0 # Contador de muestras generadas
                rcto <– rcto + 1
                title(rcto,col.main="blue")
                # Generación de la variable de respuesta Y bajo
                # distribución Negbin II
                y <– rnbinom( n[h], mu=mu[i], size=a[i,j] )
                # Ajuste de modelos para recuentos
                # (MRP, Negbin II y MRQP)
                poi <– glm.poisson( y, x )
                spoi <– summary(poi$modelo)
                qpoi <– glm.quasipoisson( y, x )
                sqpoi <– summary(qpoi$modelo)
```
 $-153-$ 

```
 # Correcciones de los EE de los coeficientes MRP
                      se.boot <– SE.boot( y, x, n[h], nboot=200 )
                      se.jack <– SE.jack( y, x, n[h] )
                                                                                                               Contract Contract
                      # Almacena vector de resultados
                     rBN2[rcto,1] \leftarrow n[h]<br>rBN2[rcto,2] \leftarrow mu[i]
                     rBN2[rcto,2]rBN2[rcto,3] \leftarrow a[i,j]Contract Contract
                      rBN2[rcto,4] <– poi$modelo$dev
                      rBN2[rcto,5] <– poi$X2
                      rBN2[rcto,6] <– poi$modelo$df.res
                                         \begin{array}{ccc} \text{-} & \text{-} & \text{-} \\ \text{-} & \text{-} & \text{-} & \text{-} \\ \text{-} & \text{-} & \text{-} & \text{-} \\ \text{-} & \text{-} & \text{-} & \text{-} \\ \text{-} & \text{-} & \text{-} & \text{-} \\ \text{-} & \text{-} & \text{-} & \text{-} \\ \text{-} & \text{-} & \text{-} & \text{-} \\ \text{-} & \text{-} & \text{-} & \text{-} \\ \text{-} & \text{-} & \text{-} & \text{-} \\ \text{-} & \text{-} & \text{-} & \text{-} \\ \text{-} & \text{-} & \text{-} & \text{-rBN2[rcto,8] \leq spoi\%coef[2,1] \qquad # \text{bl}<br>rBN2[rcto,9] \leq spoi\%coef[1,2] \qquad # \text{SE} \text{bl}Contract
                                         \begin{array}{ccc} \leftarrow & \texttt{spoi}\leftarrow & \texttt{f}(\mathbf{1},2) & \texttt{# SE b0} \\ \leftarrow & \texttt{spoi}\leftarrow & \texttt{f}(\mathbf{2},2) & \texttt{# SE b1} \end{array}rBN2[rcto,10] \leftarrow \text{spoi}\left\{ \text{coeff}[2,2] \right. \qquad \text{\#} \text{SE} \right.<br>rBN2[rcto,11] \leftarrow \text{sgpoi}\left\{ \text{coeff}[1,1] \right. \qquad \text{\#} \text{b0}rBN2[rcto,11] \leftarrow sqpoi\coef[1,1] # b0<br>rBN2[rcto,12] \leftarrow sqpoi\coef[2,1] # b1
                     rBN2[rcto,12] < - sqpoi$coef[2,1]
                     rBN2[rcto,13] \leftarrow sqpoi$coef[1,2] # SE b0
                     rBN2[rcto,14] \leftarrow \overline{sqpoi} \; \text{Scoef}[2,2] \qquad \text{#} \; \text{SE} \; \text{bl} rBN2[rcto,15] <– qpoi$modelo$dev
                      rBN2[rcto,16] <– qpoi$X2
                      rBN2[rcto,17] <– sqpoi$dispersion
                     rBN2[{\text{rcto,18}}] <- se.boot$b0
                      rBN2[rcto,19] <– se.boot$b1
                     rBN2[rto,20] <- se.boot$se.b0
                     rBN2[rcto, 21] \leftarrow se.boot$se.b1
                     rBN2[rcto,22] <- se.jack$b0
                      rBN2[rcto,23] <– se.jack$b1
                      rBN2[rcto,24] <– se.jack$se.b0
                      rBN2[rcto,25] <– se.jack$se.b1
                     rBN2[rcto,26] \leftarrow spoi\ * sqrt(poi$modelo$dev/poi$modelo$df.res)
                      rBN2[rcto,27] <– spoi$coef[1,2]
                                                 * sqrt(poi$X2/poi$modelo$df.res)
                      rBN2[rcto,28] <– spoi$coef[1,2]
                                                 * sqrt(sqpoi$dispersion)
                     rBN2[rcto,29] \leftarrow spoi\%coef[2,2] * sqrt(poi$modelo$dev/poi$modelo$df.res)
                      rBN2[rcto,30] <– spoi$coef[2,2]
                                                 * sqrt(poi$X2/poi$modelo$df.res)
                      rBN2[rcto,31] <– spoi$coef[2,2]
                                                 * sqrt(sqpoi$dispersion)
                      # Borra número de iteración
                      title(rcto,col.main="white")
     }
                }
          }
   }
  print( TotTpo[1] <– difftime(Sys.time(),tpo) )
                                                                                                               Contract
   # Almacena en disco la matriz de resultados
  write(t(rBN2[1:(nN*nA*nSim*1),]),
             "c:/simula/sim5_n500.res",ncolumns=30)
   write(t(rBN2[(nN*nA*nSim*1+1):(nN*nA*nSim*2),]),
              "c:/simula/sim5_n100.res",ncolumns=30)
    write(t(rBN2[(nN*nA*nSim*2+1):(nN*nA*nSim*3),]),
     "c:/simula/sim5_n50.res",ncolumns=30)
   write(t(rBN2[(nN*nA*nSim*3+1):(nN*nA*nSim*4),]),
              "c:/simula/sim5_n20.res",ncolumns=30)
```
 $-154-$ 

```
# Resumen estadístico de la simulación
                                                                   120111-012
  archivos <– c( "c:/simula/sim5_n20.res",
                "c:/simula/sim5_n50.res",
   "c:/simula/sim5_n100.res",
   "c:/simula/sim5_n500.res")
  sim5 <– list(n20=0, n50=0, n100=0, n500=0)
 medias <– list(n20=0, n50=0, n100=0, n500=0)
                                                                   Contract Contract
  desvia <– list(n20=0, n50=0, n100=0, n500=0)
  ci.inf <– list(n20=0, n50=0, n100=0, n500=0)
 ci.sup <– list(n20=0, n50=0, n100=0, n500=0)
 plot.new()
                                                                   Contract
 for ( i in 1:length(archivos) )
       {
      title(i,col.main="blue")
                                                                   Contract Contract
      rBN2 <– scan( archivos[i] )
      dim(rBN2) <– c( 40, 9000 )
     rBN2 < - t(rBN2)sim2[[i]] \leq rBN2 medias[[i]] <– aggregate(rBN2,list(n=rBN2[,1],mu=rBN2[,2],
                            shape=rBN2[,3]), mean.na.rm)
      desvia[[i]] <– aggregate(rBN2,list(n=rBN2[,1],mu=rBN2[,2],
                             shape=rBN2[,3]),sd.na.rm)
     ci.inf[[i]] \leq aggregate(rBN2, list(n=rBN2[,1], mu=rBN2[,2],
                            shape=rBN2[,3]),q2.5)ci.sup[[i]] \leq aggregate(rBN2, list(n=rBN2[,1], mu=rBN2[,2],
                             shape=rBN2[,3]),q97.5)
      title(i,col.main="white")
      \mathbf{1}medias <– rbind(medias$n20[c(1:3,7:34)],medias$n50[c(1:3,7:34)],
                 medias$n100[c(1:3,7:34)],medias$n500[c(1:3,7:34)])
  desvia <- rbind(desvia$n20[c(1:3,7:34)],desvia$n50[c(1:3,7:34)],
                  desvia$n100[c(1:3,7:34)],desvia$n500[c(1:3,7:34)])
  ci.inf <– rbind(ci.inf$n20[c(1:3,7:34)],ci.inf$n50[c(1:3,7:34)],
                  ci.inf$n100[c(1:3,7:34)],ci.inf$n500[c(1:3,7:34)])
  ci.sup <– rbind(ci.sup$n20[c(1:3,7:34)],ci.sup$n50[c(1:3,7:34)],
                  ci.sup$n100[c(1:3,7:34)],ci.sup$n500[c(1:3,7:34)])
  names(medias) <– c( "n", "mu", "shape", "D", "X2", "df",
   "poi.b0", "poi.b1", "poi.se.b0", "poi.se.b1",
   "qpoi.b0", "qpoi.b1", "qpoi.se.b0", "qpoi.se.b1",
   "qpoi.D", "qpoi.X2", "qpoi.disp",
   "boot.b0", "boot.b1", "boot.se.b0", "boot.se.b1",
   "jack.b0", "jack.b1", "jack.se.b0", "jack.se.b1",
                "D.se.b0","X2.se.b0","disp.se.b0",
                "D.se.b1","X2.se.b1","disp.se.b1")
 names(desvia) <– names(medias)
                                                                   names(ci.inf) <– names(medias)
 names(ci.sup) <– names(medias)
 options(digits=4)
```
 $-155-$ 

#### EL DIAGNÓSTICO DE LA SOBREDISPERSIÓN EN MODELOS DE ANÁLISIS DE DATOS DE RECUENTO

```
# Resultados: Correcciones de los EE del coeficiente b0
 tabla1 <– cbind( medias[,c("n","mu","shape",
                         "poi.se.b0","qpoi.se.b0",
                         "jack.se.b0","boot.se.b0",
                         "D.se.b0","X2.se.b0","disp.se.b0")],
   ci.inf[,c("poi.se.b0","qpoi.se.b0",
                    "jack.se.b0","boot.se.b0",
                         "D.se.b0","X2.se.b0","disp.se.b0")],
   ci.sup[,c("poi.se.b0","qpoi.se.b0",
                    "jack.se.b0","boot.se.b0",
                                                              "D.se.b0","X2.se.b0","disp.se.b0")] )
 write.table( tabla1, file="c:/simula/sim5 res1.txt", quote=FALSE )
 # Resultados: Correcciones de los EE del coeficiente b1
 tabla2 <– cbind( medias[,c("n","mu","shape",
                    "poi.se.b1","qpoi.se.b1",
                    "jack.se.b1","boot.se.b1",
                    "D.se.b1","X2.se.b1","disp.se.b1")],
   ci.inf[,c("poi.se.b1","qpoi.se.b1",
                                                             CONTRACTOR
                    "jack.se.b1","boot.se.b1",
                         "D.se.b1","X2.se.b1","disp.se.b1")],
   ci.sup[,c("poi.se.b1","qpoi.se.b1",
                    "jack.se.b1","boot.se.b1",
                         "D.se.b1","X2.se.b1","disp.se.b1")] )
 write.table( tabla2, file="c:/simula/sim5 res2.txt", quote=FALSE )
 # Guardar entorno R para futuras sesiones
 options(digits=7)
 save.image("C:/Simula/sim5.RData")
```

```
-156-
```
#### A NEXOS

### **Listado 6. Funciones para la ampliación de las salidas de las funciones R estándar para el ajuste de modelos de regresión para recuentos.**

į

i<br>Samuan di Santa Bandara<br>Santa Bandara

1. 医皮肤病 医皮肤病 医皮肤病

**Contract Contract** 

**Contract** 

```
# –––––––––––––––––––– #
  # Regresión de Poisson #
  # –––––––––––––––––––– #
  glm.poisson <– function( y, x )
  {
       # Ajuste del modelo de regresión
     modelo \leq qlm( y \sim x, family=poisson )
       # LogLikelihood
       # LL <– sum(dpois(y,modelo$fit,log=TRUE) * modelo$prior.weights)
      LL \leftarrow -1 * ( modelo$aic - 2*length(modelo$coef) ) / 2
       # X2 de Pearson
      X2 <– sum( ( (y–modelo$fit) / sqrt(modelo$fit) )^2 )
       # G2
     G2 <- ( 2*sum(y[y>0] * log(y[y>0] / modeloffit[y>0]) – (y[y>0]–modelo$fit[y>0]) ) )
               + ( 2*sum(modelo$fit[y==0]) )
       # Retorno
       list( modelo=modelo, LL=LL, X2=X2, G2=G2 )
  }
  # –––––––––––––––––––––––––––––––––––––– #
  # Regresión con estimación Quasi–Poisson #
  # –––––––––––––––––––––––––––––––––––––– #
  glm.quasipoisson <– function( y, x )
  {
       # Ajuste del modelo de regresión
      modelo <– glm( y ~ x, family=quasipoisson )
       # LogLikelihood
       # LL <– sum(dpois(y,modelo$fit,log=TRUE) * qpoi$prior.weights)
      LL <– –1 * ( modelo$aic – 2*length(modelo$coef) ) / 2
       # X2 de Pearson
      X2 <– sum( ( (y–modelo$fit) / sqrt(modelo$fit) )^2 )
      # G2G2 <- (2 * sum(y[y>0] * log(y[y>0]/model0) + (y>0)) – (y[y>0]–modelo$fit[y>0]) ) )
               + ( 2*sum(modelo$fit[y==0]) )
       # Retorno
       list( modelo=modelo, LL=LL, X2=X2, G2=G2 )
  }
```
 $-157-$ 

#### EL DIAGNÓSTICO DE LA SOBREDISPERSIÓN EN MODELOS DE ANÁLISIS DE DATOS DE RECUENTO

```
# ––––––––––––––––––––––––––––––––––––––– #
  # Regresión Binomial Negativa (Negbin II) #
  # ––––––––––––––––––––––––––––––––––––––– #
  glm.negbin <– function( y, x )
  {
   # Ajuste del modelo de regresión
   modelo <– glm.nb( y ~ x )
   # LogLikelihood
   LL <– modelo$twologlik / 2
   # X2 de Pearson
   X2 <– sum( ( (y–modelo$fit) / sqrt(modelo$fit) )^2 )
   # G2
   G2 <– ( 2*sum(y[y>0] * log(y[y>0]/modelo$fit[y>0])
   – (y[y>0]–modelo$fit[y>0]) ) )
   + ( 2*sum(modelo$fit[y==0]) )
   # Retorno
   list( modelo=modelo, LL=LL, X2=X2, G2=G2 )
  }
```
 $-158-$ 

#### A NEXOS

```
Listado 7. Funciones R para los tests diagnósticos de sobredispersión y otras
               funciones de uso general en las simulaciones.
```
Į

Î

```
# ––––––––––––––––––––––––––––– #
  # Log-likelihood Ratio test (LR) #
  # ––––––––––––––––––––––––––––– #
  LR \leftarrow function(poisson.LL, negbin.LL, pcrit=0.05)
  {
       LR.val <– –2 * ( poisson.LL – negbin.LL )
      LR.p <- 1 - pchisq( LR.val, 1 )
      LR.sig \leftarrow ifelse( LR.p \leftarrow pcrit*2, 1, 0 )
       # Retorno
       list( val=LR.val, p=LR.p, sig=LR.sig )
  }
  # –––––––––––––––– #
  # Test de Wald (W) #
  # –––––––––––––––– #
  W <- function(theta, SE.theta, pcrit=0.05)
  {
       W.val <– theta / SE.theta
      W.p \leftarrow 1 - \text{pchisq}(\ W.val, 1)W.sig \leftarrow ifelse( W.p \leftarrow pcrit*2, 1, 0 )
       # Retorno
       list( val=W.val, p=W.p, sig=W.sig )
  }
  # –––––––––––––––––––––––––––––––––––––––––––– #
  # Lagrange Multiplier Test (LM) o "score" test #
  # –––––––––––––––––––––––––––––––––––––––––––– #
 LM <– function(y,poi.fit,pcrit=0.05)
  {
      LM.val \leftarrow (sum((y-poi.fit)^2-y)/2) / sqrt(sum(1/(2*poi.fit^2)))
      LM.p \langle -1 - \text{pnorm}(\text{LM.val}, \text{mean=0}, \text{sd=1}) LM.sig <– ifelse( LM.p <= pcrit, 1, 0 )
       # Retorno
       list( val=LM.val, p=LM.p, sig=LM.sig )
  }
  # –––––––––––––––––––––––––––––– #
  # Test basado en regresión OLS
  # (equivalente asintótico al LM) #
  # –––––––––––––––––––––––––––––– #
  LMR <– function(y,poi.fit,pcrit=0.05)
  {
      z \leftarrow ((y-poi.fit)^2-y)/(sqrt(2)*poi.fit)
       # Binomial Negativa 1 (NB1)
      nb1.ols \leftarrow lm(z+1) nb1.ols.val <– summary(nb1.ols)$coef[1,"t value"]
   nb1.ols.p <– summary(nb1.ols)$coef[1,"Pr(>|t|)"]
```
 $-159-$ 

```
nb1.ols.sig \leftarrow ifelse( nb1.ols.p \leftarrow pcrit, 1, 0 )
      # Binomial Negativa 2 (NB2)
      nb2.ols <– lm(z~poi.fit–1)
   nb2.ols.val <– summary(nb2.ols)$coef[1,"t value"]
   nb2.ols.p <– summary(nb2.ols)$coef[1,"Pr(>|t|)"]
      nb2.ols.sig <– ifelse( nb2.ols.p <= pcrit, 1, 0 )
      # Retorno
      list( nb1.ols=nb1.ols, nb2.ols=nb2.ols,
            val=c(nb1.ols.val,nb2.ols.val), p=c(nb1.ols.p,nb2.ols.p),
            sig=c(nb1.ols.sig,nb2.ols.sig) )
 }
 # –––––––––––––––––––––––––––––––––––––––––––––––––––––––––––––––– #
  # Funciones generales para obtención de descriptivos con Aggregate #
  # –––––––––––––––––––––––––––––––––––––––––––––––––––––––––––––––– #
 mean.na.rm <– function(x) mean(x,na.rm=TRUE)
  sd.na.rm <- function(x) sd(x,na.rm=TRUE)
  q50 <– function(x) quantile(x,probs=c(0.50),na.rm=TRUE)
  q2.5 \leftarrow function(x) quantile(x,probs=c(0.25), na.rm=TRUE)
  q97.5 <– function(x) quantile(x,probs=c(0.975),na.rm=TRUE)
  # –––––––––––––––––––––––––––––––––––––––––––––––––––––––– #
  # Estimaciones directas del coeficiente de dispersión alfa #
  # –––––––––––––––––––––––––––––––––––––––––––––––––––––––– #
 overdisp <– function(glm)
  {
      rr2 <– residuals(glm, type="response")^2
      rp2 <– residuals(glm, type="pearson")^2
      pw <– glm$prior.weights
      if (is.null(pw)) pw <– 1
     vi \leq -rp2/(pw*rr2) # 1/(mu + tau*mu^2)
      mu <– glm$fitted.values
      f <– glm$df.residual/length(mu)
     sum(rp2 - f*vi*mu) / (f*sum(vi*mu^2))}
 over.nb <– function(glm)
  \{ rp2 <– residuals(glm, type="pearson")^2
      w <– glm$prior.weights
     if (is.null(w)) w < -1 mu <– glm$fitted.values
     h \leftarrow lm.influence(qlm)$hat # diagonal elements of hat matrix
     sum(rp2 – (1-h)*w)/sum((1-h)*w*mu)
 }
```
 $-160-$ 

#### A NEXOS

```
Listado 8. Funciones R para la corrección de los errores estándar estimados
por Poisson en presencia de sobredispersión.
```
Î

in a state of

医皮肤病

**Contract Contract** 

1. 化亚硝酸盐 医阿尔伯氏试验检胆囊炎

1. 医皮肤炎

**Contract Contract** 

**CONTRACTOR** 

医皮肤病

```
# ––––––––––––––––––––––––––––––––––––– #
# Estimación bootstrap (no paramétrico) #
# de los coeficientes y sus EE #
                         # ––––––––––––––––––––––––––––––––––––– #
SE.boot \leq function( y, x, n, nboot=200)
{
     b0.b <– double(nboot)
     b1.b <– double(nboot)
     for (i in 1:nboot)
     {
        k <– sample(1:n, replace = TRUE)<br>xb <– x[k]
             \leftarrow \sup \left\{ -x[k] \right\}yb \leftarrow y[k]coef <- glm(yb ~ xb, family=poisson)$coef
        b0.b[i] < - \text{coeff}[1]b1.b[i] <- coef[2]
     }
     # Retorno
    list( b0=mean(b0.b), b1=mean(b1.b),
           se.b0=sd(b0.b), se.b1=sd(b1.b) )
}
# ––––––––––––––––––––––––––––––––––––––––––––––––– #
# Estimación jackknife de los coeficientes y sus EE #
               <u>-</u>––––––––––––––––––––
SE.jack <– function( y, x, n )
{
 b0.j <– double(n)
 b1.j <– double(n)
    for (i \text{ in } 1:n)\{xj \leftarrow x[-i] yj <– y[–i]
 coef <– glm(yj ~ xj, family=poisson)$coef
          b0.j[i] <– coef[1]
         b1. j[i] <- coef[2] }
    b0 \leftarrow \text{mean}(b0. j)b1 \leftarrow \text{mean}(b1.1)se.b0 \leq -sqrt((n-1) * sum( (b0.j-b0)^2) /n )se.b1 \leftarrow sqrt( (n–1) \star sum( (b1.j–b1)^2 ) /n )
     # Retorno
     list( b0=b0, b1=b1, se.b0=se.b0, se.b1=se.b1 )
}
```
 $-161-$ 

**Listado 9. Funciones R para el muestreo bajo diferentes distribuciones de recuentos utilizadas en las simulaciones.**

Î

**Contract** 

Î

in a company of the company of the company of the company of the company of the company of the company of the company of the company of the company of the company of the company of the company of the company of the company

```
# ===================================================== #
  # Funciones para generación de muestras bajo diferentes #
  # configuraciones (distribuciones) de recuentos #
  # ===================================================== #
 # –––––––––––––––––––––––––––––– #
  # Generación de muestras Poisson #
  # –––––––––––––––––––––––––––––– #
  gm.poisson <– function( n=100, b0=0, b1=1, mu.x=0, sd.x=1 )
  \left\{ \right.x \leftarrow \text{rnorm}(n, mu, x, sd, x)mu \langle - \exp(|b0 + b1+x|) y <– rpois(n,mu)
      list( y=y, x=x )
  }
  # –––––––––––––––––––––––––––––––––––––––––––––– #
  # Generación de muestras Binomial Negativa (BN2) #
  # –––––––––––––––––––––––––––––––––––––––––––––– #
  gm.bn <– function( n=100, b0=0, b1=1, alfa=0.5, mu.x=0, sd.x=1 )
  {
   x <– rnorm(n,mu.x,sd.x)
   mu <– exp( b0 + b1*x )
     lambda <- rgamma(n,shape=1/alfa,scale=alfa*mu)
     y <- rpois(n,lambda)
      list( y=y, x=x )
  }
  # –––––––––––––––––––––––––– #
  # Generación de muestras ZIP #
  # –––––––––––––––––––––––––– #
  expit <– function(eta) exp(eta)/(1+exp(eta))
  gm.zip \leftarrow function(n=100, b0=0, b1=1, q0=0, q1=1, x){
     pi \leftarrow expit(b0+b1*x)
      mu <– exp(g0+g1*x)
      y <– numeric(n)
   z <– (runif(n)<pi)
   y[z] <– rpois(sum(z),mu[z])
     y[!z] \leq -0 y
  }
```
 $-162-$ 

## **Referencias bibliográficas**

- Aitchison, J. y Ho, C. H. (1989). The multivariate Poisson-log normal distribution. *Biometrika, 76*(4), 643-653.
- Aitkin, M., Anderson, D., Francis, B. y Hinde, J. (1989). *Statistical Modelling in GLIM.* New York: Oxford University Press.
- American Psychological Association (1994). *Publication manual of the American Psychological Association.* (4ª ed.). Washington, DC: Autor.
- American Psychological Association (2001). *Publication manual of the American Psychological Association.* (5ª ed.). Washington, DC: Autor.
- Anguera, M. T. (1989). Hacia una representación conceptual: teorías y modelos. En J.Mayor y J. L. Pinillos (Eds.), *Tratado de Psicología general. Vol I: Teoría, historia y método* (pp. 543-580). Madrid: Alhambra.
- Ato, M. y López, J. J. (1996). *Análisis estadístico para datos categóricos.* Madrid: Síntesis.
- Ato, M., Losilla, J. M., Navarro, J. B., Palmer, A. L. y Rodrigo, M. F. (2000a). *Del contraste de hipótesis al modelado estadístico.* Terrassa: CBS.
- Ato, M., Losilla, J. M., Navarro, J. B., Palmer, A. L. y Rodrigo, M. F. (2000b). *Modelo lineal generalizado.* Terrassa: CBS.
- Bartholomew, D. J. (1995). What is statistics? *Journal of the Royal Statistical Society-Series A, 158*, 1-20.
- Bates, G. y Neyman, J. (1951). Contributions to the theory of accident proneness. II: True or false contagion. *University of California Publications in Statistics,* 215-253.
- Biggeri, A., Marchi, M., Lagazio, C., Martuzzi, M. y Böhning, D. (2000). Nonparametric maximum likelihood estimators for disease mapping [Versión electrónica]. *Statistics in Medicine, 19*(17-18), 2539-2554.
- Box, G. E. P. y Jenkins, G. M. (1976). *Time series analysis: Forecasting and Control.* San Francisco: Holden-Day.

 $-163-$ 

- Brännäs, K. y Rosenqvist, G. (1994). Semiparametric estimation of hetrogeneous count data models. *European Journal of Operational Research, 76*, 247-258.
- Breslow, N. (1990). Test of hypotheses in overdispersed Poisson regression and other quasi-likelihood models [Versión electrónica]. *Journal of the American Statistical Association, 85*(410), 565-571.
- Breslow, N. (1996). Generalized linear models: checking assumptions and strengthening conclusions. *Statistica Applicata, 8*, 23-41.
- Cameron, A. C. y Trivedi, P. K. (1986). Econometric models based on count data: comparisons and applications of some estimators and tests [Versión electrónica]. *Journal of Applied Econometrics, 1*, 29-53.
- Cameron, A. C. y Trivedi, P. K. (1990). Regression-based tests for overdispersion in the Poisson model. *Journal of Econometrics, 46*(3), 347- 364.
- Cameron, A. C. y Trivedi, P. K. (1998). Regression Analysis of Count Data. *Econometric Society Monographs*, *30*. Cambridge: Cambridge University Press.
- Consul, P. C. (1989). *Generalized Poisson distributions.* New York: Marcel Dekker.
- Consul, P. C. y Famoye, F. (1992). Generalized Poisson regression model. *Communications in Statistics - Theory and Methods, 21*, 89-109.
- Cortés, J. y Martínez, A. (1996). *Diccionario de filosofía en CD ROM.* Barcelona: Herder.
- Cox, J. L., Heyse, J. F. y Tukey, J. W. (2000). Efficacy Estimates from Parasite Count Data That Include Zero Counts [Versión electrónica]. *Experimental Parasitology, 96*(1), 1-8.
- Crepon, B. y Duguet, E. (1997). Research and development, competition and innovation, Pseudo-maximum likelihood and simulated maximum likelihood methods applied to count data models with heterogeneity [Versión electrónica]. *Journal of Econometrics, 79*(2), 355-378.
- Czado, C. y Munk, A. (2000). *Noncanonical links in generalized linear models*. Recuperado el 5/4/2000 de http://www.math.yorku.ca/who/faculty/czado/linkn3.ps.
- Dean, C. B., Lawless, J. F. y Willmot, G. E. (1989). A mixed Poisson-inverse Gaussian regression model. *Canadian Journal of Statistics, 17*(2), 171-181.

 $-164-$ 

- Dobson, A. J. (1990). *An Introduction to Generalized Linear Models.* London: Chapman & Hall.
- Fader, P. S. y Hardie, B. G. S. (2000). A note on modelling underreported Poisson counts [Versión electrónica]. *Journal of Applied Statistics, 27*(8), 953-964.
- Fahrmeir, L. y Lang, S. (2001). Bayesian inference for generalized additive mixed models based on Markov random field priors [Versión electrónica]. *Applied Statistics, 50*(2), 201-220.
- Fahrmeir, L. y Tutz, G. (2001). *Multivariate Statistical Modelling Based on Generalized Linear Models.* (2ª ed.). New York: Springer-Verlag.
- Famoye, F. (1993). Restricted generalized Poisson regression. *Communications in Statistics - Theory and Methods, 22*, 1335-1354.
- García-Crespo, D. (2001). Promotions in the Spanish labour market: differences by gender [Versión electrónica]. *Oxford Bulletin of Economics and Statistics, 63*(5), 599-615.
- Gardner, W., Mulvey, E. y Shaw, E. (1995). Regression analyses of counts and rates: Poisson, overdispersed Poisson, and negative binomial models. *Psychological Bulletin, 118*(3), 392-404.
- Gill, Jeff (2001). Generalized linear models: A unified approach. *Sage University Papers on Quantitative Applications in the Social Sciences*, *07-134*. Thousand Oaks, CA: Sage.
- Goldstein, R. y Harrell, F. (1998). Survival analysis, software. En P.Armitage y T. Colton (Eds.), Encyclopedia of Biostatistics (Obtenido el 12/01/02 de http://www.wiley.co.uk/wileychi/eob/sample6.pdf). London: Wiley.
- Gourieroux, C. y Magnac, T. (1997). Duration, transition in count data models [Versión electrónica]. *Journal of Econometrics, 79*, 195-199.
- Gourieroux, C., Monfort, A. y Trognon, A. (1984a). Pseudo maximum likelihood methods: Applications to Poisson models. *Econometrica, 52*, 701-720.
- Gourieroux, C., Monfort, A. y Trognon, A. (1984b). Pseudo-maximum likelihood methods: theory. *Econometrica, 52*, 681-700.
- Gourieroux, C. y Visser, M. (1997). A count data model with unobserved heterogeneity [Versión electrónica]. *Journal of Econometrics, 79*, 247-268.
- Greene, W. H. (2000). *Econometric analysis.* (4ª ed.). New York: Prentice Hall.

 $-165-$ 

- Grogger, J. T. y Carson, R. T. (1991). Models for truncated counts. *Journal of Applied Econometrics, 6*, 225-238.
- Gurmu, S. (1991). Tests for detecting overdispersion in the positive Poisson regression model. *Journal of Business and Economic Statistics, 9*(2), 215-222.
- Gurmu, S., Rilstone, P. y Stern, S. (1998). Semiparametric estimation of count regression models. *Journal of Econometrics, 88*(1), 123-150.
- Gurmu, S. y Trivedi, P. K. (1992). Overdispersion tests for truncated Poisson regression models. *Journal of Econometrics, 54*, 347-370.
- Hauer, E. (2001). Overdispersion in modelling accidents on road sections and in empirical bayes estimation [Versión electrónica]. *Accident Analysis and Prevention, 33*(6), 799-808.
- Hausman, J., Hall, B. H. y Griliches, Z. (1984). Econometric models for count data with an application to the patents-R&D relationship [Versión electrónica]. *Econometrica, 52*(4), 909-938.
- Heo, G. (2000). *Log-Linear Regression for Poisson Counts*. Recuperado el 12/1/2002 de http://www.stat.ualberta.ca/people/heo/lec22.pdf.
- Hutcheson, G. D. y Sofroniou, N. (1999). *The Multivariate Social Scientist. Introductory Statistics Using Generalized Linear Models.* London: Sage.
- Jáñez, J. (1989). *Fundamentos de Psicología matemática.* Madrid: Ediciones Pirámide.
- Johnson, N. L., Kotz, S. y Balakrishnan, N. (1994). *Continuous univariate distributions. Vol. I.* (**2ª** ed.). New York: John Wiley.
- Judd, C. M. y McClelland, G. H. (1989). *Data Analysis: A Model-Comparison Approach.* San Diego, CA: Harcourt Brace Jovanovich.
- King, G. (1988). Statistical models for political science event counts: Bias in conventional procedures and evidence for exponential Poisson regression model [Versión electrónica]. *American Journal of Political Science, 32*(3), 838-863.
- King, G. (1989a). A seemingly unrelated Poisson regression model [Versión electrónica]. *Sociological Methods and Research, 17*, 235-255.
- King, G. (1989b). Variance specification in event count models: From restrictive assumptions to a generalized estimator [Versión electrónica]. *American Journal of Political Science, 33*(3), 762-784.

 $-166-$
- King, G. y Signorino, C. S. (1995). *The generalization in the generalized event count model, with comments on Achen, Amato, and Londregan [Versión electrónica]*. Recuperado el 22/11/2001 de http://wizard.ucr.edu/polmeth/working-papers95/king95b.html.
- Kleinbaum, D. G., Kupper, L. L. y Muller, K. E. (1988). *Applied Regression Analysis and Other Multivariate Methods.* (2ª ed.). Belmont, CA: Duxbury Press.
- Krzanowski, W. J. (1998). *An Introduction to Statistical Modelling.* London: Arnold.
- Kuhn, T. S. (1962). *The structure of scientific revolutions.* Chicago, MI: University of Chicago Press.
- Lambert, D. (1992). Zero-inflated Poisson regression with an application to defects in manufacturing. *Technometrics, 34*, 1-14.
- Lawless, J. F. (1987). Negative binomial and mixed Poisson regression. *Canadian Journal of Statistics, 15*, 209-225.
- Lemeshow, S. y Hosmer, D. W. (1998). Logistic regression. En P.Armitage y T. Colton (Eds.), Encyclopedia of Biostatistics (Obtenido el 12/01/02 de http://www.wiley.co.uk/wileychi/eob/sample6.pdf). London: Wiley.
- Liao, T. F. (2000). Estimated precision for predictions from generalized linear models in sociological research. *Quality & Quantity, 34*, 137-152.
- Lichstein, K. L., Riedel, B. W., Wilson, N. M., Lester, K. W. y Aguilard, R. N. (2001). Relaxation and sleep compression for late-life insomnia: a placebocontrolled trial. *Journal of Consulting and Clinical Psychology, 69*(2), 227- 239.
- Lindsey, J. K. (1995a). *Introductory Statistics: A Modelling Approach.* New York: Oxford University Press.
- Lindsey, J. K. (1995b). *Modelling frequency and count data.* Oxford: Clarendon Press.
- Lindsey, J. K. (1997). *Applying Generalized Linear Models.* New York: Springer-Verlag.
- Lindsey, J. K. (1998). Counts and times to events. *Statistics in Medicine, 17*(15- 16), 1745-1751.

 $-167-$ 

- Lindsey, J. K., Jones, B. y Jarvis, P. (2001). Some statistical issues in modelling pharmacokinetic data [Versión electrónica]. *Statistics in Medicine, 20*(17-18), 2775-2783.
- Long, J. S. (1997). *Regression models for categorical and limited dependent variables.* Thousand Oaks, CA: Sage.
- Losilla, J. M. (1995). *Proyecto docente de la asignatura «Software» en Psicología.* (Manuscrito no publicado). Barcelona: Universitat Autònoma de Barcelona, Departament de Psicologia de la Salut.
- Lunneborg, C. E. (1994). *Modelling Experimental and Observational Data.* Belmont, CA: Duxbury Press.
- MacNaughton, K. L. y Rodrigue, J. R. (2001). Predicting adherence to recomendations by parents of clinic-referred. *Journal of Consulting and Clinical Psychology, 69*(2), 262-270.
- McCullagh, P. y Nelder, J. A. (1989). *Generalized linear models.* (2ª ed.). London: Chapman & Hall.
- Meliciani, V. (2000). The relationship between R&D, investment and patents: a panel data analysis [Versión electrónica]. *Applied Economics, 32*, 1429-1437.
- Melkersson, M. y Rooth, D.-O. (2000). Modelling female fertility using inflated count data models [Versión electrónica]. *Journal of Population Economics, 13*, 189-203.
- Mullahy, J. (1986). Specificaton and testing of some modified count data models. *Journal of Econometrics, 33*, 341-365.
- Mullahy, J. (1997). Heterogeneity, excess zeros, and the structure of count data models [Versión electrónica]. *Journal of Applied Econometrics, 12*, 337-350.
- Munnich, E., Landau, B. y Dosher, B. A. (2001). Spatial language spatial representation: a cross-linguistic comparison. *Cognition, 81*, 171-207.
- Nakashima, E. (1997). Some methods for estimation in a negative-binomial model [Versión electrónica]. *Annals of the Institute of Statistical Mathematics, 49*(1), 101-115.
- Navarro, A., Utzet, F., Puig, P., Caminal, J. y Martín, M. (2001). La distribución binomial negativa frente a la de Poisson en el análisis de fenómenos recurrentes [Versión electrónica]. *Gaceta Sanitaria, 15*(5), 447-452.

 $-168-$ 

- Nelder, J. A. y Wedderburn, W. M. (1972). Generalized linear models. *Journal of the Royal Statistical Society-Series A, 135*, 370-384.
- Osgood, D. W. (2000). Poisson-based regression analysis of aggregate crime rates [Versión electrónica]. *Journal of Quantitative Criminology, 16*(1), 21- 43.
- Palmer, J., Losilla, J. M., Sospedra, M. J., Sesé, A., Montaño, J., Jiménez, R. y Cajal , A. (2001, Septiembre). La sobredispersión en el MLG. En A.Palmer (Coord.), *Modelo Lineal Generalizado II*. Simposio realizado en el VII Congreso de Metodología de las Ciencias Sociales y de la Salud, Madrid.
- Poortema, K. (1999). On modelling overdispersion of counts. *Statistica Neerlandica, 53*(1), 5-20.
- Reese, R. A. (1986). Data analysis: The need for models? *The Statistician, 35*, 199-206.
- Ribeiro, F. F. (1999). Underreporting of purchases of port wine [Versión electrónica]. *Journal of Applied Statistics, 26*(4), 185-494.
- Rodrigo, M. F. (2000). *Proyecto Docente de la Asignatura Análisis de Datos.* (Manuscrito no publicado). Valencia: Universitat de València. Departament de Metodologia de les Ciències del Comportament.
- Rodríguez, G. (2002). *Lecture Notes on Generalized Linear Models*. Recuperado el 22/2/2002 de http://data.princeton.edu/wws509/notes.
- Rothenberg, T. J. (1984). Hypothesis testing in linear models when the error covariance matrix is nonscalar. *Econometrica, 52*, 827-842.
- Saha, A. y Dong, D. (1997). Estimating nested count data models [Versión electrónica]. *Oxford Bulletin of Economics and Statistics, 59*(3), 423-430.
- Scollnik, D. P. M. (1995). Bayesian analysis of two overdispersed Poisson models [Versión electrónica]. *Biometrics, 51*, 1117-1126.
- Sejnowski, T. J., Koch, C. y Churchland, P. S. (1990). Computational neuroscience. En S.J.Hanson y C. R. Olson (Eds.), *Connectionist Modelling and Brain Function: The Developing Interface* (pp. 5-35). Cambridge, MA: The MIT Press.
- Shankar, V., Milton, J. y Mannering, F. (1997). Modeling accident frequencies as zero-altered probability processes: An empirical inquiry [Versión electrónica]. *Accident Analysis and Prevention, 29*(6), 829-837.

 $-169-$ 

- Sturman, M. C. (1999). Multiple approaches to analyzing count data in studies of individual differences: The propensity for Type I errors, illustrated with the case of absenteeism prediction. *Educational and Psychological Measurement, 59*(3), 414-430.
- Suárez, C. P. (1996). Neurociencia y computación neuronal: una perspectiva. En C.P.Suárez y J. Regidor (Eds.), *Neurociencia y computación neuronal* (pp. 251-266). Las Palmas de Gran Canaria: Universidad de las Palmas de Gran Canaria. Sociedad Canaria de Neurociencia.
- Trivedi, P. K. (1997). Econometric models of event counts [Versión electrónica]. *Journal of Applied Econometrics, 12*, 199-201.
- Tu, W. y Zhou, X. (1999). A wald test comparing medical costs based on lognormal distributions with zero valued costs. *Statistics in Medicine, 18*, 2749- 2761.
- van den Broek, J. (1995). A score test for zero inflation in a Poisson distribution. *Biometrics, 51*, 738-743.
- Vives, J. y Losilla, J. M. (2001, Septiembre). Las variables de recuento en la investigación en Psicología. En A.Palmer (Coord.), *Modelo Lineal Generalizado II*. Simposio realizado en el VII Congreso de Metodología de las Ciencias Sociales y de la Salud, Madrid.
- Vuong, Q. (1989). Likelihood ratio tests for model selection and non-nested hypotheses. *Econometrica, 57*, 307-334.
- Wang, W. y Famoye, F. (1997). Modeling household fertility decisions with generalized Poisson regression [Versión electrónica]. *Journal of Population Economics, 10*, 273-283.
- Winkelmann, R. (1995). Duration dependence and dispersion in count data models. *Journal of Business and Economic Statistics, 13*(4), 467-474.
- Winkelmann, R. (2000). *Econometric Analysis of Count Data.* (3ª ed.). Berlin: Springer-Verlag.
- Winkelmann, R. y Zimmermann, K. F. (1991). A new approach for modeling economic count data. *Economic Letters, 37*, 139-143.
- Winkelmann, R. y Zimmermann, K. F. (1995). Recent developments in count data modelling: theory and application. *Journal of Economic Surveys, 9*(1), 1- 24.

 $-170-$ 

- Xekalaki, E. (1983). The univariate generalised Warning distribution in relation to accident theory: proneness, spells or contagion. *Biometrics, 39*, 887-895.
- Yau, K. K. W. y Lee, A. H. (2001). Zero-inflated Poisson regression with random effects to evaluate an occupational injury programme [Versión electrónica]. *Statistics in Medicine, 20*, 2907-2920.
- Yen, S. T. (1999). Gaussian versus count-data hurdle models: cigarrette consumption by women in the US [Versión electrónica]. *Applied Economic Letters, 6*, 73-76.

 $-171-$ 

- Goldstein, R. y Harrell, F. (1998). Survival analysis, software. En P.Armitage y T. Colton (Eds.), Encyclopedia of Biostatistics (Obtenido el 12/01/02 de http://www.wiley.co.uk/wileychi/eob/sample6.pdf). London: Wiley.
- Lemeshow, S. y Hosmer, D. W. (1998). Logistic regression. En P.Armitage y T. Colton (Eds.), Encyclopedia of Biostatistics (Obtenido el 12/01/02 de http://www.wiley.co.uk/wileychi/eob/sample6.pdf). London: Wiley.
- Vives, J. y Losilla, J. M. (2001, Septiembre). Las variables de recuento en la investigación en Psicología. En A.Palmer (Coord.), *Modelo Lineal Generalizado II*. Simposio realizado en el VII Congreso de Metodología de las Ciencias Sociales y de la Salud, Madrid.
- Palmer, J., Losilla, J. M., Sospedra, M. J., Sesé, A., Montaño, J., Jiménez, R. y Cajal , A. (2001, Septiembre). La sobredispersión en el MLG. En A.Palmer (Coord.), *Modelo Lineal Generalizado II*. Simposio realizado en el VII Congreso de Metodología de las Ciencias Sociales y de la Salud, Madrid.
- Aitchison, J. y Ho, C. H. (1989). The multivariate Poisson-log normal distribution. *Biometrika, 76*(4), 643-653.
- Aitkin, M., Anderson, D., Francis, B. y Hinde, J. (1989). *Statistical Modelling in GLIM.* New York: Oxford University Press.
- American Psychological Association (1994). *Publication manual of the American Psychological Association.* (4ª ed.). Washington, DC: Autor.
- American Psychological Association (2001). *Publication manual of the American Psychological Association.* (5ª ed.). Washington, DC: Autor.
- Anguera, M. T. (1989). Hacia una representación conceptual: teorías y modelos. En J.Mayor y J. L. Pinillos (Eds.), *Tratado de Psicología general. Vol I: Teoría, historia y método* (pp. 543-580). Madrid: Alhambra.
- Ato, M. y López, J. J. (1996). *Análisis estadístico para datos categóricos.* Madrid: Síntesis.
- Ato, M., Losilla, J. M., Navarro, J. B., Palmer, A. L. y Rodrigo, M. F. (2000a). *Del contraste de hipótesis al modelado estadístico.* Terrassa: CBS.

 $-172-$ 

- Ato, M., Losilla, J. M., Navarro, J. B., Palmer, A. L. y Rodrigo, M. F. (2000b). *Modelo lineal generalizado.* Terrassa: CBS.
- Bartholomew, D. J. (1995). What is statistics? *Journal of the Royal Statistical Society-Series A, 158*, 1-20.
- Bates, G. y Neyman, J. (1951). Contributions to the theory of accident proneness. II: True or false contagion. *University of California Publications in Statistics,* 215-253.
- Biggeri, A., Marchi, M., Lagazio, C., Martuzzi, M. y Böhning, D. (2000). Nonparametric maximum likelihood estimators for disease mapping [Versión electrónica]. *Statistics in Medicine, 19*(17-18), 2539-2554.
- Box, G. E. P. y Jenkins, G. M. (1976). *Time series analysis: Forecasting and Control.* San Francisco: Holden-Day.
- Brännäs, K. y Rosenqvist, G. (1994). Semiparametric estimation of hetrogeneous count data models. *European Journal of Operational Research, 76*, 247-258.
- Breslow, N. (1990). Test of hypotheses in overdispersed Poisson regression and other quasi-likelihood models [Versión electrónica]. *Journal of the American Statistical Association, 85*(410), 565-571.
- Breslow, N. (1996). Generalized linear models: checking assumptions and strengthening conclusions. *Statistica Applicata, 8*, 23-41.
- Cameron, A. C. y Trivedi, P. K. (1986). Econometric models based on count data: comparisons and applications of some estimators and tests [Versión electrónica]. *Journal of Applied Econometrics, 1*, 29-53.
- Cameron, A. C. y Trivedi, P. K. (1990). Regression-based tests for overdispersion in the Poisson model. *Journal of Econometrics, 46*(3), 347- 364.
- Cameron, A. C. y Trivedi, P. K. (1998). Regression Analysis of Count Data. *Econometric Society Monographs*, *30*. Cambridge: Cambridge University Press.
- Consul, P. C. (1989). *Generalized Poisson distributions.* New York: Marcel Dekker.
- Consul, P. C. y Famoye, F. (1992). Generalized Poisson regression model. *Communications in Statistics - Theory and Methods, 21*, 89-109.

 $-173-$ 

- Cortés, J. y Martínez, A. (1996). *Diccionario de filosofía en CD ROM.* Barcelona: Herder.
- Cox, J. L., Heyse, J. F. y Tukey, J. W. (2000). Efficacy Estimates from Parasite Count Data That Include Zero Counts [Versión electrónica]. *Experimental Parasitology, 96*(1), 1-8.
- Crepon, B. y Duguet, E. (1997). Research and development, competition and innovation, Pseudo-maximum likelihood and simulated maximum likelihood methods applied to count data models with heterogeneity [Versión electrónica]. *Journal of Econometrics, 79*(2), 355-378.
- Czado, C. y Munk, A. (2000). *Noncanonical links in generalized linear models*. Recuperado el 5/4/2000 de http://www.math.yorku.ca/who/faculty/czado/linkn3.ps.
- Dean, C. B., Lawless, J. F. y Willmot, G. E. (1989). A mixed Poisson-inverse Gaussian regression model. *Canadian Journal of Statistics, 17*(2), 171-181.
- Dobson, A. J. (1990). *An Introduction to Generalized Linear Models.* London: Chapman & Hall.
- Fader, P. S. y Hardie, B. G. S. (2000). A note on modelling underreported Poisson counts [Versión electrónica]. *Journal of Applied Statistics, 27*(8), 953-964.
- Fahrmeir, L. y Lang, S. (2001). Bayesian inference for generalized additive mixed models based on Markov random field priors [Versión electrónica]. *Applied Statistics, 50*(2), 201-220.
- Fahrmeir, L. y Tutz, G. (2001). *Multivariate Statistical Modelling Based on Generalized Linear Models.* (2ª ed.). New York: Springer-Verlag.
- Famoye, F. (1993). Restricted generalized Poisson regression. *Communications in Statistics - Theory and Methods, 22*, 1335-1354.
- García-Crespo, D. (2001). Promotions in the Spanish labour market: differences by gender [Versión electrónica]. *Oxford Bulletin of Economics and Statistics, 63*(5), 599-615.
- Gardner, W., Mulvey, E. y Shaw, E. (1995). Regression analyses of counts and rates: Poisson, overdispersed Poisson, and negative binomial models. *Psychological Bulletin, 118*(3), 392-404.

 $-174-$ 

- Gill, Jeff (2001). Generalized linear models: A unified approach. *Sage University Papers on Quantitative Applications in the Social Sciences*, *07-134*. Thousand Oaks, CA: Sage.
- Gourieroux, C. y Magnac, T. (1997). Duration, transition in count data models [Versión electrónica]. *Journal of Econometrics, 79*, 195-199.
- Gourieroux, C., Monfort, A. y Trognon, A. (1984a). Pseudo maximum likelihood methods: Applications to Poisson models. *Econometrica, 52*, 701-720.
- Gourieroux, C., Monfort, A. y Trognon, A. (1984b). Pseudo-maximum likelihood methods: theory. *Econometrica, 52*, 681-700.
- Gourieroux, C. y Visser, M. (1997). A count data model with unobserved heterogeneity [Versión electrónica]. *Journal of Econometrics, 79*, 247-268.
- Greene, W. H. (2000). *Econometric analysis.* (4ª ed.). New York: Prentice Hall.
- Grogger, J. T. y Carson, R. T. (1991). Models for truncated counts. *Journal of Applied Econometrics, 6*, 225-238.
- Gurmu, S. (1991). Tests for detecting overdispersion in the positive Poisson regression model. *Journal of Business and Economic Statistics, 9*(2), 215-222.
- Gurmu, S., Rilstone, P. y Stern, S. (1998). Semiparametric estimation of count regression models. *Journal of Econometrics, 88*(1), 123-150.
- Gurmu, S. y Trivedi, P. K. (1992). Overdispersion tests for truncated Poisson regression models. *Journal of Econometrics, 54*, 347-370.
- Hauer, E. (2001). Overdispersion in modelling accidents on road sections and in empirical bayes estimation [Versión electrónica]. *Accident Analysis and Prevention, 33*(6), 799-808.
- Hausman, J., Hall, B. H. y Griliches, Z. (1984). Econometric models for count data with an application to the patents-R&D relationship [Versión electrónica]. *Econometrica, 52*(4), 909-938.
- Heo, G. (2000). *Log-Linear Regression for Poisson Counts*. Recuperado el 12/1/2002 de http://www.stat.ualberta.ca/people/heo/lec22.pdf.
- Hutcheson, G. D. y Sofroniou, N. (1999). *The Multivariate Social Scientist. Introductory Statistics Using Generalized Linear Models.* London: Sage.
- Jáñez, J. (1989). *Fundamentos de Psicología matemática.* Madrid: Ediciones Pirámide.

 $-175-$ 

- Johnson, N. L., Kotz, S. y Balakrishnan, N. (1994). *Continuous univariate distributions. Vol. I.* (**2ª** ed.). New York: John Wiley.
- Judd, C. M. y McClelland, G. H. (1989). *Data Analysis: A Model-Comparison Approach.* San Diego, CA: Harcourt Brace Jovanovich.
- King, G. (1988). Statistical models for political science event counts: Bias in conventional procedures and evidence for exponential Poisson regression model [Versión electrónica]. *American Journal of Political Science, 32*(3), 838-863.
- King, G. (1989a). A seemingly unrelated Poisson regression model [Versión electrónica]. *Sociological Methods and Research, 17*, 235-255.
- King, G. (1989b). Variance specification in event count models: From restrictive assumptions to a generalized estimator [Versión electrónica]. *American Journal of Political Science, 33*(3), 762-784.
- King, G. y Signorino, C. S. (1995). *The generalization in the generalized event count model, with comments on Achen, Amato, and Londregan [Versión electrónica]*. Recuperado el 22/11/2001 de http://wizard.ucr.edu/polmeth/working-papers95/king95b.html.
- Kleinbaum, D. G., Kupper, L. L. y Muller, K. E. (1988). *Applied Regression Analysis and Other Multivariate Methods.* (2ª ed.). Belmont, CA: Duxbury Press.
- Krzanowski, W. J. (1998). *An Introduction to Statistical Modelling.* London: Arnold.
- Kuhn, T. S. (1962). *The structure of scientific revolutions.* Chicago, MI: University of Chicago Press.
- Lambert, D. (1992). Zero-inflated Poisson regression with an application to defects in manufacturing. *Technometrics, 34*, 1-14.
- Lawless, J. F. (1987). Negative binomial and mixed Poisson regression. *Canadian Journal of Statistics, 15*, 209-225.
- Liao, T. F. (2000). Estimated precision for predictions from generalized linear models in sociological research. *Quality & Quantity, 34*, 137-152.
- Lichstein, K. L., Riedel, B. W., Wilson, N. M., Lester, K. W. y Aguilard, R. N. (2001). Relaxation and sleep compression for late-life insomnia: a placebocontrolled trial. *Journal of Consulting and Clinical Psychology, 69*(2), 227- 239.

 $-176-$ 

- Lindsey, J. K. (1995a). *Introductory Statistics: A Modelling Approach.* New York: Oxford University Press.
- Lindsey, J. K. (1995b). *Modelling frequency and count data.* Oxford: Clarendon Press.
- Lindsey, J. K. (1997). *Applying Generalized Linear Models.* New York: Springer-Verlag.
- Lindsey, J. K. (1998). Counts and times to events. *Statistics in Medicine, 17*(15- 16), 1745-1751.
- Lindsey, J. K., Jones, B. y Jarvis, P. (2001). Some statistical issues in modelling pharmacokinetic data [Versión electrónica]. *Statistics in Medicine, 20*(17-18), 2775-2783.
- Long, J. S. (1997). *Regression models for categorical and limited dependent variables.* Thousand Oaks, CA: Sage.
- Losilla, J. M. (1995). *Proyecto docente de la asignatura «Software» en Psicología.* (Manuscrito no publicado). Barcelona: Universitat Autònoma de Barcelona, Departament de Psicologia de la Salut.
- Lunneborg, C. E. (1994). *Modelling Experimental and Observational Data.* Belmont, CA: Duxbury Press.
- MacNaughton, K. L. y Rodrigue, J. R. (2001). Predicting adherence to recomendations by parents of clinic-referred. *Journal of Consulting and Clinical Psychology, 69*(2), 262-270.
- McCullagh, P. y Nelder, J. A. (1989). *Generalized linear models.* (2ª ed.). London: Chapman & Hall.
- Meliciani, V. (2000). The relationship between R&D, investment and patents: a panel data analysis [Versión electrónica]. *Applied Economics, 32*, 1429-1437.
- Melkersson, M. y Rooth, D.-O. (2000). Modelling female fertility using inflated count data models [Versión electrónica]. *Journal of Population Economics, 13*, 189-203.
- Mullahy, J. (1986). Specificaton and testing of some modified count data models. *Journal of Econometrics, 33*, 341-365.
- Mullahy, J. (1997). Heterogeneity, excess zeros, and the structure of count data models [Versión electrónica]. *Journal of Applied Econometrics, 12*, 337-350.

 $-177-$ 

- Munnich, E., Landau, B. y Dosher, B. A. (2001). Spatial language spatial representation: a cross-linguistic comparison. *Cognition, 81*, 171-207.
- Nakashima, E. (1997). Some methods for estimation in a negative-binomial model [Versión electrónica]. *Annals of the Institute of Statistical Mathematics, 49*(1), 101-115.
- Navarro, A., Utzet, F., Puig, P., Caminal, J. y Martín, M. (2001). La distribución binomial negativa frente a la de Poisson en el análisis de fenómenos recurrentes [Versión electrónica]. *Gaceta Sanitaria, 15*(5), 447-452.
- Nelder, J. A. y Wedderburn, W. M. (1972). Generalized linear models. *Journal of the Royal Statistical Society-Series A, 135*, 370-384.
- Osgood, D. W. (2000). Poisson-based regression analysis of aggregate crime rates [Versión electrónica]. *Journal of Quantitative Criminology, 16*(1), 21- 43.
- Poortema, K. (1999). On modelling overdispersion of counts. *Statistica Neerlandica, 53*(1), 5-20.
- Reese, R. A. (1986). Data analysis: The need for models? *The Statistician, 35*, 199-206.
- Ribeiro, F. F. (1999). Underreporting of purchases of port wine [Versión electrónica]. *Journal of Applied Statistics, 26*(4), 185-494.
- Rodrigo, M. F. (2000). *Proyecto Docente de la Asignatura Análisis de Datos.* (Manuscrito no publicado). Valencia: Universitat de València. Departament de Metodologia de les Ciències del Comportament.
- Rodríguez, G. (2002). *Lecture Notes on Generalized Linear Models*. Recuperado el 22/2/2002 de http://data.princeton.edu/wws509/notes.
- Rothenberg, T. J. (1984). Hypothesis testing in linear models when the error covariance matrix is nonscalar. *Econometrica, 52*, 827-842.
- Saha, A. y Dong, D. (1997). Estimating nested count data models [Versión electrónica]. *Oxford Bulletin of Economics and Statistics, 59*(3), 423-430.
- Scollnik, D. P. M. (1995). Bayesian analysis of two overdispersed Poisson models [Versión electrónica]. *Biometrics, 51*, 1117-1126.
- Sejnowski, T. J., Koch, C. y Churchland, P. S. (1990). Computational neuroscience. En S.J.Hanson y C. R. Olson (Eds.), *Connectionist Modelling*

 $-178-$ 

*and Brain Function: The Developing Interface* (pp. 5-35). Cambridge, MA: The MIT Press.

- Shankar, V., Milton, J. y Mannering, F. (1997). Modeling accident frequencies as zero-altered probability processes: An empirical inquiry [Versión electrónica]. *Accident Analysis and Prevention, 29*(6), 829-837.
- Sturman, M. C. (1999). Multiple approaches to analyzing count data in studies of individual differences: The propensity for Type I errors, illustrated with the case of absenteeism prediction. *Educational and Psychological Measurement, 59*(3), 414-430.
- Suárez, C. P. (1996). Neurociencia y computación neuronal: una perspectiva. En C.P.Suárez y J. Regidor (Eds.), *Neurociencia y computación neuronal* (pp. 251-266). Las Palmas de Gran Canaria: Universidad de las Palmas de Gran Canaria. Sociedad Canaria de Neurociencia.
- Trivedi, P. K. (1997). Econometric models of event counts [Versión electrónica]. *Journal of Applied Econometrics, 12*, 199-201.
- Tu, W. y Zhou, X. (1999). A wald test comparing medical costs based on lognormal distributions with zero valued costs. *Statistics in Medicine, 18*, 2749- 2761.
- van den Broek, J. (1995). A score test for zero inflation in a Poisson distribution. *Biometrics, 51*, 738-743.
- Vuong, Q. (1989). Likelihood ratio tests for model selection and non-nested hypotheses. *Econometrica, 57*, 307-334.
- Wang, W. y Famoye, F. (1997). Modeling household fertility decisions with generalized Poisson regression [Versión electrónica]. *Journal of Population Economics, 10*, 273-283.
- Winkelmann, R. (1995). Duration dependence and dispersion in count data models. *Journal of Business and Economic Statistics, 13*(4), 467-474.
- Winkelmann, R. (2000). *Econometric Analysis of Count Data.* (3ª ed.). Berlin: Springer-Verlag.
- Winkelmann, R. y Zimmermann, K. F. (1991). A new approach for modeling economic count data. *Economic Letters, 37*, 139-143.
- Winkelmann, R. y Zimmermann, K. F. (1995). Recent developments in count data modelling: theory and application. *Journal of Economic Surveys, 9*(1), 1- 24.

 $-179-$ 

- Xekalaki, E. (1983). The univariate generalised Warning distribution in relation to accident theory: proneness, spells or contagion. *Biometrics, 39*, 887-895.
- Yau, K. K. W. y Lee, A. H. (2001). Zero-inflated Poisson regression with random effects to evaluate an occupational injury programme [Versión electrónica]. *Statistics in Medicine, 20*, 2907-2920.
- Yen, S. T. (1999). Gaussian versus count-data hurdle models: cigarrette consumption by women in the US [Versión electrónica]. *Applied Economic Letters, 6*, 73-76.

 $-180-$